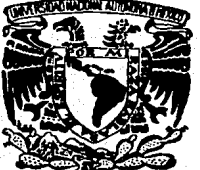

### UNIVERSIDAD NACIONAL AUTONOMA DE **MEXICO**

FACULTAD DE INGENIERIA

"MUESTREADOR DIGITAL DE DATOS SINCRONIZA-BLE CON SOFTWARE PARA REALIZAR FUNCIONES DE OSCILOSCOPIO UTILIZANDO UNA COMPUTA-DORA PERSONAL."

## **TESIS PROFESIONAL**

QUE PARA OBTENER EL TITULO DE **INCENIERO MECANICO ELECTRICISTA**  $P$  R E S E  $\mathbf{N}$  $\mathbf{T}$  $\mathbf{A}$ HECTOR MEJIA VAZOUEZ

Director de Tesis: Ing. Daniel Pineda Cortés

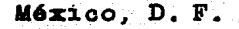

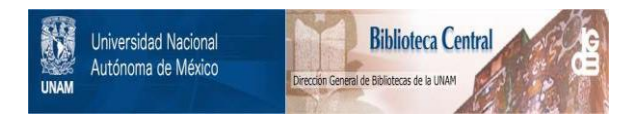

## **UNAM – Dirección General de Bibliotecas Tesis Digitales Restricciones de uso**

## **DERECHOS RESERVADOS © PROHIBIDA SU REPRODUCCIÓN TOTAL O PARCIAL**

Todo el material contenido en esta tesis está protegido por la Ley Federal del Derecho de Autor (LFDA) de los Estados Unidos Mexicanos (México).

El uso de imágenes, fragmentos de videos, y demás material que sea objeto de protección de los derechos de autor, será exclusivamente para fines educativos e informativos y deberá citar la fuente donde la obtuvo mencionando el autor o autores. Cualquier uso distinto como el lucro, reproducción, edición o modificación, será perseguido y sancionado por el respectivo titular de los Derechos de Autor.

# Capitulo 1. MEDICION AUTOMATIZADA Y LOS SISTEMAS DE ADQUISICION<br>DE DATOS

INDICE

/

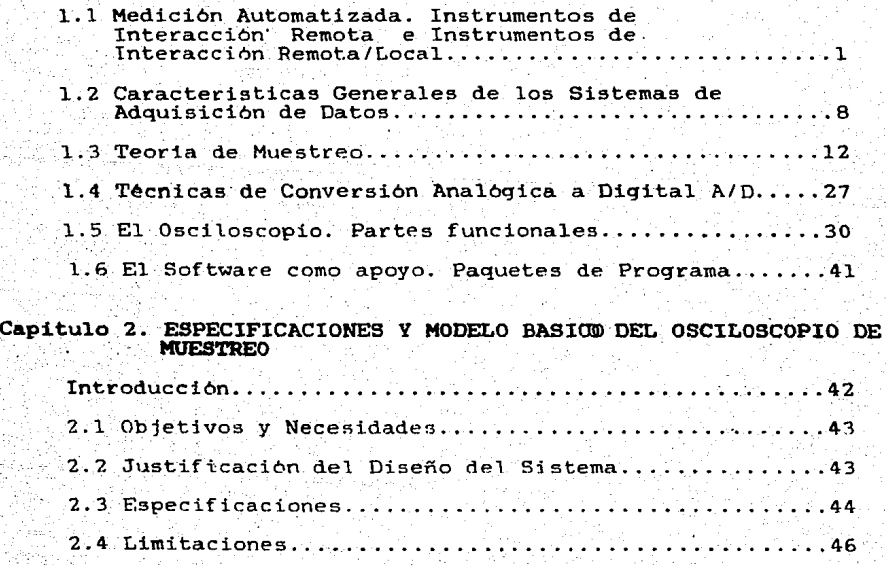

#### Capitulo 3. DISENO DEL SISTEMA

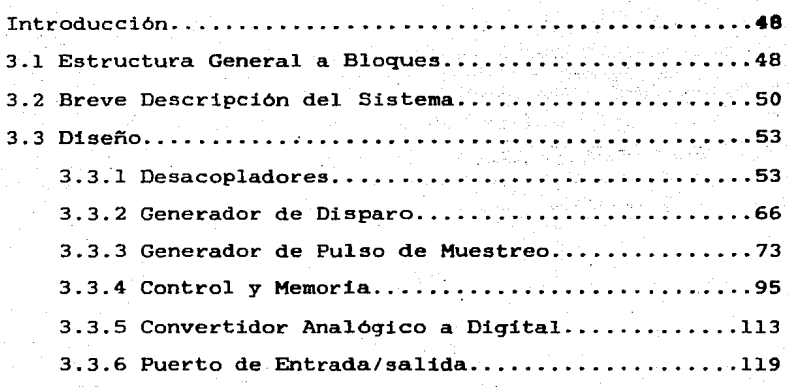

# Capituo 4. RESULTADOS SOBRE EL DESARROLLO DEL SISTEMA DE ADQUISICION DE DATOS.

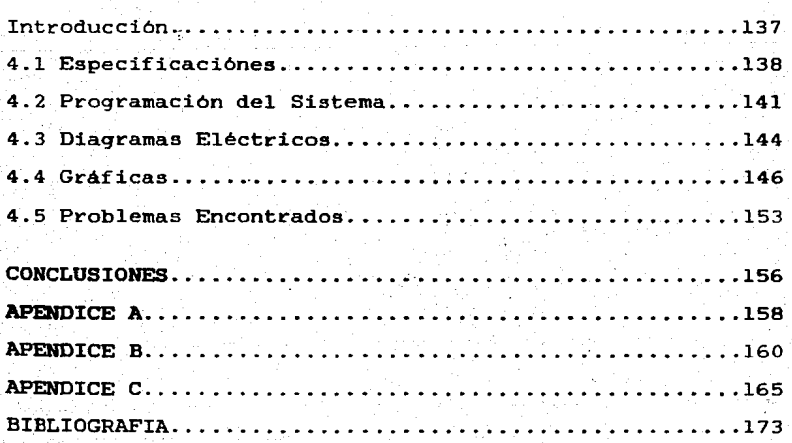

#### CAPITULO I

HEDICION AUTOMATIZADA Y LOS SISTEMAS DE ADQUISICION DE DATOS

1.1 MEDICION AUTOMATIZADA. INSTRUMENTOS DE INTERACCION REMOTA E INSTRUMENTOS DE INTERACCION REMOTA/LOCAL.

#### INTRODUCCION

El uso de microprocesadores en los equipos de instrumentación aplicada a la medición de parametros eléctricos, como elementos de control y analisis de la información, ha logrado incrementar su eficiencia y confiabilidad.

Equipos integrados por medidores y analizadores de señal pueden ser controlados y/o sus funciones implementadas mediante programas, lo que logra hacer que cada instrumento de medición sea mas versatil y facil de manejar. De ello la importancia de crear sistemas automatices de medición que faciliten la labor de disefto y prueba. Este es uno de los objetivos que persique el presente trabajo, tratando de integrar un prototipo que reuna dos finalidades. La primera, observar los problemas inherentes al desarrollo de un instrumento de medición para laboratorio y la segunda, mostrar la metodologia y ventajas de diseño (dentro de

este tipo de instrumentos), en base a la interacción software-hardware. Para ello, dividiremos el trabajo en 4 Capítulos. En el primero, se dara una introduccón teórica de los conceptos involucrados, en el segundo, se plantearan los objetivos y requerimientos del sistema, en el tercero se hablará del diseño, y, finalmente, en el capitulo cuarto se tratará de hacer una evaluación planteando tanto los objetivos cumplidos como los problemas encontrados.

LA MEDICION AUTOMATIZADA

Medición Automatizada es el procedimiento mediante el cual se compara una variable física con un patrón sin intervención humana.

Una de las mayores aplicaciones de la medición automatizada son los Equipos Automáticos de Pruebas (ATE) que consisten de diversos instrumentos conectados a diferentes punt\_os de medición de la Unidad bajo Prueba (UUT) por medio de una Matriz de Conmutación <CPS> controlada por un microprocesador. Mediante esto se loqra obtener en diversos puntos de la UUT toda la información deseada sobre parámetros eléctricos tales como voltaje, frecuencia, forma de onda, etcétera, así como las conexiones necesarias de loe excitadores para lograr las pruebae (fuentee de voltaje, generadores de señal, etc.) •.

El manejo de la información proveniente de los instrumentos es canalizada a través de buses e interfaces adecuadas a este propósito. Una interfaz muy utilizada es la basada en la norma IEEE-488 que liga a los instrumetos con la Computadora.

Los instrumentos a los que hacemos mención son de dos tipos: Instrumentos de Interacción Remota (IIR) e Instrumentos de Interacción Remota/Local (IIRL).

Un IIR es diseñado para interactuar con la computadora en lugar de hacerlo con una persona.

Los IIRL están diseñados para ser manejados tanto por usuarios como por una computadora central.

La principal ayuda que aportan los instrumentos IR es el de minimizar la cantidad de circuitos utilizados. Cuando un instrumento es creado para ser compatible únicamente con una computadora en lugar de con una persona, gran número de circuitos fisicos son implementados por medio de programas.

#### PERSPECTIVAS DE LA MEDICION AUTOMATIZADA.

El futuro de la medición automatizada es bastante promisorio. Mediante una Computadora Personal CPCl el usuario puede adquirir un,equipo de prueba y medición de tipo automático.

·Existen dos formas en las que las PC entran dentro dél contexto. La primera es la de liqar a la computadora con -diversos instrumentos de medición independientes tales como 'l'Ol timetros, OSCi loscopios *r* qel).\_eradores de patrones *r* etc• aediante interfaces.

La sequnda es hacer que la computadora sea el control central<sup>+</sup> y el panel de los instrumentos, es decir la pantalla de la PC viene a ser el panel de control de cada instrumento. El costo del paquete-módulo es siqnificativamente inferior al de los instrumentos a los cuales sustituyen ya que qran cantidad de hardware es eliminado o reducido, lo que se traduce en una buena aceptación de estos dispositivos.

Los paquetes de proqramación no solo realizan las funciones del instrumento sino que constituyen analizadores de la información seqún las necesidades del usuario con la facilidad de almacenarla y reproducirla en el momento deseado.

En ambos casos se obtiene una acción estimulo-respuesta entre el instrumento y la PC; sin embarqo la segunda forma es más versátil *y* económica.

Compañias como Hewlett-Packard e IBM están creando computadoras personales con ranuras de expansión para conectar tarjetas de interfaz compatibles con la norma IEEE-488 de manera de controlar instrumentos producidos por otras empresas especializadas en medición como Fluke, Tektronix, Wandel &

Goltermann e incluso a los propios.

Existen varios tipos de interfaces para ligar los instrumentos con la PC. Dentro de ellos se encuentra la ya nombrada norma IEEE-488 para transmisión paralelo, con velocidad de transmisión maxima de 1 MHz, la RS-232-C para transmisión serie (muy baja velocidad) y la VMEbus para transmisión de datos a 50 MHz.

Un ejemplo de un equipo de Instrumentación Basado en Computadora (CBil, el cual utiliza la interfaz VMEbus es el de Tektronix mostrado, en'figura 1-1. En dicho sistema se conjuga versatilidad y manejo de equipo que puede ser disparado a gran velocidad.

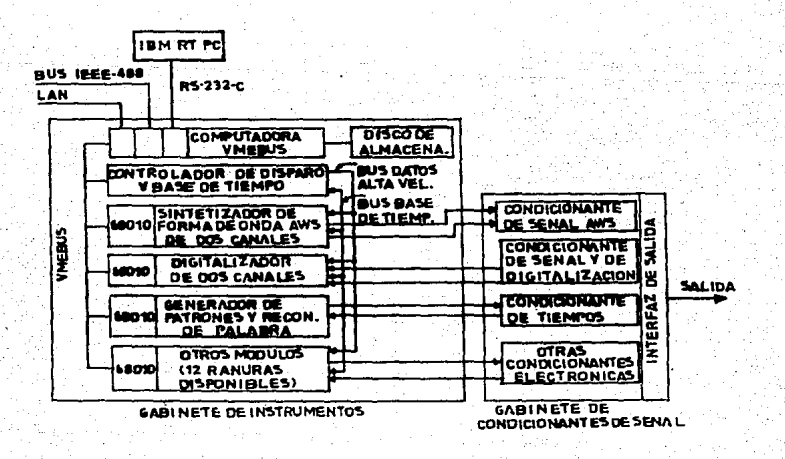

FIGURA 1-l. EQUIPO BASADO EN COMPUTADORA.

La Hewlett-Packard desarrolla una serie de instrumentos modulares conectados a través de una interfaz propia, de manera de reducir el costo asociado con el uso de la IEEE-488.

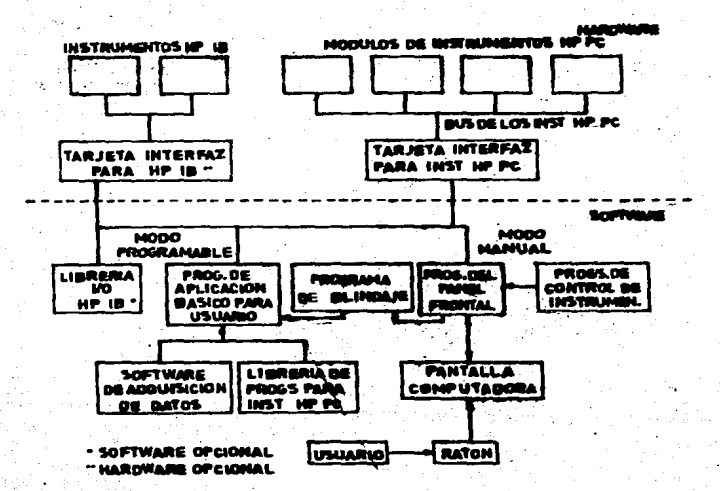

FIGURA 1-2. EQUIPO DE LA COMPANIA HEMLETT-PACKARD CON DISESO DE INTERFAZ PROPIO.

Existe una gran demanda de tarjetas que hagan compatible a la PC con la norma IEEE-488. Una tarjeta de este tipo es mostrada en la figura 1-3. El circuito integrado en el cual se basa es el uPD 72110 de NEC u otro análogo (68488 de Motorola, TMS 9914A de Texas Instr. o el 8292 de Intel, etc.), que **Bon** microprocesadores especializados en cumplir con el protocolo de la norma.

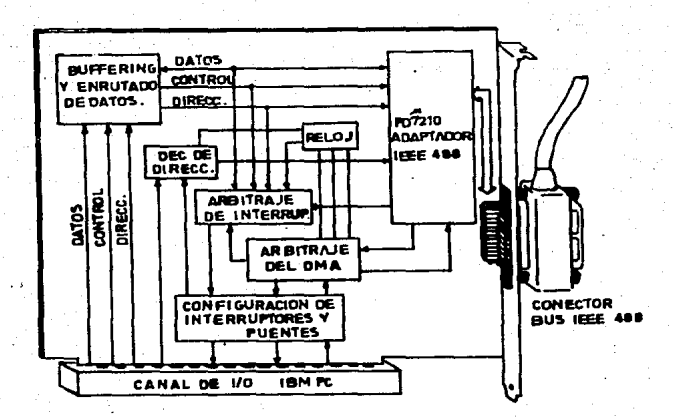

FIGURA 1-3. TARJETA PARA LOGRAR COMPATIBILIDAD ENTRE LA NORMA IEEE-488 Y LA COMPUTADORA PERSONAL.

En forma conjunta compañías dedicadas a la creación de software ponen a disposición del usuario paquetes especializados en el manejo, análisis y presentación de los datos. A  $\log$ lenguajes que en un principio se utilizaban como BASIC y Ensamblador o paquetes de aplicación (LOTUS  $1-2-3$ ), se añaden ahora FORTRAN, C, y Turbo Pascal de manera de abarcar un mayor mercado.

1.2 CARACTERISTICAS GENERALES DE LOS SISTEMAS DE ADOUISICION DE DATOS

Los sistemas de instrumentación se dividen en dos clases: Sistemas Analógicos y Sistemas Digitales. Los Sistemas Analógicos tratan con información aedida en forma anal6qica como la de un graficador. Los Sistemas Digitales manejan información en forma digital la cual describe la naturaleza de la cantidad medida.

Los Sistemas de Adquisición de Datos son usados para medir <sup>y</sup> grabar seftalea obtenidas basicaaente de dos formas:

- a) Señales originadas de mediciones directas de cantidades eléctricas.
- b> Seftales oriqinadas de transductores, tales como piezoeléctricos o teraoparea.

#### SISTEMA DE ADOUISICION DE DATOS ANALOGICOS.

Un sistema de adquisición de datos analógico consisten de todos o algunos de los siguientes elementos:

(a) Transductores para convertir los parametros en señales eléctricas.

- (D) Acondicionadores de señal para amplificar, modificar o seleccionar ciertas porciones de esta.
- (c) Dispositivos de despleqado visual para continua observación de l.a seftal de entrada (Tubos de rayos catódicos, medidores tipo panel, desplegados numéricos, etc.).
- (d) Instrumentos para grabación en cinta magnética y graficaci6n.

#### SISTEMA DE ADQUISICION DE DATOS DIGITAL.

Un sistema de adquisición de datos digital incluye todos o alqunos de los bloques mostrados en la figura 1-4:

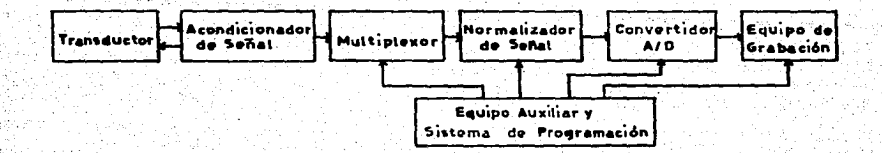

### FIGURA'l.-4. DIAGRAMA GENERAL DE UN SISTEMA DE ADQUISICION DE DATOS.

Las funciones de cada uno de los eleaentos es listado a continuación:

- (a) Transductor. Convierte parametros fisicos en señales eléctricas reconocibles por el sistema.
- Cb> Acondicionador de seftal. Generalaente incluye 1& circuiteria que apoya al transductor (fuente ue excitación, circuitos de compensación *y* elementos de calibraci6n).
- <c> Multiplexor. Acepta entradas anal6qicas *y* las conecta secuencialaente a un instrumento de medición.
- (d) Normalizador de sefial. Traslada la seftal anal6qica
- a un estandar aceptable por el convertidor A/D.
- (e) Convertidor A/D. Convierte la señal analògica en forma diqital para su posterior desplieque <sup>y</sup> almacenamiento.
- (f) Equipo Auxiliar. Esta sección incluye funciones de pr09raaación del sistema y procesamiento diqital de datos.
- (q) Equipo de Grabación. Traslada la información diqital a una forma que sea aceptada por el tipo particular de grabación (papel, cinta,tarjetas).

l.O

Los sistemas de adquisición de datos son usados en muchas áreas cientificas e industriales. En forma general, los sistemas de adquisición de datos analógicos son usados cuando se requiere un gran ancho de banda o cuando se puede tolerar una baja exactitud. Los sistemas de adquisición de datos digitales son usados en procesos físicos de lenta variación (ancho de banda angosto), y cuando gran exactitud a bajo costo es requerido.

Los sistemas de adquisición de datos de tipo digital son más complejos que los de tipo analógicos en términos de la instrumentación involucrada en el manejo de datos.

1.3 TEORIA DE MUESTREO

Un Huestreador de Datos de tipo Diqita1 contiene a los elementos mostrados en 1a figura.

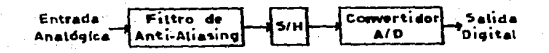

FIGURA 1-5. HUESTREADOR DE DATOS DE TIPO DIGITAL.

El'fi1tro de anti-aliasinq. Es usado para 1imitar la banda de la señal de entrada antes de que sea muestreada. Esto minimiza la posible distorsión (ruido de aliasing) debido a componentes de alta frecuencia que son mayores que la frecuencia de muestreo.

Samp1e/Ho1d. La entrada filtrada es entonces muestreada a una razon de muestreo. Cada aaplitud muestreada es sostenida momentaneamente para su procesaaiento subsecuente.

Convertidor A/D. El voltaje analogico sostenido es convertido a una palabra digital. Dicha palabra representa el voltaje de la señai de entrada.

12.

EFECTOS DEL MUESTREO.

Asumiendo un espectro de entrada F(jw) y una frecuencia de muestreo f<sub>e</sub>, el espectro de salida oara un muestreo de tope plano  $F_{e^+}(jw)$  es:

$$
F_{ST}(j\omega) = \frac{\tau}{T} \frac{\text{sen}(\omega t/2)}{\omega t/2} \sum_{n=-\infty}^{\infty} F|j(\omega - n\omega_{s})|
$$

Para esta ecuación la ganancia es una función continua de la frecuencia y se define por:

## $rac{\text{sen}(\omega t/2)}{\omega t/2}$

donde - es el ancho del pulso de muestreo, T es el periodo de muestreo y w es la frecuencia en radianes sobre segundo.

Las gráficas en el dominio del tiempo y de la frecuencia son mostradas en la figura 1-6. La figura 1-6 a y b muestra la señal antes y después de ser muestreada. Los correspondientes espectros son mostrados en la figura 1-6 c y d respectivamente.

La fiqura l-6 d es una qrafica de la ecuación antes citada donde mültiplbs del espectro oriqinal estan formados en los mültiplos de la frecuencia de muestreo. Entre mas separación exista entre los espectros (es decir, un menor traslape), la señal continua podra representarse por muestras discretas a la frecuencia de muestreo.

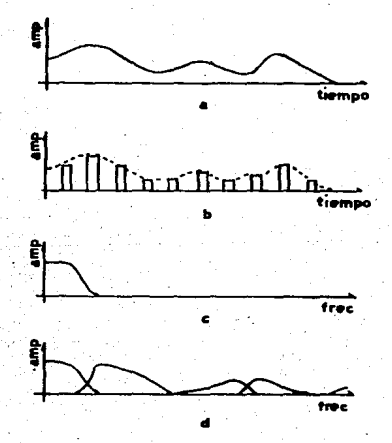

FIGURA l-6. GRAFICAS EN EL DOMINIO DEL TIEMPO *Y* LA FRECUENCIA DE UNA SEÑAL ANTES Y DESPUES DE SER MUESTREADA.

La calidad de la representación de una seftal continua por medio de señales muetreadas y digitalizadas está determinada por varios factores:

14

(al Razón de muestreo.

(bl Ancho del pulso de muestreo.

(C) Exactitud en la digitalización.

Los correspondientes términos de distorsión son:

(a) Ruido de Aliasing.

(b) Ruido de Jitter.

(c) Ruido de Cuantización.

Los anteriores factores pueden causar distorsión inaceptable si no son reducidos y controlados.

#### RUIDO DE ALIASING.

#### Teorema de muestreo.

"Si una señal f(t), una función real del tiempo, es muestreada a intervalos regulares con una raz6n mayor o igual a dos veces el ancho de banda de la señal, entonces la señal muestreada contiene toda la información significativa de la señal original."

La figura 1-7 muestra los efectos de la razón de muestreo sobre la separación de los espectros que representan a la señal. cuando la razón de muestreo es reducida, los espectros adyacentes se traslapan. La energia espectral traslapada nd puede ser separada de la señal deseada generándose una distorsión de la información original, a esto es llamado ruido de Aliasing.

El traslape puede ser reducido ya sea auxentando 1a frecuencia de muestreo ó aumentando la caida (rolloff) en la frecuencia de corte de la señal de entrada usando un filtro de anti-aliasing antes de muestrear.

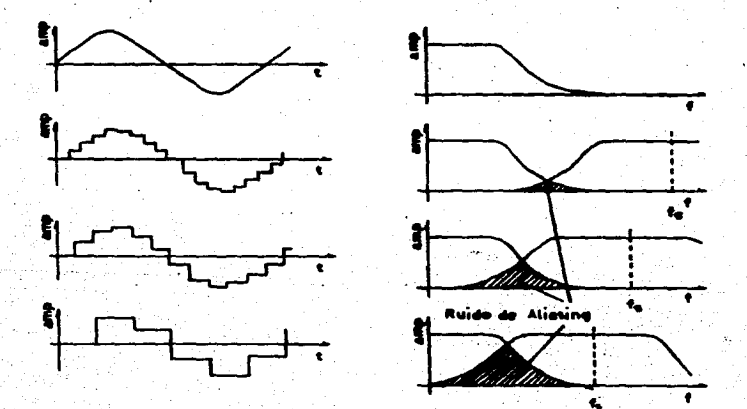

FIGURA 1-7. EFECTOS DEL TRASLAPE ENTRE ESPECTROS. RUIDO DE ALIASING.

La figura 1-8 ilustra el efecto del filtrado sobre el ruido de Aliasing.

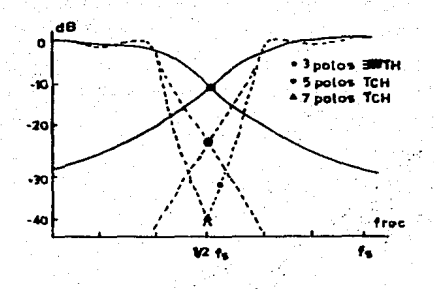

Figura 1-8. EFECTO DEL FILTRAJE ANTES DEL MUESTREO.

**RUIDO DE JITTER** 

Un muestreo ideal asume que las muestras son tomadas a intervalos periódicos, y que el valor de la amplitud de cada muestra es igual al valor de la señal en el instante de muestreo. Si la forma de onda de muestreo no es estable, entonces la señal será muestreada a otro tiempo al cual fue especificado con un error correspondiente a la razon de cambio de la señal de muestreo.

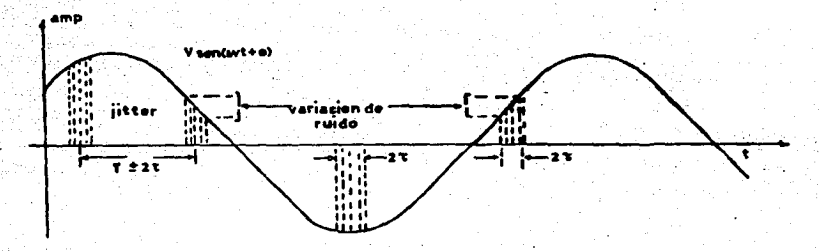

FIGURA 1-9. INCERTIDUMBRE EN EL MOMENTO DE MUESTREO. JITTER.

El ruido de Jitter puede ser estimado examinando una señal de entrada sinusoidal que es muestrada con un periodo promedio T.' y una desviación pico a pico del periodo de  $2\tau$ , (figura 1-9). Usando sen(wt<sub>4</sub>) como el valor de la senoide exactamente al instante del muestreo y senCw( $t_1 + \tau_4$ )] como el valor del i-esimo instante actual de muestreo, donde  $\tau_4$  es el error de tiempo en el punto, entonces ei error o ruido de Jitter en  $t_1$  es la diferencia entre el valor exacto y el valor muestreado de la señal de voltaje, esto es:

 $N_f(T_1) = \text{sen}(\omega t_1) - \text{sen}(\omega t_1 + \omega t_1)$ 

=  $(1 - \cos(\omega \tau_1)) (\text{sen}(\omega t_1) +$ 

 $sen(wt) cos(wt)$ .

La potencia del ruido es la suma de los cuadrados de ់ នបន componentes en cuadratura

### $N_d^2$ = C1 -cos( $\omega\tau_1$ )]<sup>2</sup>+sen<sup>2</sup>( $\omega\tau_1$ )

=  $2 - 2cos(w\tau_1)$ 

Asumiendo que los errores son independientes de una muestra a otra y que se encuentran uniformemente espaciados entre tr. la potencia del ruido esperado esi

 $E{N_d^2} = \int_0^{\tau} 2 - 2\cos(\omega \tau_j) J \frac{1}{2\tau} d\tau_j$ 

=  $2 - 2 \frac{\text{senurt}}{\text{wT}}$ 

una expansión en serie de Taylor de  $Para = w\tau\langle \pi/2$ sen(wt) produce una aproximación para el valor cuadrático medio o potencia del ruido de

$$
E\left(N_d^2\right) = \frac{\left(\omega \tau\right)^2}{3}
$$

Lavrelación S/R de una señal senoidal muestreada sen(wt) debido al Jitter uniformemente distribuido sobre un rango de  $-\tau$  $\zeta = \tau_0$  $\zeta = +\tau$  segundos es

 $\left(\frac{S}{R}\right)_J = \frac{Value \text{ Cuadrattico Medlo de la Se"al}}{Value \text{ Cuadrattico Medlo del Ruído}} = \frac{1}{2}$  $\frac{3}{(w\tau)^2}$  $\left(\frac{S}{R}\right)_{J} = 0.038 \left(\frac{T}{\tau}\right)^{2}$ 

donde T es el periodo de la señal muestreada. La relación de Jitter es graficada en la figura 1-10 como una función de  $S/R$ la razon de tolerancia del Jitter τ/T.

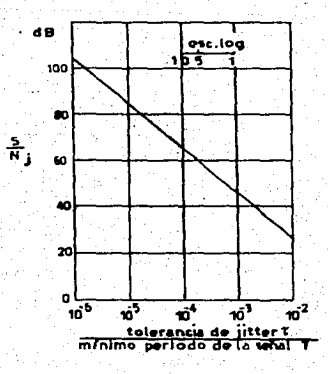

FIGURA 1-10

#### **RUIDO** DE CUANTIZACION

Cuantización.

La cuantización puede ser de dos tipos: Uniforme Y. No Uniforme. En la distribución uniforme los niveles de cuantización estan espaciados uniformemente. La cuantización no uniforme se utiliza para mejorar el desempeño de la señal frente al ruido. El espaciamiento entre niveles se reduce en donde aparecen pequeñas amplitudes de la señal.

Ruido de cuantización.

La discrepancia entre una forma de onda y su aproximación cuantizada se conoce c'omo ruido de cuantización.

Considere una señal f(t) cuyo valor medio es cero. Sea P volts la excursión maxima de la señal. Si se utiliza un total de M niveles de cuantización espaciados uniformemente a "a" volts entonces

> a p M

Una distribución razonable de los niveles de cuantización es la que se muestra en la siguiente figura:

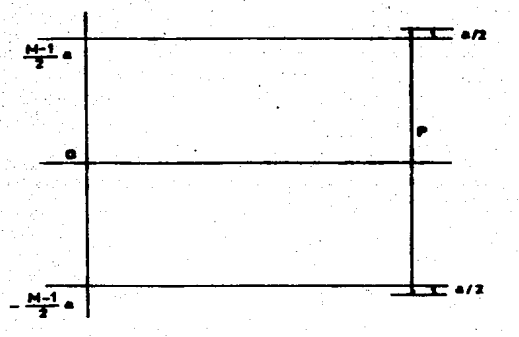

FIGURA 1-11. DISTRIBUCION UNIFORME DE LOS NIVELES DE CUANTIZACION.

Los niveles de cuantización tomarán valores dados por

$$
A_j = \pm \left(\frac{2j+1}{2}\right)a \quad \text{Volts}
$$

$$
1 \text{onde } j = 0, 1, 2, \ldots \left( \frac{M-2}{2} \right)
$$

Las muestras cuantizadas cubren un intervalo dado por: A=(M-l)a Volts.

En el proceso de cuantización cualquier voltaje de la señal continua entre el intervalo  $A_1 - a/2$  a  $A_1 + a/2$  se ajusta al nivel de cuantización. A<sub>1</sub> es decir que existira un error, de cuantización, que está limitado a la excursión de a/2 volts.

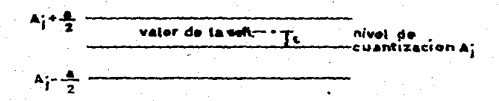

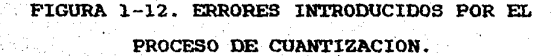

Suponiendo que en un largo intervalo de tiempo todos los valores de voltaje en cualquier región de incertidumbre aparecen el mismo número de veces, los valores de e estarán distribuidos uniformemente de  $-a/2$  a  $+a/2$ , asi:

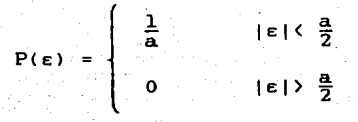

La potencia media del ruido de cuantización e disipada en una carga resistiva de un ohm quedaria dada por

$$
E\left(\varepsilon^2\right) = \frac{1}{a}\begin{bmatrix} \frac{a}{2} \\ \varepsilon^2 a \varepsilon = \frac{a^2}{12} \\ -\frac{a}{2} \end{bmatrix}
$$

La potencia media de la señal, después de la cuantización, puede calcularse considerando que la señal varía de tal manera que hace a todos los niveles de cuantización agrupables

$$
E\left\{A_{j}\right\} = 2\sum_{j=0}^{M-2} \left[\left(\frac{2j+1}{2}\right)a\right]^{2} \frac{1}{M} = (M-1)\frac{a^{2}}{12}
$$

Por lo que la relación S/R resultante es

 $\left(\frac{S}{R}\right)_{\text{Cuant}}$  =  $M^2$ 

para M>>1.

expresado en dB

Como  $M=n^m$ 

 $\left(\frac{S}{R}\right)_{\text{Cuant}}$  = 2010g M  $\left(\frac{S}{R}\right)_{\text{Cuant}}$  = 6m

o sea 48 db para un código binario de 8 bits y 36 db para uno de 6 bits.

#### l.4 TECNICAS DE CONVERSION ANALOGICA A DIGITAL A/D

La parte medular de un Sistema de Adquisición de Datos Digital es su convertidor de señal analógica a digital. Para este tipo de conversión existen varias técnicas y la elección de alguna de ellas depende del compromiso entre resolución, velocidad de conversión y precio.

Los convertidores con velocidades de conversión menores de 1 MHz emplean dos técnicas fundamentales: Aproximaciones sucesivas para una buena resolución a velocidad moderada y el de Integración para alta resolución a bajas velocidades.

El convertidor de Aproximaciones Sucesivas compara la entrada desconocida con la suma de fracciones binarias de la escala total comenzando con la más significativa  $(2^{-1})$ rechazando a cualquiera de las fracciones que altere el estado del comparador. Al final de la conversión, la salida del convertidor es una palabra digital representando la razón de la entrada a la escala total mediante un código binaria fraccional.

El de tipo Integrador cuenta pulsos de un periodo que es proporcional al nivel de la señal de entrada. Dentro de los de esta clase se encuentra el de Doble Pendiente, el cual cuenta pulsos durante el periodo que requiere para que la integral de la referencia sea igual al valor promedio del nivel de la señal de entrada (en un periodo preestablecido).

Dentro de los convertidores de mayor velocidad se encuentran los siguientes:

Conversion analógica en serie/digital en paralelo. En este tipo de conversión existe un número de etapas en cascada, cada una teniendo una ganancia de +2 para señales menores que un medio de la referencia y una ganancia de -2 para señales entre un medio de la referencia y la escala total. En cada etapa se **selecciona <sup>11</sup> <sup>1</sup> <sup>11</sup>o- "0 <sup>11</sup>dependiendo si la señal es mayor o menor que**  la referencia. La salida analógica de la etapa es la entrada para la siguiente. El tiempo de conversión es determinado por el retardo de propagación de la señal analógica a través de todas ·las etapas. Dado que la decisión de cada etapa ("l" o "O") puede ser almacenada (y una conversión puede, en principio, ser comenzada tan pronto como el primer bit ha sido almacenado), la razón a la cual las conversiones salen de la pila es considerablemente más rápida que el tiempo para que una muestra pase a través de todo el proceso de conversión. Aunque rápido, el proceso es dificil de implementar con exactitud para más de 5 bits debido al mezclado de ganancia resultante lo que trae como consecuencia errores.

Convertidor tipo Flash o Paralelo. En la conversión Flash, la señal analógica es comparada contra  $2^{N}-1$  niveles de voltaje usando un número igual de comparadores (N es el número de bits en la palabra digital a la salida del proceso). Los niveles lógicos a la salida de los comparadores son procesados por un codificador

de prioridad el cual proporciona la salida en c6diqo binario o Gray. Dado que la conversión ocurre en forma simultánea, este es el tipo de convertidor más rápido; sin embargo, requiere de un qran número de comparadores, resistencias de precisión y compuertas.

Convertidor que utiliza PPCCD. El PPCCD CProfiled Peristaltic Charqe Coupled Devicel es una combinación, en estado sólido, de un dispositivo track-and-hold rápido como circuito de entrada *y* un registro de corrimiento ana16qico. Basicamente permite almacenar datos hasta una frecuencia de 125 Heqamuestras/seq y después diqitalizarlas a una frecuencia mucho más baja (78 KHz> por un convertidor Anal6qico/Diqital.

Para loqrar lo anterior, obtiene réplicas de la señal en forma anal6qica carqando hasta 256 microcapacitores semiconductores en el dispositivo, denominados "pozos". Los dispositivos CCD realizan tres funciones básicas: almacenamiento.transferencia y separación.

La señal es muestreada a la frecuencia del reloj (125 MHz) y cada muestra es convertida en un paquete de carga. El primer paquete se introduce al primer pozo y aplicando pulsos de reloj apropiados a los cuatro qrupos de electrodos es posible mantener separación y transferencia de carqa entre pozos. La siquiente muestra se introduce al dispositivo y el proceso se repite hasta que todo el dispositivo se llena. Asi, se obtiene una replica de la señal, la cual puede ser mantenida el suficiente tiempo para

·29

--------

lograr una conversión Analógica a Digital de baja frecuencia.

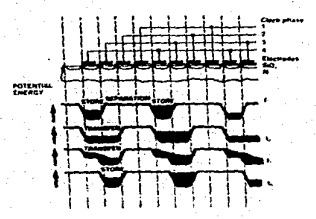

FIGURA 1-13. SISTEMA PPCCD.

Cualquiera que sea la técnica, los convertidores  $A/D$ comprenden: una sección analógica, una sección de generación de datos digitales, salida de datos y controles digitales.

1.5 EL OSCILOSCOPIO

**INTRODUCCION** 

El Osciloscopio de Rayos Catódicos, CRO, es un instrumento de laboratorio extremadamente útil y poderoso utilizado para mediciones y análisis de formas de onda y otros fenomenos en circuitos electricos y electronicos. Los Osciloscopios son basicamente graficadores muy rapidos que despliegan una señal contra otra o contra el tiempo.

Cualquier fenómeno físico que pueda, mediante un transductor, convertirse a una señal de voltaje podra ser observado en el CRO, ya sea corriente, presión, tensión, temperatura, aceleración, etcétera.

El CRO puede ser utilizado para analizar' respuestas temporales de señales desde rangos de muy baja frecuencia hasta altas frecuencias con ayuda de camaras especiales o de muestreadores digitales.

Los principios sobre los cuales opera el CRO serán discutidos en forma general en las siguientes secciones.

#### OPERACION BASICA DEL CRO

•<br>•

El CRO de propósito general se muestra en el diagrama. simplificado de la figura  $1-14$ . En él podemos observar:

(al Tubo de rayos catódicos o CRT

(b) Amplificador vertical

(c) Linea de retardo

<dl Generador de base de Tiempo

(e) Amplificador Horizontál

(f) Circuito de Disparo o Trigger

31

<gl Fuente de Poder

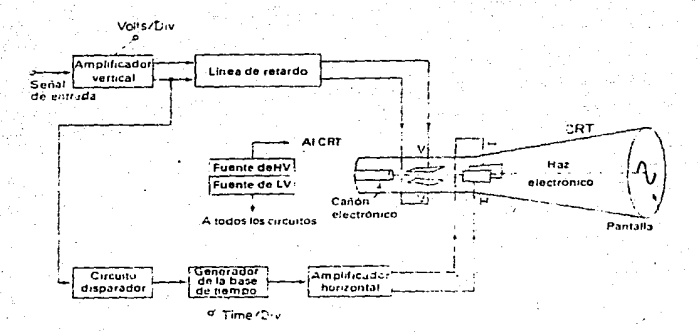

FIGURA 1-14. DIAGRAMA SIMPLIFICADO DE LAS PARTES QUE COMPONEN A UN OSCILOSCOPIO DE RAYOS CATODICOS. TOMADO DE LA REFERENCIA [1].

El tubo de rayos catódicos o CRT, es el corazón del osciloscopio, la circuiteria restante del CRO solo sirve para Basicamente, el CRT produce un fino haz de electrones operarlo. afocados y acelerados a muy alta velocidad. Este haz viaja desde su fuente, ("electron qun"), hasta el frente del CRT donde hace contacto con el material fluorescente depositado en la cara interior del CRT con suficiente energia para causar un punto luminoso sobre la pantalla. Mientras viaja de la fuente a la pantalla, el haz de electrones pasa a través de una serie de placas de deflexión horizontal y vertical.
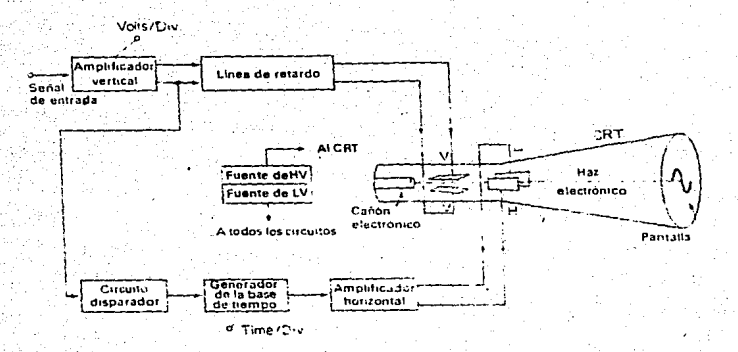

FIGURA 1-14. DIAGRAMA SIMPLIFICADO DE LAS PARTES QUE COMPONEN A UN OSCILOSCOPIO DE RAYOS CATODICOS. TOMADO DE LA REFERENCIA [1].

El tubo de ravos catódicos o CRT. es el corazón del osciloscopio, la circuiteria restante del CRO solo sirve para operarlo. Basicamente, el CRT produce un fino haz de electrones afocados y acelerados a muy alta velocidad. Este haz viaja desde su fuente, ("electron gun"), hasta el frente del CRT donde hace contacto con el material fluorescente depositado en la cara interior del CRT con suficiente energia para causar un punto luminoso sobre la pantalla. Mientras viaja de la fuente a la pantalla, el haz de electrones pasa a través de una serie de placas de deflexión horizontal y vertical.

Voltajes aplicados a ias placas de deflexi6n vertfcál pueden mover al haz de electrones en el plano vertical de arriba hacia abajo sobre la pantalla. Voltajes aplicados sobre las placas de deflexión horizontal mueven el haz en el plano horizontal y el punto luminoso se mueve de un lado al otro de la pantalla.

La forma de onda a observarse en la pantalla del CRT es aplicada al amplificador vertical de entrada. La ganancia de este amplificador es fijada por un atenuador de entrada calibrado, usualmente marcado con VOLTS/DIV. La salida "push-pull" del amplificador alimenta a las placas de deflexi6n vertical via una linea de retardo.

El generador de base de tiempo, o generador de barrido, desarrolla una onda "diente de sierra" que es usada como voltaje de deflexión horizontal. El tiempo de subida es fijado por un control en el panel frontal marcado con TIHE/DIV. El voltaje "diente de sierra" alimenta al amplificador horizontal. Este amplificador incluye un inversor de fase y produce dos formas de onda de salida en forma simultanea: un . "diente de sierra" de pendiente positiva y otro "diente de sierra" de pendiente'· negativa. La de pendiente positiva es aplicada al plato de deflexión horizontal derecho y la de pendiente negativa a la del plato horizontal izquierdo. Lo anterior causa que el haz de electrones vaya de izquierda a derecha a través de la pantalla en unidades de tiempo establecidas por el control TIME/DIV.

La· aplicación simultánea de voltajes a las placas de deflexi6n causa que el punto luminoso trace en la pantalla de CRT una imaqen, esto es mostrado en la fiqura 1-15, donde un voltaje "diente\_ de sierra", o barrido,\_ es aplicado a loe placas horizontales y una onda senoidal a loe verticales. Cuando el barrido termina, el punto regresa rápidamente a su posición inicial y permanece en esa posición hasta que un nuevo barrido es iniciado.

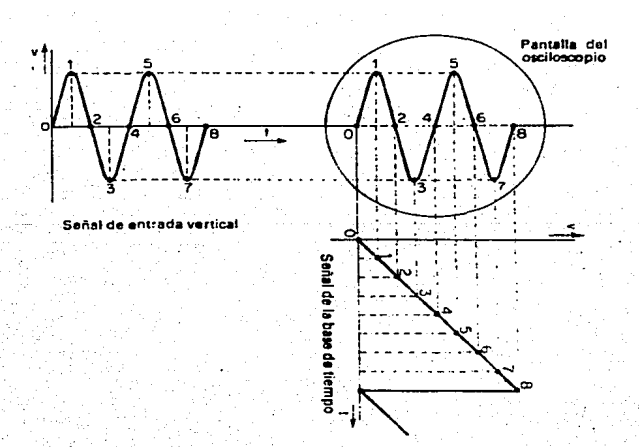

FIGURA 1-15. PRINCIPIO DE FUNCIONAMIENTO DE UN OSCILOSCOPIO. TOMADO DE LA REFERENCIA [1].

Si la señal de entrada es de naturaleza repetitiva. desplegado estable puede ser mantenido en la pantalla comenzando cada barrido horizontal en el mismo punto sobre la seflal de entrada. Para lograr esto, la señal de entrada es alimentada a un circuito de Triqqer el cual produce un pulso de disparo en algunos puntos seleccionados sobre la seflal de entrada. Este pulso de disparo es usado para iniciar al generador de base de tiempo el cual comenzará el barrido horizontal.

Usualmente es uno de los flancos de la señal de entrada la que es usada para activar al generador de Trigger. Esta acción se produce sobre un intervalo de tiempo definido  $(0.15$  useg). asi, el barrido no es iniciado hasta que el flanco de la forma de .· onda se haya detectado. El propósito de el "delay line" es el de retardar el. arribo de la forma de onda de entrada a las placas de deflexi6n vertical hasta que los circuitos de triqqer y base de tiempo hayan tenido oportunidad de comenzar el barrido del haz. La linea de retardo introduce un retardo total de aproximadamente 0.25 µsegundos en el canal de deflexi6n vertical, asi, el flanco de la señal de entrada podrá ser visto aún cuando este haya sido usado para disparar el barrido.

La fuente de poder consiste de una sección de alto voltaje para operar el CRT y una sección de bajo voltaje para alimentar la circuiteria electrónica del osciloscopio.

El ancho de banda de un OSC es de B Hertz, especificada a un nivel de -3 db con respecto a la respuesta plana.

Dado que un OSC está frecuentemente definido para analizar pulsos, está directamente especificado por su capacidad de limitamiento de tiempo de subid<mark>a "rise time" o por el rango de</mark> deflexion del CRT.

Una relación conveniente entre el ancho de banda B y el tiempo de subida RT es:

> 0.35  $PTP =$ B <en MHz>

#### EL OSCILOSCOPIO DE MUESTREO

Al incrementarse ta velocidad de la seflal de entrada, existe· una reducción en la intensidad de la imagen sobre la pantalla debido a que la velocidad de escritura es aayor. Para mejorarla basta con acelerar el haz de electrones elevando el voltaje de los Anodos. Un haz más rápido también requiere de elevar la sensibilidad de las placas deflectoras demandando una respuesta de mayor calidad de los amplificadores.

El osciloscopio de muestreo se basa en una técnica muy similar a la de la luz estroboscópica proveyendo observación visual de movimientos rApidos.

En.vez de monitorear continuamente la señal bajo prueba, el dispositivo muestrea la amplitud de la señal a intervalos regulares y reproduce a la señal muestreada. Estas muestras son presentadas en el CRT como una serie de puntos que se fundírán para aparecer como una linea continua para el observador. Lo anterior involucra que la señal a muestrear debe ser de naturaleza repetitiva.

Las técnicas de muestreo permiten el diseño de osciloscopios con anchos de banda extensos, alta sensibilidad, brillo y display limpio aán para pulsos.de ciclo de trabajo pequeño, permitiendo toda la flexibilidad de los osciloscopios normales más la capacidad efectiva de manejo de alta frecuencia de señales de naturaleza repetitiva.

En general, un OSC de muestreo consta de: Un panel frontal o Hain Frame (con CRT de almacenamiento o estándar), una unidad de entrada vertical de dos canales (con variedad en el costo-ancho de banda) y una unidad de entrada horizontal (con o sin retardo de barrido, junto con una capacidad de variación de trigger).

La unidad de entrada vertícal consiste de un circuito de muestreo, sujetamiento y convertidor A/D, para lo cual se utilizan diversas técnicas.

La unidad de entrada horizontal se encarga de generar la base de tiempos.

La circuiteria de la base de tiempos difiere bastante de la de un ose convencional. La función de esta unidad no solo ea es aover el punto a través de la pantalla en increaentos de tieapo uniforme, sino también generar .un comando muestreador para el circuito de entrada vertical. Esta unidad consiste de un circuito de sincronia, base de tiempos y amplificador horizontal. El circuito de sincronia determina el ranqo de muestreo <sup>y</sup> establece el punto de referencia en el tiempo con respecto a la señal. La base de tiempo genera una rampa continua y una rampa escalonada, la cual avanza un escalón por muestra. La coincidencia entre la rampa de tiempo y el nivel del escalón de la otra rampa qenera un pulso de muestreo que va al muestreador de la unidad vertical.

Una base de tiempos convencional produce un rampa lineal para mover continuamente el haz horizontalmente a través del CRT. La base de tiempos del ose de muestreo tambien mueve al haz pero en forma discreta, incrementando la posición del haz conforme se toma una nueva muestra, de donde se da por llamar a esta base de tiempos como "generador de rampa escalonada".

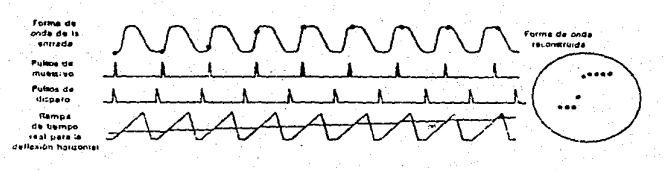

FIGURA 1-16. FUNCIONAMIENTO DE UN OSCILOSCOPIO DE ALMACENAMIENTO.

## DISPARO Y MUESTREO ALEATORIO

La mayor ventaja de esta técnica es que solo el circuito de muestreo deberá trabajar a muy pequeños intervalos de adquisición Cqran ancho de banda) mientras que la demas circuiteria trabajará a relativamente menor velocidad.

La operación de Muestreo Aleatorio consta de dos pasos: El primer paso es desarrollar una distribución de muestreo útil, una alta densidad de muestras durante la ventana de tiempo cuando se cuenta con la señal y baja densidad fuera de la ventana. Después de esto, dos señales representando a los ejes X y Y son muestreadas.

La del eje Y es obtenida por el mismo proceso de muestreo y retención. La componente e de la primera muestra es memorizada para después posicionar el punto vertical en el CRT. El comando de muestreo el cual preguntó por la primera muestra es entonces retardado por un intervalo de tiempo fijo  $\tau$ . Este comando retardado sirve para muestrear la rampa de tiempo la cual comenzó por reconocimiento del "trigqer" a lo larqo de la señal de entrada en  $t_0$ . La muestra resultante e, es memorizada y lueqo es usada para la posición en el eje horizontal en el CRT.

Repitiendo el proceso, alimentando con muestras subsecuentes de información vertical y horizontal al haz del CRT punto a punto se reconstruye la señal que se muestrea la cual cae dentro de la ventana de tiempo.

Todo el proceso se observa en la figura siguiente:

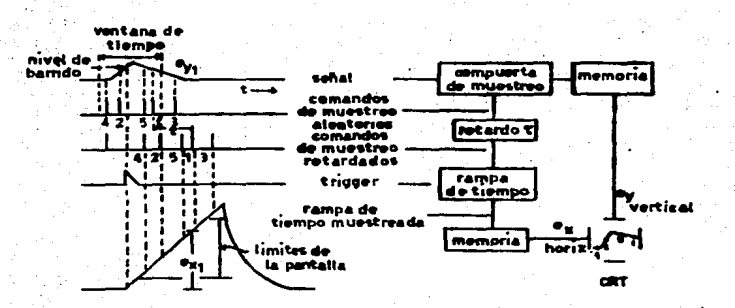

FIGURA 1-17. FORMA DE REALIZAR EL MUESTREO ALEATORIO.

OSCILOSCOPIO CON DESPLEGADO DIGITAL

Existen Osciloscopios que pueden realizar funciones de análisis sobre la seffal de entrada tales como mediciones de amplitud, frecuencia, fase, área, potencia, etc. Los resultados son presentados en pantallas independientes o en la misma pantalla del CRT. Esta caracteristica llamada DIGITAL READOUT permite dar mayor versatilidad al CRO y son de gran utilidad en laboratorio.

1.6 EL SOFTWARE EN EL DISENO.PAQUETES DE PROGRAMACION

El sistema de Adquisición de Datos que se desarrolla, es un instrumento de Interacción Remota donde el software jueqa un papel importante en su manejo, ya que los configura y complementa para obtener el instrumento de medición final.

Mediante los proqramas, se obtiene la comunicación entre el usuario y el módulo en forma de despleqados que lo quian para:

(al Indicar cómo se efectuará la adquisición

(bl Operaciones a efectuarse sobre los datos

(c) Manera en que datos y resultados serán presentados.

Lo anterior implica que. se reducirán o eliminarán circuiteria, complicados manejos de los instrument\_os, cálculos posteriores sobre los datos obtenidos y, lo más importante, reducción del costo del instrumento de medición.

Dentro de otros beneficios de automatizar los instrumentos se encuentran: Mayor orqanización de las pruebas, inteqración de mesas de trabajo en laboratorios, manejo y almacenamiento de la información.

#### CAPITULO 2

ESPECIFICACIONES Y MODELO BASICO DEL OSCILOSCOPIO DE MUESTREO.

IllTRODOCCION

En el capitulo 1 observamos la importancia de los Sistemas de Adquisición de datos como elementos de apoyo para la 1 inqenieria de diseño y prueba. Vimos de manera general su situación en el mercado *y* su clasificación. Dentro de la teoria se determinaron los elementos necesarios para elaborarlos, los probleaas inherentes al muestreo, asi como diversas técnicas para convertir una señal analógica a diqital. Por último, nos avocamos a conocer las caracteristicas y funciones del osciloscopio, mostrando algunas técnicas de baja frecuencia utilizadas para adquirir muestras de señales de alta frecuencia de naturaleza repetitiva.

En este capitulo mencionaremos las especificaciones de un osciloscopio de muestreo con la finalidad de establecer una referencia de diseño.

4Z

En base a lo anterior, se plantean los objetivos a seguir estab1eciéndose 1os e1ementos con 1os que se cuenta, 1as limitaciones y problemas existentes, lo que llevara al •1anteamiento de1 presente diseño y a 1as. so1uciones adoptadas.

### 2.1 OBJETIVOS Y NECESIDADES.

Se p1antean 1os siguientes objetivos:

, which is a set of the set of the set of the set of the set of the set of the set of the set of the set of the set of the set of the set of the set of the set of the set of the set of the set of the set of the set of the

-Diseñar un sistema de adquisición de datos en forma especifica para realizar funciones de Osci1oscopio de Muestreo.

-Establecer los parámetros y especificaciones.

-Mostrar 1os prob1emas inherentes.

-Definir 1imites.

-Justificar el disefio adoptado.

#### 2.2 JUSTIFICACION DEL DISEAO DEL SISTEMA.

Se e1ige un Sistema de Adquisición de Datos de tipo Digita1 cuyo funcionamiento sea programab1e mediante una Computadora Personal de manera de aprovechar el potencial que esta ofrece reduciendo significativamente el hardware y realizando un análisis más completo sobre la señal con la facilidad de guardar <sup>y</sup>recuperar la información cuando lo desee el usuario. Lo anterior implica una mayor organización de la **medición,**  integración de equipo y módulos de trabajo acorde con la filosofia de la Medición Automatizada.

# 2.3 ESPECIFICACIONES.

La siguiente información es un **resumen** de las caracteristicas generales y más importantes de un Osciloscopio de Muestreo Digital. Para ejemplificarlas, y dado que algunos de ellos son criterios propios de diseño que no están sujetos a normas **estandarizadas,** se tomaron **como** referencia las especificaciones de varios instrumentos de compafiias como Hewlett Packard, Tektronix, Philips y la especificación del Standard IEEE 311-70 referente al Osciloscopio de Rayos Catódicos de Laboratorio.de Propósito General.

# Sistema Vertical

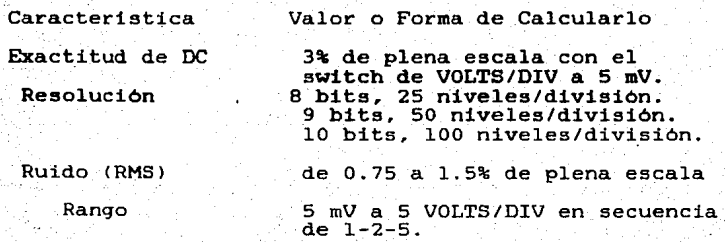

#### Razón de Muestreo

Ancho de Banda Analógico: Acoplamiento en DC Acoplamiento en AC

Exact:itud

Ancho de Banda de almacenamiento 'átil:

Respuesta a una<br>onda senoidal

Respuesta al Pulso

Rise Time (anal6qicol

Rise Time de Almacenamiento  $Ut11$ 

RRHC

RC de entrada

definido por el switch de TIME/DIV.

DC a B MHz<br>10 Hz a B MHz dentro de  $\pm 1$  o  $\pm 3$  dB. dentro de ±5%

El ancho de banda de almacenamiento átil está limitado a la frecuencia donde se den 2.5 muestras por periodo de seftal de entrada a la maxima frecuencia de muestreo.

El ancho de banda de almacenamiento 'átil ésta limitado a la frecuencia donde se den 7 muestras por periodo de señal de entrada-a la aázima frecuencia de muestreo.

Calculado como:

0.35 RT=-------  $BH (MHz)$ 

El Rise Time de almacenamiento util se define como 1.6 veces el minimo intervalo de •uestreo.

10:1 © B HHz es decir •edido a la frecuencia de corte en altas y a la frecuencia de referencia superior (1/20 de la frecuencia de corte).  $l$  Megaohm  $±2$ % de  $18a 20$  pF  $\pm 3$ %

#### Disparo

 $±3*$ 

Sensitividad

0.3 a 1.5 div. Se· especifica en función del rango vertical <sup>y</sup>de la frecuencia.

Exactitud

Jitter

±1 periodo de muestreo. Jitter entre el reloj de Muestreo y el trigger asincrono, a la mayor frecuencia de muestreo.

Sistema Horizontal

Razón de barrido

 $5$  seg a  $0.02$  µseg en pasos de 1-2-5.

Resolución

8 bits, 25 datos/div. 9 bits, 50 datos/div. 10 bits, 100 datos/div.

Exactitud (Periodo de Muestreo> :!:2%

Otras caracteristicas

Técnicas de Adquisición

Random Repetitivo, Secuencial <sup>y</sup>Flash

Técnicas de Digitalización Conversión Paralelo y por aproximaciones sucesivas

2.4 LIMITACIONES.

Como hemos visto, el Osciloscopio comprende varios subsistemas, algunos de ellos, para fines de este trabajo, no son posibles de realizar por razones prácticas y de tiempo por lo que los alcances de esta Tesis se limitarán al desarrollo del sistema de adquisición de las muestras, como lo habiamos mencionado, se diseñara un sistema de adquisición de datos en forma especifica.

Especifica porque 1a manera en la que son muestreados obedece a cómo serán presentados (el mayor número de muestras posible dentro de las ventanas de tiempo de secuencia 1-2-5 como las de un osciloscopio).

Por lo anterior, seré. necesario especificar la manera en que debera de introducirse la sefial, ya que no se contara con los atenuadores VOLTS/DIV.

Se emulara el funcionamiento de la Interfaz entre el Puerto y 1a PC, obteniendo un námero finito de datos que seran capturados y graficados por el sistema VAX, con ello se demostraré. que el sistema de adquisición cumple con su propósito.

El software de' programación del módulo, la forma de presentar los datos y el anaLisis que se haga de estos mediante programas en lenguajes de aLto nivel quedan fuera de los propósitos de esta tesis.

**CAPITULO 3** 

### IN'l'RODUCCIOR

En el presente capitulo, haremos mención de los parametros, consideraciones y caracteristicas invo1ucradas el dieefio de los elementos que conforman e1 hardware del Sistema de Adquisición de Datos que rea1izará funciones de Osciloscopio de Muestreo.

## 3.1 ESTRUCTURA GENERAL A BLOQUES

El Sistema ·de Adquisición desarrollado consta de las siquientes partes:

- (a) Desacopladores.
- (b) Generador de Disparo.
- (c) Generador de Pulso de Muestreo. Base de Tiempo.

- (d) Convertidor Analógico/Digital.
- <e> Control y Memoria.
- (f) Puerto de Entrada/Salida.
- (e) Programación.

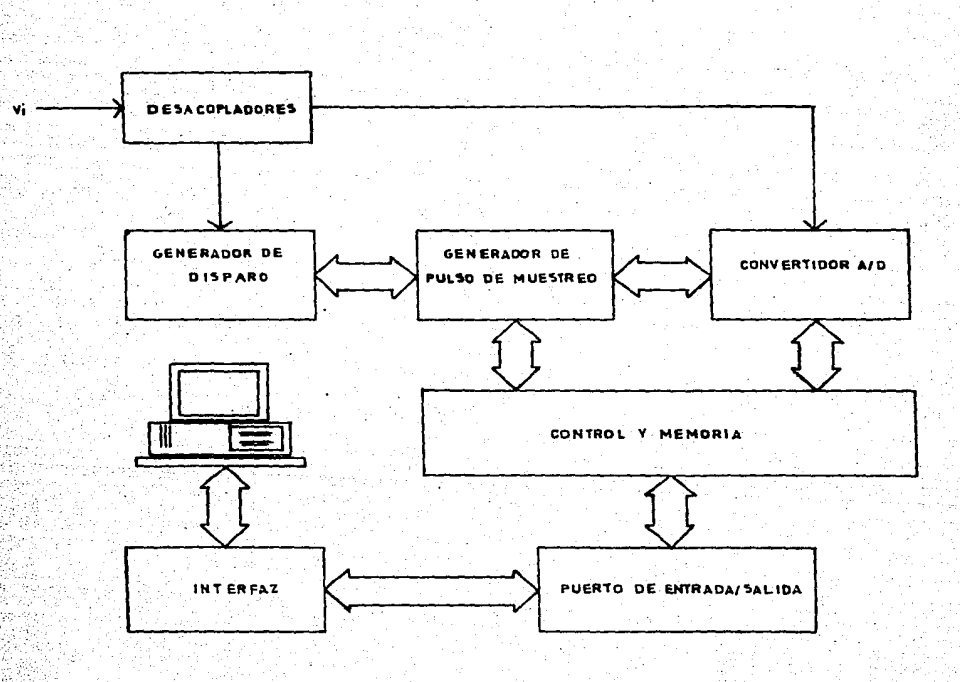

El diagrama a bloques se muestra a continuación:

FIGURA 3-1. ESTRUCTURA GENERAL A BLOQUES.

Se hace la.observación, de que el alcance de esta Tesis comprende hasta el Puerto de Entrada/Salida.

## 3.2 BREVE DESCRIPCION DEL SISTEMA

Se utilizan dos técnicas para la obtención de las muestras. La primera, es a una velocidad de muestreo constante cuyo ancho de banda asociado es varias veces el ancho de banda de la ventana de tiempo (esto es, si una onda senoidal la abarcara totalmente).

La segunda, reconstruye a la seffal de entrada a base de tomar •uestraa de·periodoa consecutivos, en donde cada muestra se encuentra desplazada una cantidad conocida de tiempo con respecto a la anterior. De igual manera que en el primer caso, el ancho de banda resultante del muestreo es varias veces el ancho de banda de la ventana reconstruida.

Las funciones que realizan los bloquea de la fiqura 3-1 ·son:

DESACOPLADORES. Aislan a la seffal de entrada con respecto ::al instrumento y, dentro del aisao, del Generador de Disparo con el Huestreador. Esto es importante, dado que una gran reducción de ruido se loqrá con ello. Por otra parte se limita el ancho de banda de la señal de entrada a 10 MHz ofreciéndole, a su vez, una carga de 1 Megaohm y 18 pF.

GENERADOR DE DISPARO. Indica el inicio del proceso de toma de muestras mediante un pulso obtenido en el· cruce por cero de la seftal de entrada ya sea en su pendiente positiva o negativa. Consiste de tres circuitos: Un comparador, un habilitador y un ·descriminador.

GENERADOR DE PULSO DE MUESTREO. Dependiendo de la técnica que se utilice para la adquisición de los datos, admite un pulso de disparo para activar ya sea un VCO que proporciona los pulsos de muestreo a una frecuencia determinada o para generar un retardo controlado por. voltaje que retrasa la generación de los pulsos de muestreo, uno con respecto del otro, por una cantidad de tiempo conocida.

Cualquiera que sea la forma de adquirir las muestras, el circuito se encarga de distribuir el mayor numero de ellas en la ventana de tiempo seleccionada.

CONTROL Y MEMORIA. Este dispositivo distribuye los comandos adecuados para activar el GENERADOR DE DISPARO, mandar el pulso de muestreo al CONVERTIDOR, quardar el dato en MEMÓRIA y comunicarse con el PUERTO DE ENTRADA/SALIDA al\_..fin~li'zar el proceso.

CONVERTIDOR ANALOGICO/DIGITAL. Es un converidor de' tipo'. Flash al que solo se le indica cuando tomar la muestra de la seftal de entrada y cuando sacar el dato al bus.

PUERTO DE ENTRADA/SALIDA. Es el dispositivo de enlace entre la PC v el muestreador de datos del Osciloscopio de Muestreo. Su diseño está basado en los requerimientos de la interfaz. Su. función es recibir datos, direcciones e instrucciones y mandar datos.

Comunica a la COMPUTADORA PERSONAL con diversos INTERFAZ. instrumentos de medición, mediante un cierto protocolo.

COMPUTADORA PERSONAL. IBM PC o compatible que cuente con ranuras de expansion. Se utiliza el lenguaje BASIC. La computadora es el control central, procesa los datos enviados por el muestreador y lleva los resultados a pantalla, la cual se convierte en el panel del instrumento. Juntos, PC y muestreador, desarrollan la función del Osciloscopio de Muestreo.

3.3 DISEAO

3.3.1 DESACOPLADORES.

Consiste de tres buffers, el primero de ellos aisla la señal de entrada del instrumento, los dos restantes desacoplan al MUESTREADOR del GENERADOR DE DISPARO.

Los requerimientos para el buffer de entrada son los siguientes:

> -Ganancia mayor de -1.5 dB a la frecuencia de corte en altas del Osciloscopio, el cual sera de 7.5 MHz. -Impedancia de· entrada del Hegaohm ±2 %. -Capacitancia de entrada de 18 pF ±0.5 pF. -Baja impedancia de salida.

-Componente de DC de 1.6 V, correspondiente al código de codificación 20H <32bl que se utiiiza como eje de referencia de cero.

Se escogió la configuración de Drenaje Coman aprovechando la alta impedancia de entrada del FET y con polarización, por fuente de corriente, por Source del transistor lo que proporciona una salida casi igual a la entrada dada la alta impedancia de la fuente de corriente realizada con FET.

· ..

El circuito es:

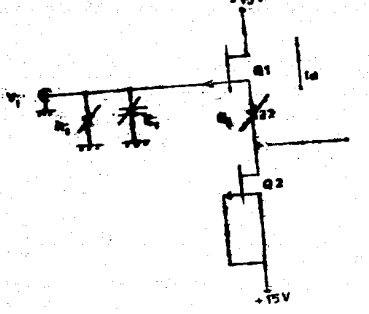

FIGURA 3-2. DESACOPLADOR DE ENTRADA.

De acuerdo con el criterio de trabajar una década antes de frecuencia de corte de los transistores, se decidió ia. utilizarlos para VHF.

El punto de operación se obtiene como:

Id =Idss mA

 $V_{GS} = 0$  Volts

Considerando un Vp=2 Volts e Idss=4 mA, para el tipo de transistor utilizado (SF1035), se estima un punto de operación  $de:$ 

> $V_{CS2}$  =0 Volts  $Id = 4 mA$

Suponiendo que los transistores son semejantes, que el circuito es simetrico y que se desea un voltaje de DC a la salida de 1.6 Volts se obtiene:

Id =IdssR, =1.6(2) Volts

 $R_1 = 4570$ 

 $V_{DS1} = V_{DS2} = \frac{V_0 + V_E - 3.2}{2}$ =13.4 Volts

 $V_{GS}$  = 1.6 Volts

Que es el caso ideal, experimentalmente se encuentra que

 $V_{GS1} = 0.032$  Volts  $V_{GS2} = 0.$ Volts  $Id = 4.03$  mA  $V_{DS1}$  =14.98 Volts  $V_{DS2}$  =13.39 Volts

 $Q$  R<sub>1</sub>=407 $\Omega$ 

 $L11$ 

La resistencia de entrada es

 $Ri = R//Ri_{01}$ 

v la de salida

 $Ro_1 = \frac{1+gmR1}{gm} = \frac{1}{gm} + R1 = 624 \Omega$ 

De manera de obtener la resistencia y capacitancia de entrada especificada se utilizan elementos variables de R y C. Mediante un analizador de impedancias, se ajusta a que la resistencia de entrada sea de 1 Megaohm en paralelo con una capacitancia de 16 pF a una frecuencia de prueba de l KHz.

El valor encontrado de C fue de 9.1 pF y el de R de 1.12 Megaohms, dentro de las tolerancias.

Dado que no se contaba con las caracteristicas del transistor necesarias para realizar un análisis teórico en **frecuencia,** el comportamiento tuvo que ser caracterizado experimentalmente encontrándose que la respuesta a la frecuencia fue de -3 dB a 16 MHz y de -0.6 dB a 7.5 MHz. La ganancia **de**  voltaje fue de 0.99 con una excursion de voltaje de ± 11.BS Volts. La señal de prueba fue senoidal.

Los buffers restantes utilizan la misma configuracion **para**  la etapa de entrada, tipo Drenaje Común, y su etapa de salida **ea**  un amplificador clase AB Push-pull que proporciona una resistencia de salida muy baja.

Uno de ellos acopla el buffer de entrada con el CONVERTIDOR.  $A/D$  y el otro acopla al buffer de entrada con el GENERADOR DE DISPARO de manera de aislarlos entre si.

Las caracteristicas de estos buffers son:

-Alta impedancia de entrada.

-Baja impedancia de salida, menor a 25 ohms, solicitado por el fabricante del convertidor Analogico/Digital para evitar la detección de ruido extraño. -Frecuencia de corte mayor de 7.5 MHz, con ganancia

minima de 0.78 en esa frecuencia. dado que la ganancia de la etapa anterior es de 0.91 y con ello el producto seria de  $0.71$   $(-3$  db). Lo anterior es válido, dado que, como se comprueba más adelante, existe un gran desacoplamiento entre aaplificadores.

El circuito es

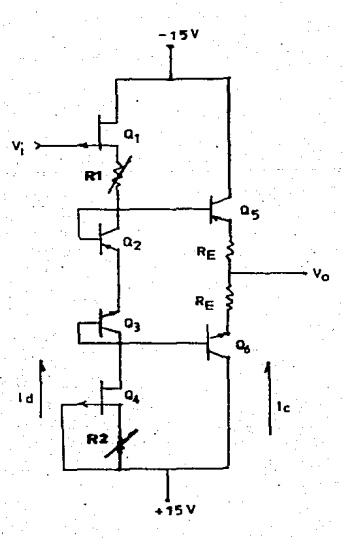

FIGURA 3-3. DESACOPLADOR SECUNDARIO

Se utilizaron transistores de VHF para satisfacer el criterio ya descrito y en pares complementarios para obtener caracteristicas lo más semejantes posible.

Para loqrar la máxima estabilidad térmica se utilizaron transistores del mismo tipo como diodos para prepolarizar a **loa**  transitares de salida y a la vez evitar el ruido de crossover.

La corriente Id, al igual que en el primer buffer,la establece la fuente de corriente Q4. Para este caso las **ecuaciones son:** 

C:2J

C:3J

$$
\begin{aligned} \text{Id} &= \text{Idss} \left[ 1 - \frac{V_{GS}}{V_{\text{P}}} \right]^2 \\ \text{V}_{GS} &= \text{IdR}, \end{aligned}
$$

Ic lo podemos obtener de la misma manera como se obtiene la corriente de salida de una fuente de Widlar considerando que la entrada está aterrizada y los puntos x y z tienen el mismo potencial, (vale decir que los puntos son tierra virtual debido a la simetria del circuito>, **ast,** la ecuación que rige el comportamiento es:

 $V_T L n_{IC}^{Id}$  - IcR<sub>E</sub> = 0

Por otra parte realizando un análisis en señal pequeña para obtener un valor aproximado de la resistencia de salida encontramos que

 $Q$ ,  $\equiv Q$ 

E43

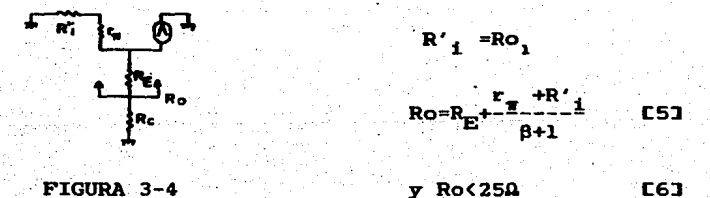

A lo anterior, agreguemos un análisis de respuesta en alta frecuencia considerando que la carga de la siguiente etapa es de Rc=10MA con una capacitancia en paralelo de Cc=50 pF (esta es la carga que ofrece el CONVERTIDOR ANALOGICO/DIGITAL). De esa manera la función de transferencia resultante es:

60.

꼯  $rac{a5+b}{c5^3+ds^2+es+f}$ 

E73

en donde:

 $a = F(Id, RC, f<sub>qr</sub>, Cµ)$  $b = F(\beta, Id, RC)$  $c,d,e=F(Id,RC,R<sub>E</sub>,R1,Cµ,Cc,\beta,f<sub>T</sub>)$  $f = F(Id, RC, R<sub>F</sub>, \beta)$ 

Teniendo la información anterior podremos determinar e1. comportamiento, tanto de la resistencia de salida, como de la respuesta en frecuencia en función de Id y de valores comerciales Utilizando un programa para realizar los cálculos,  $de$   $R_E$ . citado en el apendice, se llega a obtener, de las ecuaciones [1] a [7] las siguientes gráficas:

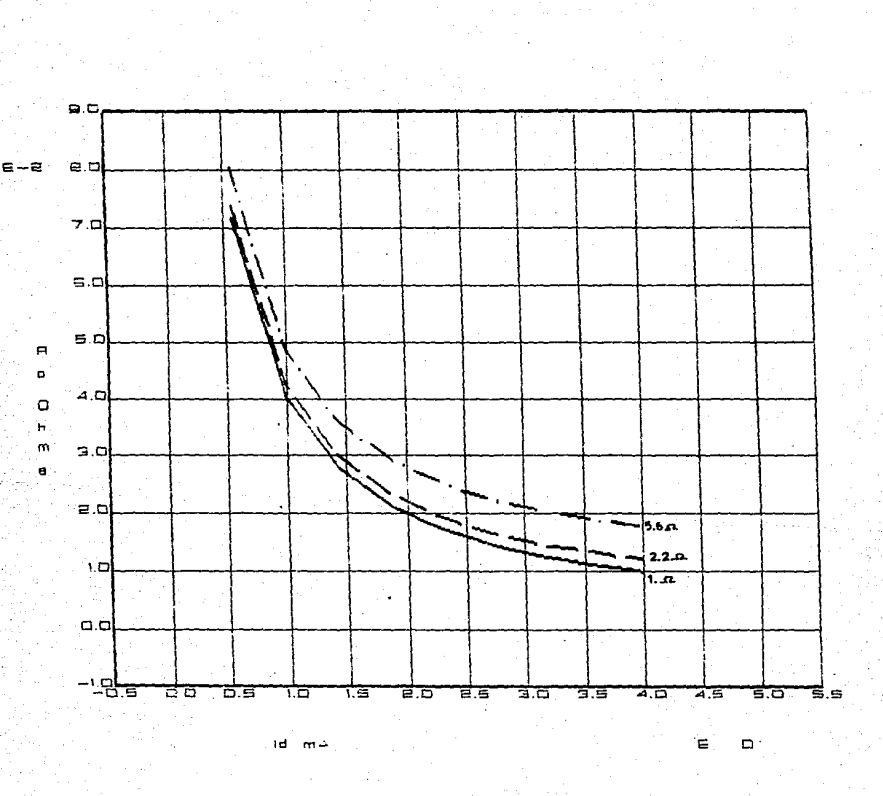

FIGURA 3-5. COMPORTAMIENTO DE LA RESISTENCIA DE SALIDA DEL AMPLIFICADOR SEGUIDOR SECUNDARIO CONTRA LA CORRIENTE DE POLARIZACION PARA DIFERENTES VALORES DE  $R_{\rm E}$ .

 $62 -$ 

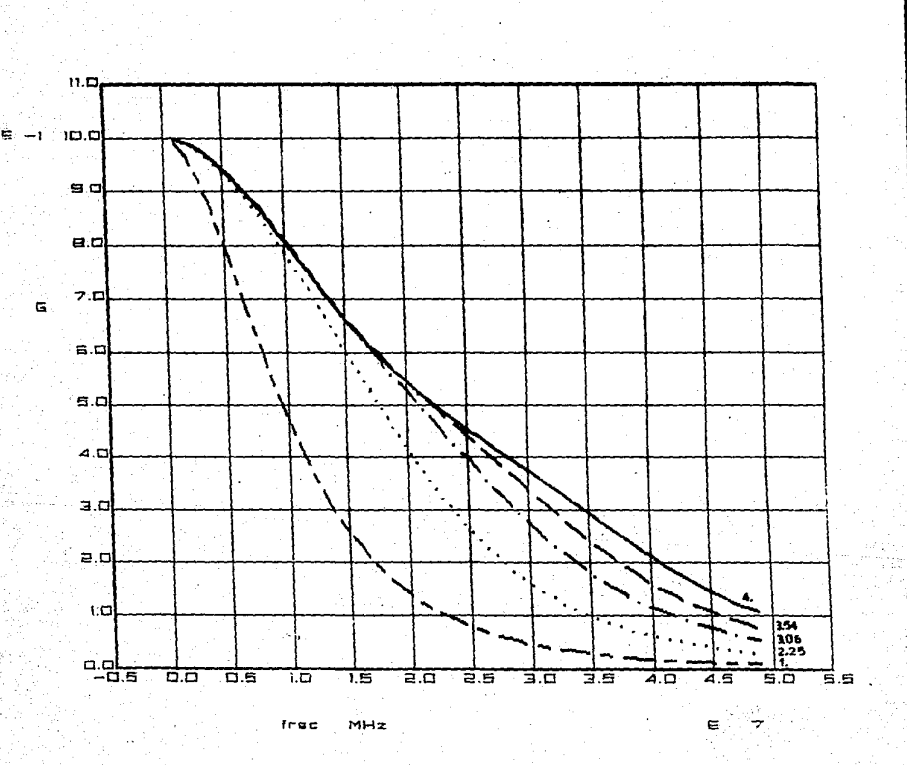

FIGURA 3-6. COMPORTAMIENTO DE LA GANANCIA DEL CONJUNTO DEL DESACOPLADOR DE ENTRADA Y EL AMPLIFICADOR SECUNDARIO PARA DIVERSOS VALORES DE LA CORRIENTE Id DE POLARIZACIÓN.

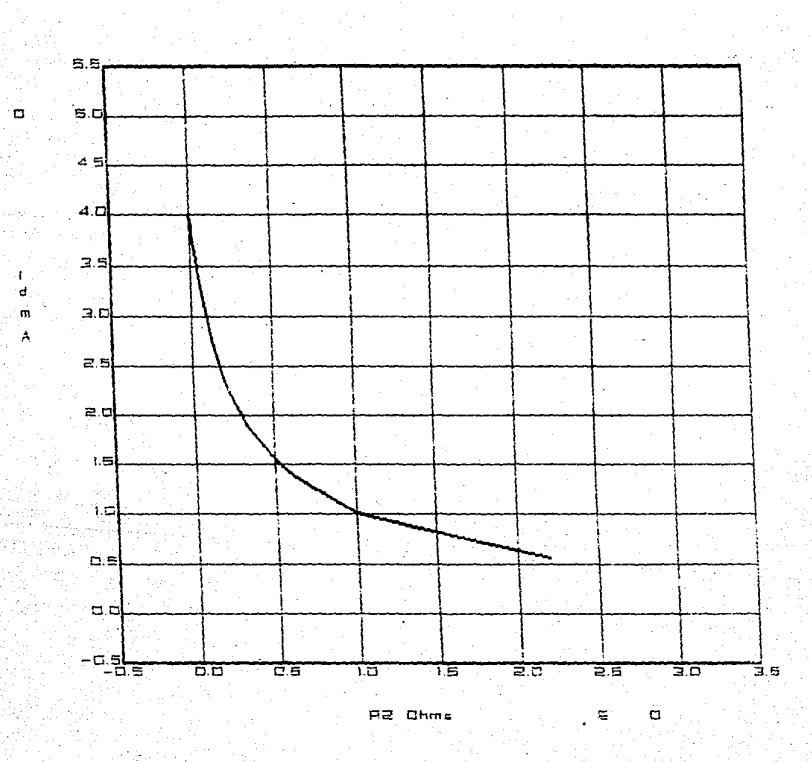

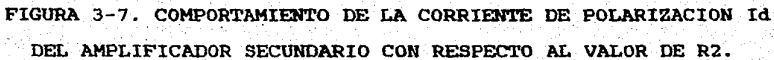

Como se observa. el comportamiento indica que la resistencia de salida depende del valor de R<sub>E</sub> en forma directa y disminuye conforme la corriente Id se incrementa. Por otra parte, el ancho de banda aumenta. dentro de este intervalo de corrientes. con el valor de Id. De esa manera se selecciona Id a 4 mA (frecuencia de corte en altas. total. de 14 MHz>. Se toma el valor de  $R_F = 2.2$ Ohms (Ro=14 Ohms).

De manera experimental se encuentra la frecuencia de corte total en 13 MHz y una Ro=lB Ohms. La ganancia de voltaje es de 0.98 <a 1 MHz>. Para obtener el valor de Id deseado, la resistencia R2 debe ser de lOOn teórico *y* de on experimental.

Para lograr obtener un corte en 7.5 MHz dentro del ±5% de exactitud se coloca un capacitor entre el primer buffer *y* el segundo cuyo valor teórico es de 24 pF (calculado en base a un filtro paso bajas de primer orden) y experimental de 18 pF. La respuesta a la frecuencia del amplificador en forma experimental, es mostrada en el apéndice C junto con las respuestas teóricas del amplificador secundario *y* de su etapa de salida.

> 65 '

### 3.3.2 GEllERADOR DE DISPARO

Este dispositivo será el encarqado de indicar al GENERADOR DE PULSO DE MUESTREO, cuando debe activar un VCO, en modo. per16dico, o cuando debe generar una raapa,en aodo secuencial, sieapre con respecto al aismo punto sobre la seftal de entrada.

Las caracteristicas que deberá cumplir son:

-Generar un disparo para seftales con un rango de .frecuencia de 10 Hz a 10 MHz. -Sensitividad minima de 100 mV. -Deberá satisfacer los dos modos de operación del GENERADOR DE PULSO DE HuESTREO: Secuencial y Periódico.

-Por ser un elemento que contiene transiciones rápidas, deberá de controlarse el ruido.

Para satisfacer los dos primeros puntos, se utiliza un CI HC1711. Consiste de un comparador rápido, que fija su valor de salida TTL en 40 nseq para una diferencia de 2 mVolts de la señal de entrada con respecto a la referencia.

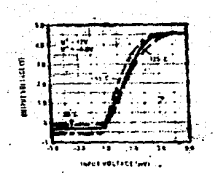

## FIGURA 3-8. FUNCION DE TRANSFERENCIA DEL LM711

El flanco ascendente de su sa1ida es usado por un Flip-Flop para qenerar el pulso de disparo ya sea tanto en la pendiente positiva de la señal como en la neqativa siendo la referencia de comparación la de O Volts.

Para lograr la selección de la pendiente, se cuenta con un multiplexor analógico que mediante el comando PE (en el apéndice se encuentra un resumen de las lineas y comandos utilizados, asi como su descripción), cambia los limites superior e inferior del comparador. Si PE=O los 1imites son 3 y O Volts por lo que en el momento en que la parte alterna de la señal de entrada (que no puede ser mayor de l.G Volts>, pase a ser menor de O Volts qenerará una salida alta en el comparador. Si PE=l 1os limites son O y -3 Volts y en el momento en que la señal pase a ser mayor de O Volts generara, también, una salida alta.
El comparador posee una linea de habilitamiento, manipu1Andola es posible controlar el disparo. Esto es importante dado que la rapidez del comparador provoca, sobre la señal de entrada. ruido de crosstalk.

El habilitador del comparador, HC, es manejado por dos señales, GR y RR'. Para que se qenere un pulso, ambas señales deben estar en alto. GR indica generar un disparo <dado que es un pulso, tendrá que almacenarse) y RR' muestra que la generación de la rampa de voltaje ha terminado por lo que puede continuarse con el proceso de generación de un disparo (los comandos GR y RR' pertenecen al diseño del dispositivo CONTROL Y MEMORIA). La tabla que a continuación se muestra indica las relaciones entre estas líneas y HC, además la de TRG con respecto a SC y HC.

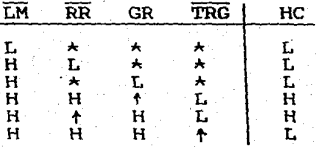

TABLA 3-1

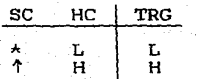

TABLA 3-2

 $6.8$ 

LH': Comando que inicializa el circuito. TRG: Disparo. Linea que indica el inicio  $de$  la(s) adquisición(es) de la(s) muestra(s).

HC: Comando que indica habilitar el· comparador.

SC: Indica el estado en la salida del comparador.

Como es necesario considerar tan solo las transiciones de bajo a alto de la salida del comparador, es necesario colocar un dispositivo que sea sensible a ellas *y* que tan solo considere a la primera que ocurra, como es el caso del flip-flop O 74LS74; de esta manera el circuito quedaria de la siguiente forma:

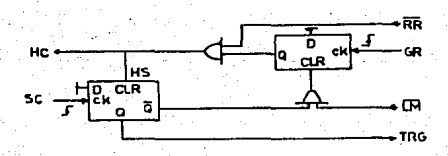

FIGURA 3-9

Sin embargo, debido a la caracteristica de habilitamiento del comparador, existen pulsos que no corresponden al cruce por cero de la seflal. La solución al problema consiste en activar priaero al comparador y un tiempo después al sensor. Este valor no deberé. ser menor de 25 ns (tiempo que tarda el flip-flop en habilitarse) por lo que se elige sea de 50 ns. Para lograrlo, se escoge un retardo digital como el mostrado en la figura 3-10: se elige sea de 50 ns. Para lograrlo,<br>al como el mostrado en la figura 3-10:<br> $\begin{array}{r} \n\cdot & \downarrow \n\cdot & \downarrow$ 

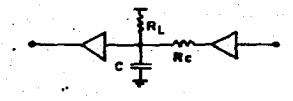

# FIGURA 3-10

en donde el valor de C se escoge de manera que forme un circuito RC con la resistencia  $R_t$ . El retardo será de 50 ns, menos el retardo de las compuerta posterior. Asi, deberá obtenerse 1.5 Volts Cnivel de referencia utilizado para obtener los tiempos de. propagación de las compuertas TTL open colector>, en t=44ns teniendo un valor final de 5 Volts . La ecuación a utilizar es la que proporciona la respuesta al escalón de un filtro paso bajas de primer orden en la que se ha despejado el valor de  $C$ .  $R_r$  se considera de 4700 por lo que:

## C=262 pF

se selecciona a 270 pF. Este valor está sujeto a ajustes en el

laboratorio de manera de lograr el retardo deseado. La resistencia Rc es necesaria para limitar la corriente al pasar de alto a hajo y se calcula como el voltaje del capacitor menos el voltaje de salida en estado bajo, entre la corriente máxima que la compuerta anterior. El resultado práctico es maneja La figura 3-11 nos muestra el efecto de este Rc=1200.

retardo.

v,

معتنفه Comparador عبرونة Activa Sensor g n's **Putso ignorado** e el flin-flan Satida Compara

FIGURA 3-11. MANERA EN OUE SON DISCRIMINADOS PULSOS OUE NO CORRESPONDEN AL CRUCE POR CERO VOLTS DE LA SENAL DE ENTRADA.

El GENERADOR DE DISPARO debe tener dos modos de operación. Mediante el primero obtenemos un solo pulso que inicia el proceso de la toma de muestras a una velocidad constante: por el segundo, se consigue una secuencia de pulsos en las que cada uno genera una rampa.

Lo anterior se loqra utilizando un flip-flop en el que su reloj sea la señal de TRG y la entrada D sea el comando CPP (CPP) es parte del diseño del GENERADOR DE PULSO, e indica si el tipo de muestreo es periódico, CPP=l, o secuencial, CPP=O>.

El diseño total se muestra en el capitulo 4. En él se aprecia como se forma un lazo que provoca que la señal de trigger forme un pulso de aproximadamente 110 ns. El ancho del pulso de disparo debe ser lo suficientemente pequeño (menor de 2 µs), para evitar una condición indeseable en el Generador de Pulso Proqramable del GENERADOR DE PULSO DE MUESTREO debido a las caracterieticas inherentes del 74LS123.

# 3.3.3 GENERADOR DE PULSO DE MUESTREO

Como mencionamos anteriormente, se utilizan dos técnicas para la adquisición de 1os datos, a estas las llaaaremos: Muestreo Periódico y Muestreo Secuencial.

Er1 el Muestreo Periódico se qeneran los pulsos de muestreo iniciando el reloj mediante un disparo. Cada pulso de reloj qenera un comando CK que indica cuándo tomar la muestra en el dispositivo CONTROL Y HEHORIA.

En el Muestreo Secuencial cada disparo qenera una rampa en el que el reciproco de su pendiente es el factor para la obtención de retardos controlados por voltaje.

Utilizando un comparador y una referencia variable, mediante una rampa de voltaje se pueden obtener pulsos desplazados, uno con respecto al otro, una cantidad conocida de tiempo. Al momento del cruce entre la referencia y la rampa se produce un pulso TH que indica cuándo tomar la muestra.

# MUES'l'REO PERIODICO

Para este tipo de muestreo se cuenta con una serie de osciladores controlados por voltaje, los cuales se seleccionan mediante un juego,de multiplexor y decodificador. La siguiente tabla muestra el códiqo binario de selección para el correspondiente TIHE/DIV:

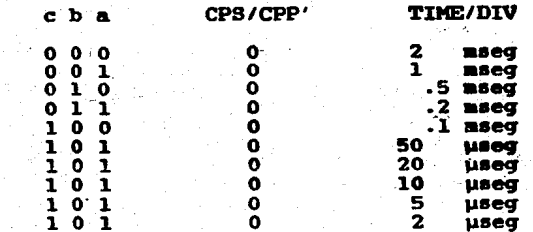

# TABLA  $3-3$

La maxima frecuencia del VCO la fija el menor tiempo en guardarse una muestra en MEMORIA (250 ns), y la minima lo establece el CONVERTIDOR A/D (10us), los restantes se ajustan para reunir el mayor número de muestras en la ventana.

El valor del capacitor se obtiene de l  $1<sub>a</sub>$ grafica proporcionada por el fabricante para cuando el V(rango) es 0. Volts y V(frec) alrededor de 2.5 V. Los valores obtenidos son:

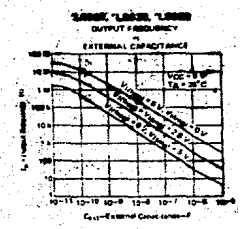

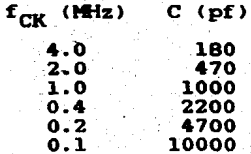

**TABLA 3-4** 

La relación entre la ventana de tiempo, el número de muestras en ella y el VCO utilizado es mostrada en la tabla 3-5.

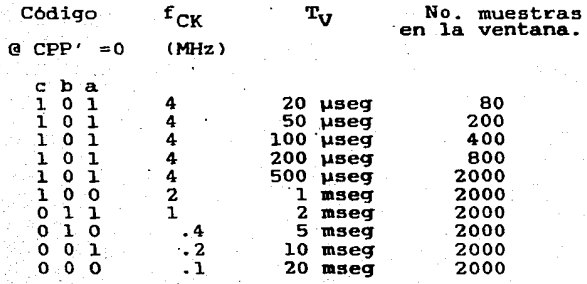

TABLA 3-5

La forma de activar el VCO seleccionado es mediante una señal de habilitamiento del decodificador , que se requiere sea activo bajo, y a la que llamaremos HD<sup>'</sup>. Dicha señal estará controlada por tres comando: LM', FP' y TRG.

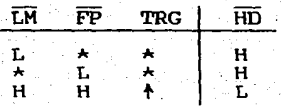

#### TABLA 3-6

FP': Señal perteneciente al ·dispositivo CONTROL Y MEMORIA que finaliza el proceso de toma de muestras.

..

MUESTREO SECUENCTAL

Obtención de la Rampa.

La rampa de voltaje es obtenida mediante la integracion de un pulso. Existen varias etapas para su generación, estas son:

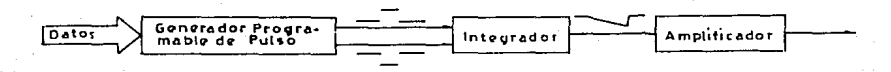

FIGURA 3-12. GENERADOR DE RAMPA.

-Generador programable de pulsos.

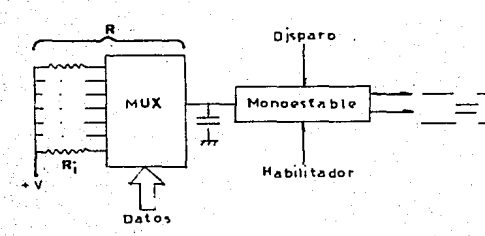

FIGURA 3-13. GENERADOR PROGRAMABLE DE PULSOS.

Consiste de un monostable cuya constante de carga puede programarse variando el valor de R.

Al·recibir un pulso de disparo el monostable genera un par de pulsos complementarios Q y Q'. El pulso Q será integrado y Q' abrirá el interruptor que mantiene en circuito corto al capacitor integrador (de manera de obtener condiciones iniciales nulas).

El ancho de los pulsos está determinado por los tiempos de duración de las ventanas en donde aparecen las muestras. El pulso más angosto está limitado por el slew rate de los amplificadores operacionales utilizados, ya que se requiere una rampa de magnitud de 12 V (esto incluye 10 Volts para el código de comparación FAH .(250bl más un 10% anterior y posterior para evitar las no linealidades y considerar el voltaje de comparación de O Volts correspondientes al código OOH), y los operacionales LF351 solo tienen un slew rate de 13 V/µs, por lo que la minima duración de la rampa que se ajusta a la secuencia 1-2-5, es la de 1.2 µs o sea una yariación de 10 V/µs.

La duración de los demás pulsos serian, incluyendo el 20% de holgura, de 2.4, 6 y 12 µs. Los valores de  $R_m$  que, mediante el monostable,hacen posible obtener estos pulsos se obtienen de la gráfica obtenida de las hojas de datos del fabricante para cuando  $C_{\text{avt}}$  =200 pF, los valores se tabulan a continuación:

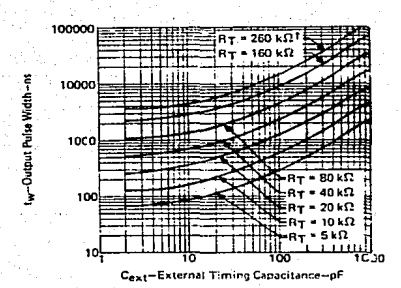

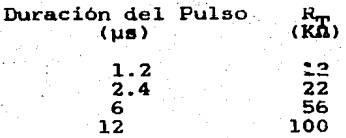

**TABLA 3-7** 

-Integrador.

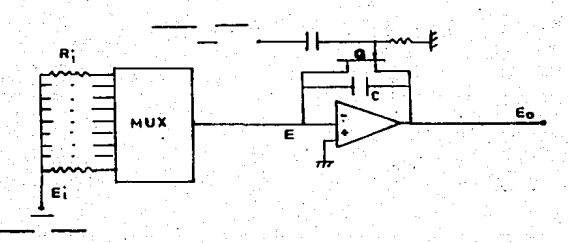

# FIGURA 3-14. CIRCUITO INTEGRADOR.

Variando la constante de integración por medio de  $1a$ resistencia R, se obtiene una salida

$$
\cos = -\frac{1}{RC} \left[ \text{Eidt} + \frac{1}{RC} \right] \nabla_{\text{os}} \text{dt} + \frac{1}{C} \left[ \mathbf{I}_{B} \text{dt} + \nabla_{\text{os}} \right]
$$

si por el momento no consideramos los terminos a la derecha de la integral del voltaje de entrada y hacemos las siguientes consideraciones:

> -Ei=3.5 Volts voltaje tipico de "l" logico para este CI TTL 74LS123.  $-R$  > Ro del CI TTL, Ro=100 Ohms ----> R>1 KOhms. -t' duración del pulso a integrar, cuyo rango es de

 $1.2$  a  $12$   $\mu s$ .

se obtiene que

1

$$
Eo_{\text{max}} = -\frac{1}{R_{\text{min}}C} \int_{0}^{L} 3.5 dt = -3.5
$$
 Volts

y dado que se quiere obtener un Eo maximo constante para cualquier valor de R, se tiene, eligiendo t' =1.2 useg (la rampa de menor duración).

# $RC = t$

lo que haremos sea un valor constante, por lo que, eligiendo C=1nF (tipo Mica o Poliestireno):

# $R = 1.0x109 t'$

y obtenemos la siguiente tabla:

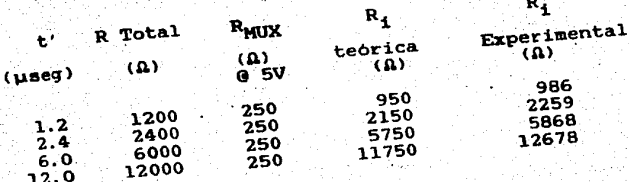

# TABLA 3-8

#### **-Amplificador**

Se escogio un amplificador de dos etapas de manera de no reducir la respuesta en frecuencia de los amplificadores al exigir a uno solo toda la amplificacion.

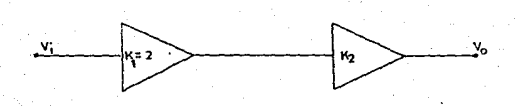

FIGURA 3-15. ETAPA AMPLIFICADORA.

El primer amplificador es un no inversor con ganancia de +2. La ganancia del segundo se calcula considerando que se desea obtener un voltaje igual a 12 V para el tiempo t', es decir 10 Volts mas un 20%;

 $\text{Vo} = -3.5(2) \text{K}$  =10(1.2) ===> K<sub>2</sub> =-1.71

experimentalmente se encuentra que es de -1.9.

La configuración del primer amplificador es

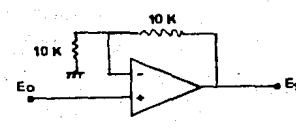

 $V_1 = 2(Eo + V_{OS})$ 

FIGURA 3-16. AMPLIFICADOR NO INVERSOR DE GANANCIA 2.

dado que las corrientes de polarizacion de este tipo de **BIFET** tienen un efecto despreciable.

La del segundo amplificador es

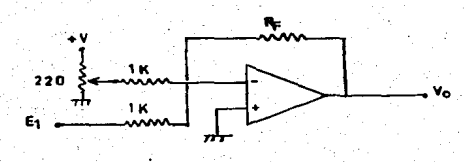

FIGURA 3-17. AMPLIFICADOR SUMADOR E INVERSOR.

$$
V_0 = -R_F(V_{DC} + V_1) + 2R_FV_{OS}
$$

 $R_{\rm m}$  en K $\Omega$ 

Como va se mencionó, un voltaje de DC es sumado a la rampa razones de ajuste y su valor corresponde aproximadamente al  $por$ 10% del valor de la rampa en el intervalo de la ventana (l Volt). las ecuaciones anteriores, la salida total, considerando solo De el Vos (la corriente de polarización  $I_R$  es despreciable en amplificadores operacionales con entrada FET), es de:

 $E_o = -R_F \left[ V_{DC} - \frac{2}{RC} \right] e_1 dt + \frac{2}{RC} \left[ V_{OS} dt + 2V_{OS} \right]$ 

considerando que los voltajes de offset son iguales:

$$
E_o = -\frac{2R_F}{RC} \left( (e_1 + V_{os}) dt - R_F (V_{DC} + 2V_{os}) \right)
$$

 $R_F$  en K $\Omega$ .

Para el LF 347

VOS máx=13 mVolts @ 0 a 70 grados Celsius.

En la ecuación anterior notamos que el voltaje de offset continuo se suma al Voltaje de DC. El voltaje de offset que varia con el tiempo se elimina considerándolo en el voltaje de entrada ei. Esto se logra en el laboratorio, donde la rampa es ajustada a que satisfaga su valor inicial *y* final dentro de la ventana de tiempo.

Finalmente. las caracteristicas de la rampa las podemos observar en la figura 3-18, mientras que en la figura 3-19 se muestra una de las rampas logradas por integración de un pulso, en la que el reciproco de su pendiente sirve para obtener los retardos controlados por voltaje (la mostrada tiene una pendiente de 10 V/µsl.

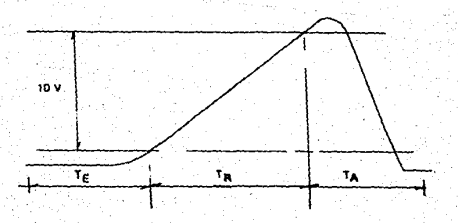

FIGURA 3-18. FORMA FINAL DE LA RAMPA.

donde  $T_F$  = Tiempo de entrada (2.3 µseg. máx) Tiempo de duración de la rampa  $\mathbf{R}$ para fines prácticos.  $T_{n}$  = Tiempo de asentamiento (2 µseg. máx)

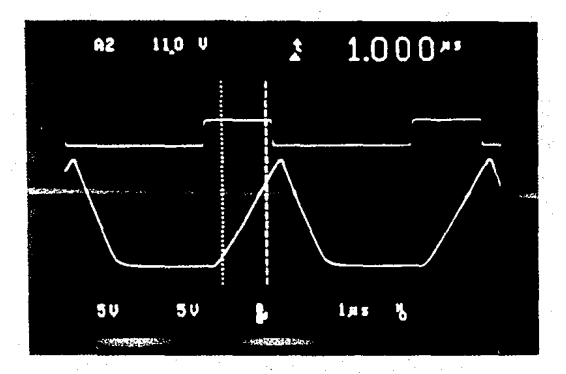

FIGURA 3-19. PULSO E INTEGRAL DEL PULSO.

# Voltaje de Referencia

La rampa es comparada contra una referencia proporcionada por un convertidor Diqital/Anal6gico cuyos incrementos de voltaje son proporcionales al retardo de tiempo deseado.

Una vez ajustado el convertidor D/A deberá reunir las siguientes características:

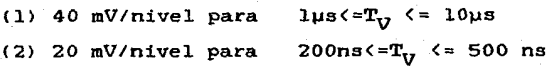

duración de la ventana de tiempo sobre el que se presentarán las muestras.

Para lograrlo el voltaje de referencia, Vref, del convertidor D/A será de 10.24 V para la primera y 5.12 V para la sequnda.

De lo anterior y dado que se tomarán 250 muestras tendremos retardos de valor dado por

d =  $0.004T_D$  si l µseg  $\leftarrow T_U$   $\leftarrow$  10 µseg  $d = 0.002T_{D}$  si 200 nseg  $\zeta = T_{U}$   $\zeta = 500$  nseg

La relación existente entre la duración de las rampas y las ventanas de tiempo sobre el que se presentarán las muestras es:

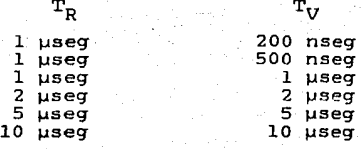

#### TABLA 3-9

Como se ha analizado en el capitulo de teoria de Muestreo, existe una incertidumbre en el momento de tomar la muestra. Este jitter es debido a .cada una de las incertidumbres de los dispositivos que componen el GENERADOR DE DISPARO y el GENERADOR DE PULSO DE MUESTREO; pero, el que influye de mayor manera es el convertidor D/A utilizado para definir el voltaje de referencia.

Dentro del convertidor D/A, para una entrada binaria dada, existirá un voltaje de salida comprendido entre ± i/2 bms lo que es equivalente a decir que el pulso de muestreo se genera dentro de un intervalo de tiempo (ya que se tiene un retardo controlado por voltaje). El ruido de jitter puede ser calculado, para fines prácticos, como:

 $\left(\frac{S}{R}\right)$  = 0.038 $\left(\frac{T}{T}\right)^2$ 

en donde T es el periodo de la señal muestreada,  $y - \tau = e$ 

## intervalo de jitter.

Si dada una ventana de tiempo se mantienen 250 muestras ~ ella, entonces, existirán 500 intervalos  $\tau$  y la relación señal a ruido de una señal que tuviese una duración de su periodo igual al de la ventana con respecto al ruido de jitter seria de 39.77. dB.

Indudablemente, al aumentar la frecuencia de la seffal, la relación seffal a ruido disminuirá. Lo anterior puede observarse en la figura 3-20, en ella se aprecia que el ancho de banda de la señal de entrada no debe ser mayor de 10 veces la de la ventana (si una onda senoidal la cubriera) para que la relación señal a ruido no sea menor de 20 dB.

# Creación del pulso TH

Para obtener el pulso de toma de muestra.. TM. se compara a la rampa con el voltaje de referencia. Para ello se utiliza un comparador LM 311 que cambia su salida de un estado a otro con una entrada .diferencial de 2 mV. Su tiempo de respuesta es de 200 ns mAximo. Su salida TTL se considera activo bajo y el flanco descendente es utilizado por un monostable para generar los pulsos TH,IR y RR'. Los pulsos tienen una duración de 100, 2ooo·y 3000 ns respectivamente.

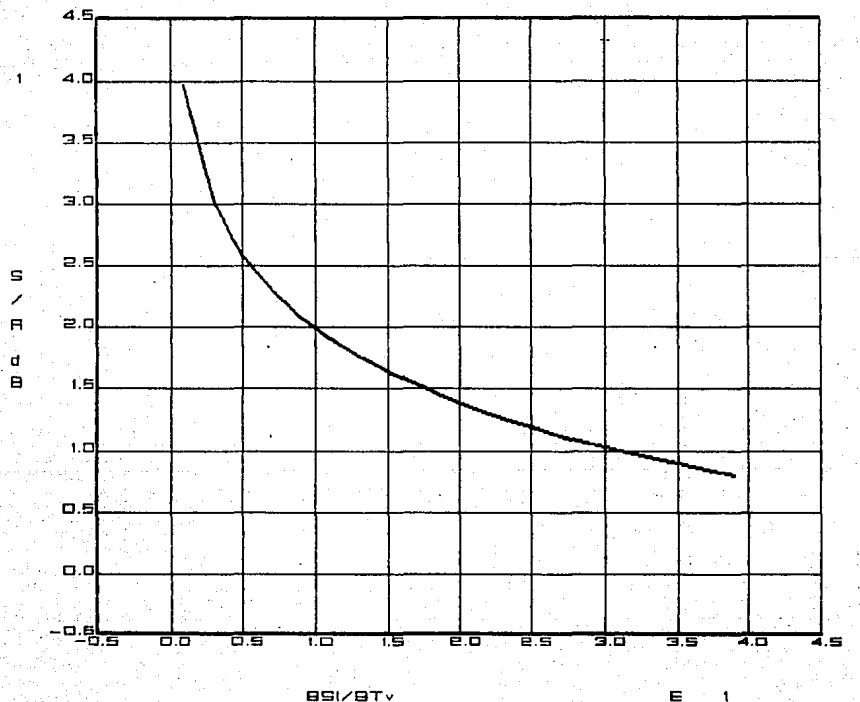

**BSI/BTV** 

FIGURA 3-20. RELACION S/R DE JITTER CON RESPECTO A LA RAZON DEL ANCHO DE BANDA DE LA SERAL MUESTREADA AL ANCHO DE BANDA EQUIVALENTE DE LA VENTANA DE TIEMPO.

Dado que la generación de la rampa es la parte más lenta del dispositivo, se ·cuenta con un comando, IR', que la suprime prematuramente. En forma experimental se encuentra que el tiempo necesario para que la rampa pase de su valor más alto al más bajo es de aproximadamente 2000 ns.

Para evitar pulsos TH no deseados por transiciones no válidas en el comparador, el nuevo voltaje de comparación, para crear el siguiente retardo, se activa después de que la rampa obtuvo su nivel minimo. El retardo para crear el nuevo nivel es de 600 ns aproximadamente', por lo que el sistema para obtener un retardo controlado por voltaje no estará listo sino después de 3 µs <duración de RR'l de haberse dado el flanco descendente del comparador. Asi, RR' indica al GENERADOR DE DISPARO cuando obtener un trigger. Al mismo tiempo se crea un retardo que. antecede a la generación del pulso TM. Este retardo es determinado en forma experimental y es el tiempo necesario para **"saltar"** el ruido producido por las rapidas transiciones que se suscitan en el momento de la comparación hecha por el LM311.

Por otra parte, para cambiar el voltaje de referencia del convertidor A/D, se cuenta con un multiplexor anal6qico que mediante la seffal VR selecciona a que el voltaje **sea** ·de 10.24 Volts (0 lógico) o de 5.12 Volts (1 lógico).

La generación de retardos controlados por voltaje finaliza cuando el comando FP' es O lógico.

El diagrama del proceso del Muestreo Secuencial es presentado a continuación:

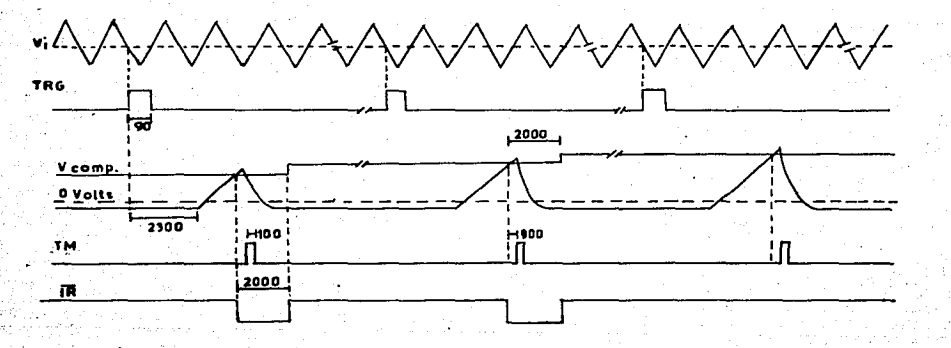

FIGURA 3-21. DIAGRAMA DEL PROCESO DE MUESTREO SECUENCIAL.

En él, podemos observar que una vez generada una señal de disparo, en una de las pendientes y siempre sobre el mismo punto sobre la señal de entrada, se iniciará una rampa que al alcanzar el voltaje de comparación vigente da por resultado un pulso **TH que** indica al dispositivo CONTROL Y MEMORIA cuando tomar la muestra. Al mismo tiempo. la rampa es suprimida prematuramente por el comando IR' al estar en nivel bajo y, al subir, el flanco es utilizado para aumentar el voltaje de comparación por una cantidad proporcional a un incremento de tiempo; de esa manera obtendremos pulsos TH espaciados, uno con respecto del otro, una ót constante lo que puede apreciarse en el siguiente dibujo:

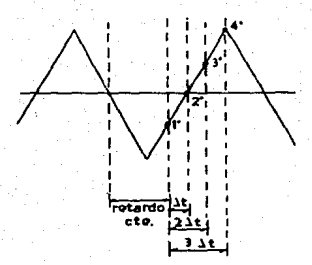

FIGURA 3-22. MUESTRAS ESPACIADAS UNIFORMEMENTE SOBRE LA SEÑAL DE ENTRADA.

La fotografia en la figura 3-23 muestra en la parte media. a la señal de disparo que excita la generación de las rampas. En la parte inferior se observan los pulsos de muestreo generados por el cruce de las rampas con el voltaje de referencia (el cual no es mostrado>. Los pulsos se encuentran espaciados entre si. una cantidad ót conocida.

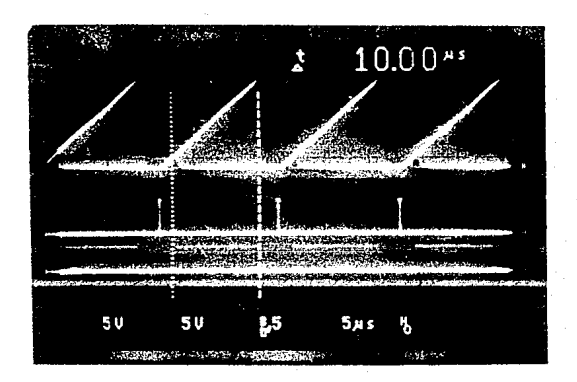

FIGURA 3-23. SEÑALES DE DISPARO, RAMPAS Y PULSOS DE MUESTREO.

# Programación

El dispositivo se programa mediante una serie de instrucciones que conforman la manera en que se llevará a cabo el muestreo.

Los comandos de programación son:

LI': LIMPIA. LActivo bajol. Su función es la de inicializar el retardo a cero. CPS/CPP': PROCESO MUESTREO SECUENCIAL/PROCESO MUESTREO PERIODICO. Indica el tipo de muestreo a realizarse.

PE: PENDIENTE. Le indica a1 GENERADOR DE DISPARO que debe crear un pulso en la pendiente positiva Cl lógico) o en la pendiente negativa (0 lógico). c,b,a: Datos que indican 1a ventana de tiempo sobre

> 1a que se presentarán las muestras. Los valores se muestran en la tabla 3-10.

VR: VOLTAJE DE REFERENCIA. Con ello se selecciona el Voltaje de Referencia del convertidor Digital/analógico.

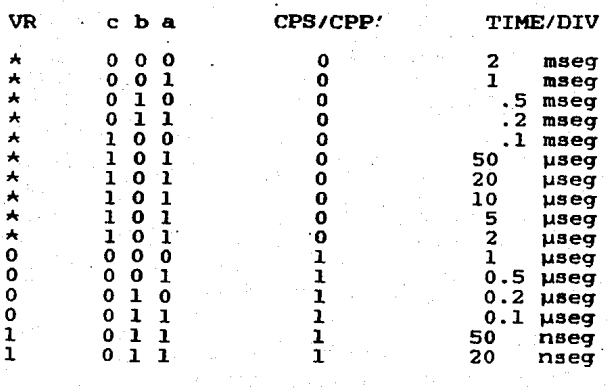

TABLA 3-10

# 3.3.4 CONTROL Y MEMORIA

Este dispositivo es el encargado de generar los comandos necesarios para la adquisición, almacenamiento y envio de los datos a la PC. Su funcionamiento se basa en un comportamiento secuencial de microprocesos que se van realizando de acuerdo a las señales de entrada (como en un circuito lógico combinacional) en lapsos de tiempo que pueden ser variables, en el caso del Muestreo Secuencial, o bien definidos como en el Muestreo Periódico. Sin embargo la idea principal que conforma el diseño es el de lograr un dispositivo que ejerza un serie de acciones en la manera más rápida posible, dado que el tiempo de almacenar la muestra es el factor determinante que obliga a cambiar al generador de pulso de muestreo de un VCO a un retardo controlado por voltaje.

Los diagramas que a continuación se dan, muestran los tiempos de Lectura y de Escritura para la memoria utilizada TMM2016-2/D-2. El ciclo de Lectura debe durar mas de 200 ns y el de Escritura no menos de 150 ns. Como lo que nos interesa es guardar lo más rápido posible a la muestra adquirida por el CONVERTIDOR A/D, el caso critico es el ciclo de Escritura.

TIMING WAVEFORMS

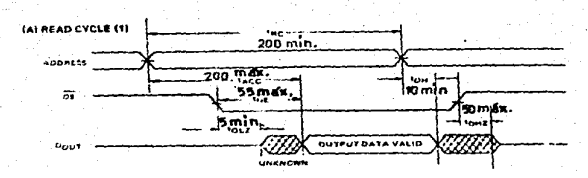

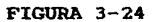

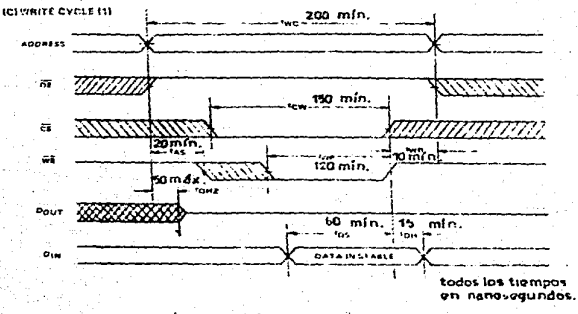

**FIGURA 3-25** 

Para este último diagrama se aprecia que la dirección debe presentarse 20 ns antes de activar WE' y permanecer un minimo de 200 ns. CS' tendra que durar 150 ns y WE', 120 ns. y deberá levantarse. esta última linea. 10 ns antes de cambiar  $1<sub>a</sub>$ Con respecto al dato, este tendrá que ser estable dirección. durante 60 ns como minimo antes de que suba ME' y permanecer 15 ns adicionales después de que esta haya subido.

Para lograr cumplir con los estados de las lineas y sus tiempos. para cualquier tipo de muestreo, se requerirá de un dispositivo secuencial cuyos eventos se presenten en forma repetitiva debido a señales externas con un pleno control del inicio, la secuencia y la terminación de los mismos.

De manera de facilitar el diseño y la explicación del mismo. este se dividirá en tres partes:

> -Proceso de Lectura y Escritura en Memoria. -Control del Inicio. Secuencia y Terminación. -Proceso de envio de datos al PUERTO DE E/S.

Proceso de Lectura y Escritura en Memoria.

El diagrama esquemático seria:

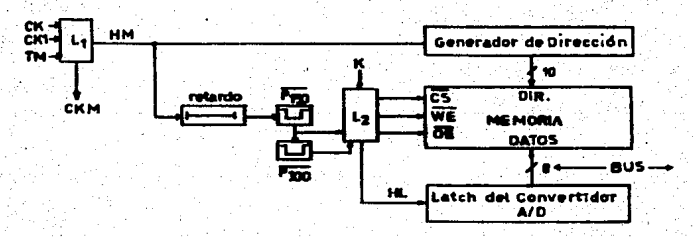

FIGURA 3-26. ESQUEMA DEL CIRCUITO PARA LECTURA Y ESCRITURA EN MEMORIA.

El proceso debe de activarse por cualquiera de las señales CK~CKl o TM. La tabla 3-11 **muestra** la relación entre las entradas y las salidas de Ll.

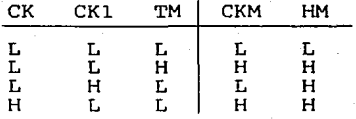

#### TABLA 3-11

las condiciones restantes no se presentan dado que los procesos de generación de CK,CKl y TM son mutuamente excluyentes, de esa **manera** 

# CKM= CK +TM

HM= CK +CKl +TM

Los tiempos de Escritura y Lectura lo darán monostables y sus salidas se designarán por Pisó y P300 respectivamente. Los valores necesarios de *R* y C para obtener los pulsos mediante los monostables se obtienen de las gráficas dadas en las hojas de datos para cuando  $R = 5.6K\Omega$ . En el caso del pulso de duración de 300 ns, cuyo valor no es critico, se selecciona R=5.6KΩ y C=lOO pF. Para el pulso de 150 ns, que debe ser más exacto, se considera un valor de capacitancia de 22 pF y se ajusta R entre 5 y 7 Kn.

103000+  $75010$ ž 100001 **Orderst Pulse Weeth** 10mm ÷.  $100$ تتمته  $12$  processing  $\overline{\mathbf{15}}$ - ---vás-Cezz-External Timing Capacitat (H-pF

FIGURA 3-27

Se hará uso de una señal auxiliar "K", perteneciente a la segunda parte en que se divide este diseño, para indicar si el proceso es de Escritura (K=0) o de Lectura (K=1) en Memoria. Para L2 se tiene:

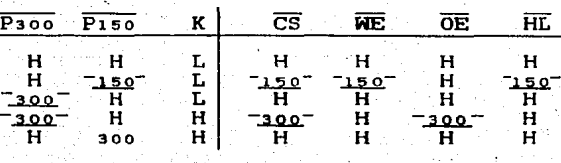

**TABLA 3-12** 

de donde

 $WE = P150 + K = HL$  $\overline{OE}$ = P<sub>300</sub> + $\overline{K}$  $\overline{\text{CS}}$  =  $\overline{\text{ME}}$   $\overline{\text{OE}}$ 

: ر و

El circuito que realiza el proceso de Lectura y Escritura es

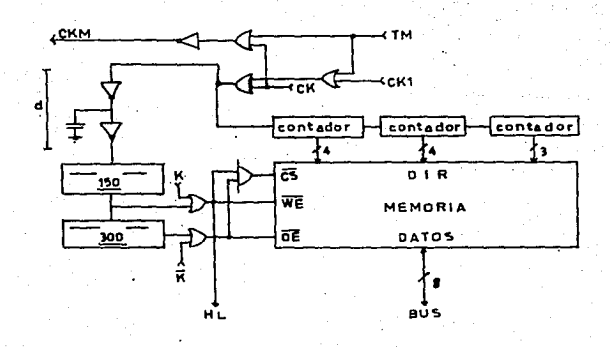

FIGURA 3-28. ESQUEMA DEL CIRCUITO DE LECTURA Y ESCRITURA.

Cada una de las partes que lo constituyen tienen retardos intrinsecos que deben considerarse, los valores tipicos se describen a continuación:

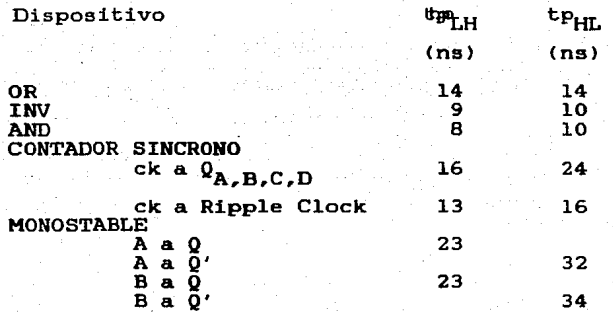

Todos los tiempos referidos para alcanzar el nivel de 1.3 V @ R<sub>r</sub> =2 KQ y C<sub>L</sub> =15 pF.

De esa manera podemos saber el tiempo total que tarda el dispositivo en quardar una muestra desde que se da la seftal CK hasta que se de el flanco ascendente de Piso' (este será el peor caso, e indicará la maxima frecuencia con la que se podrán ·quardar las muestras> .

 $\Sigma T_{CK-}$   $\overline{P_{150}}$  = 14+d+9+34+150=207+d Cal

El valor de "d" esta supeditado a la condición de que la dirección esté fija antes de que WE' se active (por lo menos 20 ns).

 $= 14+16+16+24=70$  ns  $z_{TCK-DIR}$  $= 14+d+9+34+14=71+d$  ns  $z_{\rm TCK-ME}$ 

restando las dos últimas expresiones:

 $71 + d - 70 = 20 = = \implies d = 19$  ns

se elige d=21 ns para que junto con el inversor posterior forme 30 ns. De manera semejante a como se obtuvo el retardo *en* el GENERADOR DE DISPARO, se obtiene un valor de C igual a 349 **pF.**  Este valor no es definitivo, el retardo deberá ajustarse en el laboratorio; experimentalmente se encuentra que es de 330 **pF.** 

De la expresión **[aJ.** sustituyendo el valor de **"d" se**  obtiene la máxima frecuencia de muestreo practico para modo Periódico que resulta ser de 4 MHz <250 ns/muestra).

A continuación se muestran los diagramas de tiempos para el ciclo de Escritura. el de Lectura se presentara en la tercera sección del diseño para visualizar el comportamiento junto con otras lineas.

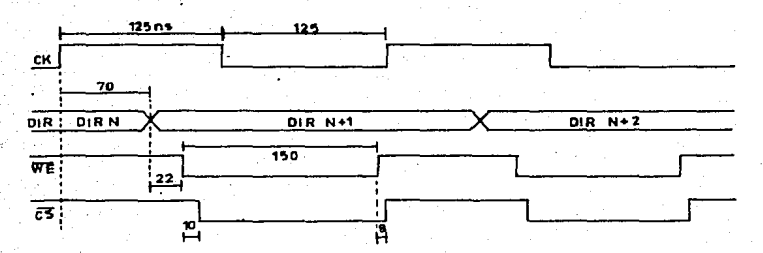

## FIGURA 3-29

El diagrama se muestra con respecto a CK a la maxima frecuencia (peor caso); pero es válido para cualquier frecuencia de.CK o intervalo de TM.

# Control de Inicio, Secuencia y Terminación.

El diagrama de Secuencia y Terminación es:

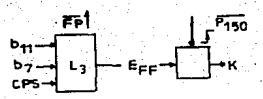

# FIGURA 3-30
$b_{11}$  : bit 11 del Generador de dirección el cual indica que se han tomado 2048 muestras.

b<sub>z</sub> : bit 7 del Generador de dirección el cual indica que se han tomado 256 muestras. LM' Linea que inicializa al dispositivo.

Las lineas cumplen con las condiciones establecidas en la tabla 3-13

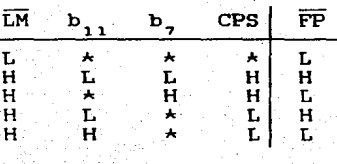

TABLA 3-13

es decir

v

 $\overline{FP} = (\overline{b}_{11} + \overline{CPSb}_{7})\overline{LM}$ 

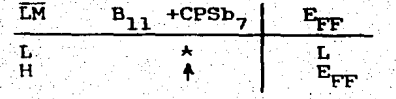

TABLA 3-14

es la tabla de un flip-flop JK. Los circuitos que cumplen las tablas, pueden observarse en el plano M4 del capitulo 4 *:.* 

La señal 'K' se rige por la tabla:

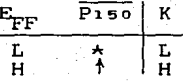

## TABLA 3-15

El diagrama de tiempos que muestra la relación entre las lineas TM. Plso'  $(CK_{\text{FF}})$ , K  $(S_{\text{FF}})$  y FP' se presenta a continuación.

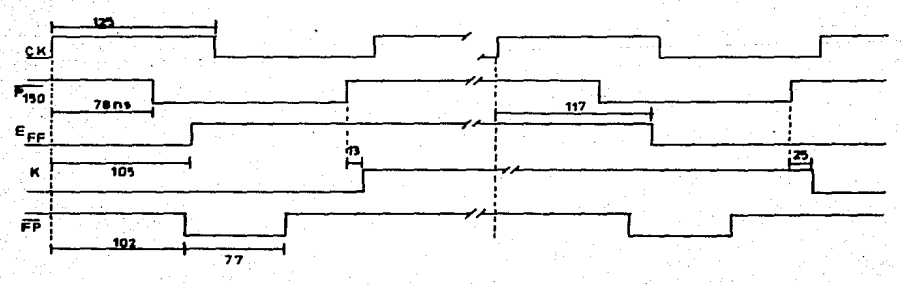

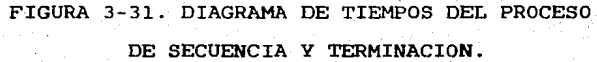

Se observa que serán necesarios dos pulsos FP' para que finalice todo el proceso. El primer pulso FP', indica la terminac~ón del Proceso de Escritura y, el segundo, la terminación del Proceso de Lectura.

Por otra parte, el diagrama de Inicio es:

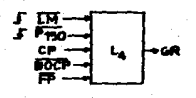

FIGURA 3-32

CP: Es la instrucción que indica al dispositivo CONTROL cuando iniciar la adquisición de las muestras, es un pulso que deberá de almacenarse para uso posterior.

GR: Indica al GENERADOR DE DISPARO cuando debe ejecutar un Trigger.

su tabla de verdad se muestra a continuación:

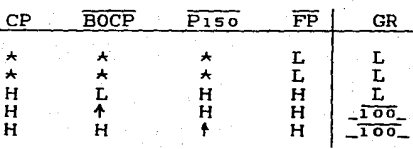

**TABLA 3-16** 

De la tabla se observa que los pulsos GR, proporcionados por un monostable, aparecerán si se da un flanco ascendente de BOCP' y se hava presentado el comando CP (lo anterior evita conflictos eléctricos en ·el BUS), con lo cual se iniciará el proceso iterativo muestrear-quardar dato. Además, los pulsos GR podrán también generarse mediante los flancos ascendentes de la señal Piso'. Lo anterior es fácil de implementar utilizando un monostable 74LS123 cuyo triqqer sea la seffal Piso' y la entrada CLR (activo bajo) sea controlado por CP, BOCP' y FP'.

La manera más fácil de loqrar este control se muestra a continuación:

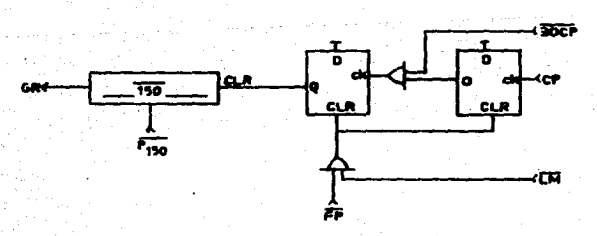

FIGURA 3-33

Como se observa, la condición CP se quarda, y la linea CLR del monostable se desactiva cuando BOCP' va a alto y se activa en el momento en que FP' es bajo.

Proceso de Envio de Datos al Puerto de Entrada/Salida.

Los diaqramas son:

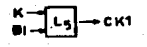

 $5P$ 150  $-1$   $\frac{1}{2}$   $\frac{1}{10}$   $\frac{1}{10}$ 

r

FIGURA 3-34

·BI': Bandera de Interrupción por medio de la cual el .PUERTO indica al CONTROL que se está enviando un dato a la INTERFAZ por lo que no puede aceptar otra qenerador de interrupción.

DL: Comando que indica al Latch del PUERTO tomar el dato que se encuentra en el BUS. GIN: Comando con el que el CONTROL le pide al PUERTO generar una interrupción.

La tabla para LS es

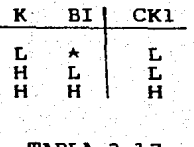

TABLA 3-17

## <sup>y</sup>para L6

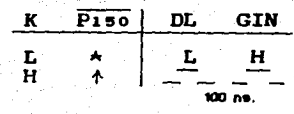

TABLA 3-18

14 primera es una condición AND y la sequnda se implementa con un monostable (R=5.6KΩ, C=100 pF). Los diagramas de tiempo de las seffales DL y GIN y su relación con las lineas de Lectura en Memoria se muestra a continuación:

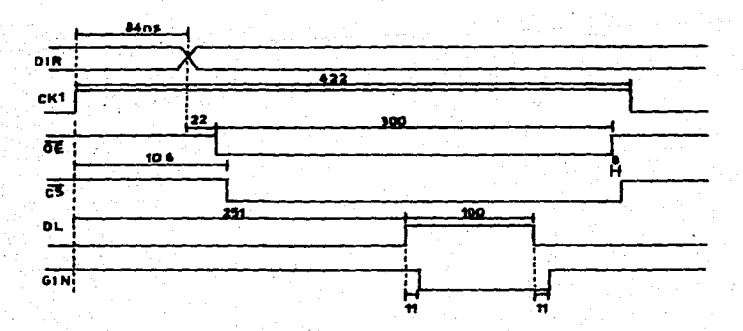

FIGURA 3-35. DIAGRAMA DE TIEMPOS MOSTRANDO EL CICLO DE LECTURA · *Y* EL PROCESO DE ENVIO DE DATOS AL PUERTO DE ENTRADA/SALIDA"

Por último, de manera de mostrar la interacción entre las lineas de los dispositivos GENERADOR DE DISPARO, GENERADOR DE PUISO DE MUESTREO y CONTROL Y MEMORIA en el muestreo  $de$ tipo secuencial, se muestra la figura 3-36.

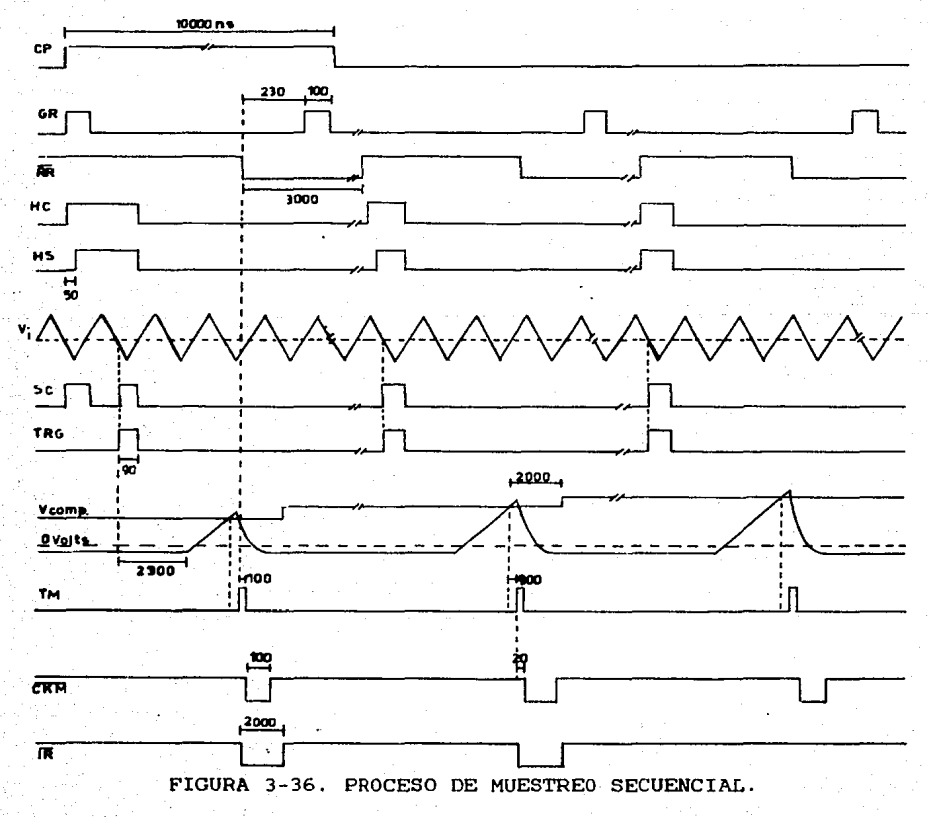

Resumiendo, al recibir el dispositivo CONTROL Y MEMORIA el comando CP, para iniciar el proceso de muestreo, se genera un pulso GR que habilita al comparador y al sensor (50 ns después) en el circuito GENERADOR DE DISPARO. Después de obtenerse un triqqer válido, este es enviado al Generador de Rampa dentro del dispositivo GENERADOR DE PULSO DE MUESTREO. Como resultado del cruce de la rampa con el voltaje del comparación viqente se crea, después de 600 ns, un pulso TH, el cual es enviado al dispositivo CONTROL Y MEMORIA para fines de adquisición de una muestra de la ·señal de entrada, loqrar el almacenamiento del dato anterior y qenerar un pulso GR que repita de nuevo la secuencia.

Las fotoqraf ias de las figuras 3-37 y 3-38 muestran los ciclos de Lectura y Escritura en Memoria, las cuales cumplen con los tiempos especificados anteriormente.

Las señales de la fiqura 3-37 son, de arriba hacia abajo, Piso', WE', CS' y el cambio en el bit 7 de la dirección de aemoria; mientras que, los de la fiqura 3-38 son, de arriba hacia abajo: P3oo', OE', DL y GIN.

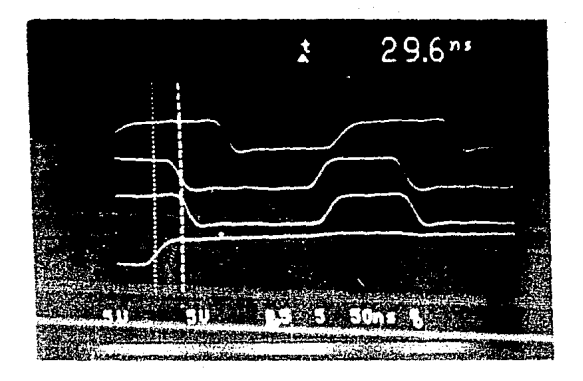

FIGURA 3-37. CICLO DE ESCRITURA EN MEMORIA.

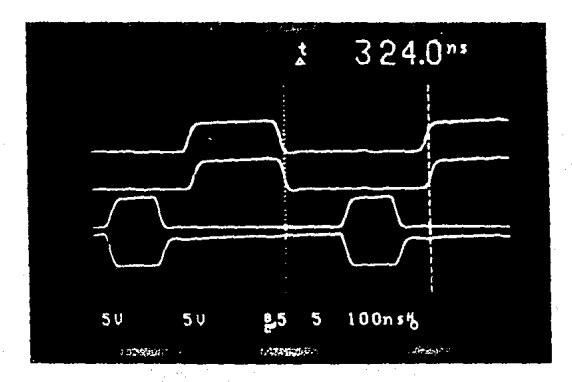

FIGURA 3-30. CICLO DE LECTURA EN MEMORIA.

## 3.3.5 CONVERTIDOR ANALOGICO A DIGITAL.

## **Operación del Dispositivo**

La conversión tipo Flash es la técnica mas rapida conocida para convertir una señal analógica a un código digital. La conversión es esencialmente instantánea dado que son utilizados comparadores separados para cada diferente código de salida. Al contrario de la simplicidad del proceso, contrasta con la gran cantidad de circuitos.

El convertidor .utilizado MP76B2 convierte la entrada analógica a una salida digital de 6 bits. Esto require tener  $2^N-1$  comparadores para el codificador y uno más para la señal **de** sobreescala, un total de 64 comparadores. Para propósitos prácticos, la operación del MP76B2 es dividida en dos fases **denominadas:** "Auto balance" (fase 1) y "Entrada de la Muestra"  $(fase 2)$ .

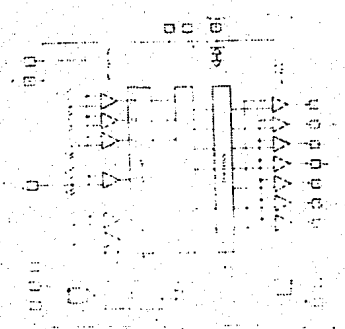

## FIGURA 3-39. DIAGRAMA DE BLOQUES DEL MP76B2.

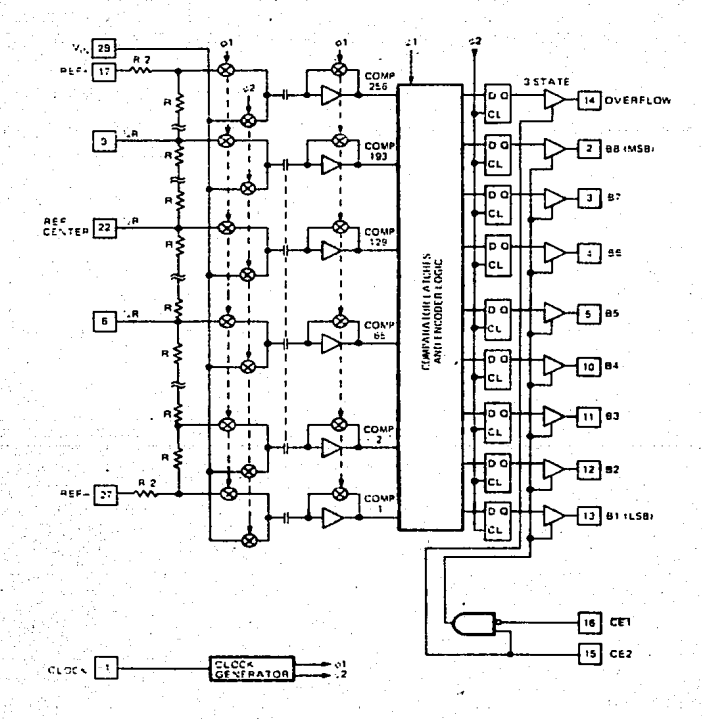

FIGURA 3-40. ESQUEMA DEL'MP7684, CAD DE B BITS, PARA &JEHPLIFICAR EL FUNCIONAMIENTO DEL MP7682.

Durante la fase de "Auto Balance", interruptores CHOS conectan los 64 capacitores a los nodos correspondientes de la red de referencia. Al mismo tiempo, la unión del capacitor y la

entrada al comparador es corto circuitada con la salida del comparador. Esto resulta en una carga en el capacitor la cual es igual al voltaje analógico equivalente requerido para determinar el estado del comparador. El corto circuito entre la entrada <sup>y</sup> la salida del comparador mantiene al comparador en su punto de umbral.

Cuando el convertidor es conmutado a la fase de "Entrada de la Muestra" por el reloj, el conmutador que corto circuita al. comparador es abierto y los capacitores son conectados de la red de referencia a la entrada analógica. Esto produce un voltaje a la entrada de cada comparador igual. a la entrada analógica menos la carga en el capacitor. Por lo tanto, para cualquier entrada analógica entre cero y plena escala, algunos de los comparadores experimentaran un voltaje negativo en sus entradas y en concecuencia un estado bajo a su salida, los otros comparadores experimentaran un voltaje mayor o igual a cero y generarán un estado alto a su salida.

El estado de los comparadores es leido al final de la fase "Entrada de la Muestra" dentro de Latches y luego codificados en palabras de 6 bits. La palabra es entonces introducida a un registro con salida tres estados por el flanco descendente del reloj (final. de la fase 2l. Un retardo de 40 nseg llamado "Retardo Digital" ocurre antes de que la salida de los registros caabien.

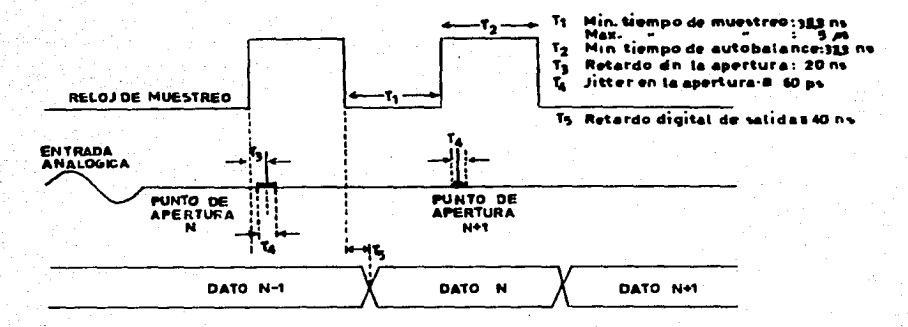

FIGURA 3-41. DIAGRAMA DE TIEMPOS.

La incertidumbre en el tiempo que ocurre en cambiar de. 1a fase la la fase 2 es conocida como incertidumbre en la apertura o litter y determina la mas alta frecuencia a la cual puede, sin ambiguedad. codificar dentro de i una resolución dada el convertidor Flash. La incertidumbre en la apertura del MP7682 es de 60 picosegundos. Esta pequeña cantidad permite hasta una señal de entrada de 7.5 MHz de plena escala ser codificado con menos del 1 % de ambiguedad. Esta es la maxima frecuencia permitida por la teoria de Muestreo de Datos para un convertidor A/D de 15 MMPS. Es por esta razón que el convertidor MP7682 no requiere de un circuito de Muestreo y Retención S/H. El final de la fase 1 ocurre 10 nseg después de la transición del reloj. Este tiempo es llamado "Retardo en la Apertura".

Las salidas tres estados son controladas por dos señales habilitadoras las cuales permiten sacar los datos y el bit de sobreescala o mantener las lineas en alta impedancia.

El MP7682 es fácil de acoplar dada su alta impedancia de entrada !10 Megaohms y 50 pF en paralelo), y su amplio ancho de banda. La respuesta en frecuencia es plana a medio bms a la frecuencia de Nyquist por lo que no es necesario ninguna compensación a esta frecuencia o de su caracteristica de fase.

Las secciones analógica y digital estan alimentadas en forma separadas para facilitar el desacoplamiento.

El periodo del reloj determina la razón de muestreo y el ciclo de trabajo determina la fase de Entrada de la Muestra y la fase de Auto Balance. Cuando el reloj está en alto seguido del flanco ascendente el HP7682 está en "Auto Balance". Cuando el reloj es bajo seguido del flanco descendente el MP7682 está en "Entrada de la Muestra".

Para minimizar el ruido, las transiciones del reloj deberán ser lo más rápidas y libres de jitter que sea posible.

En cuanto a los controles, la tabla de verdad es mostrada a continuación:

11~

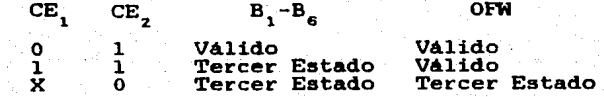

## TABLA 3-19

.. , ..

للدينية ستتف

## 3.3.6 PUERTO DE ENTRADA/SALIDA

La función de este dispositivo es la de entablar comunicación entre la interfaz y el Osciloscopio de Muestreo de manera de programarlo y recuperar los datos adquiridos.

El esquema general es el de utilizar una Interfaz que ejecute el direccionamiento de diversos instrumentos de medición y de generación de señal, de tipo programable, para envio y recepción de datos, como lo muestra la figura 3-42.

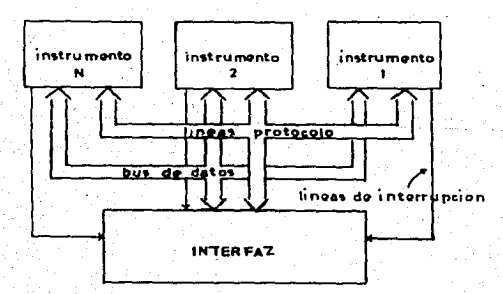

FIGURA 3-42

El puerto utiliza un protocolo establecido, es decir, su diseño es función de 1a tarjeta INTERFAZ.

La tarjeta INTERFAZ realiza la comunicación a través de un sistema de hand-shaking como el mostrado en la figura 3-43.

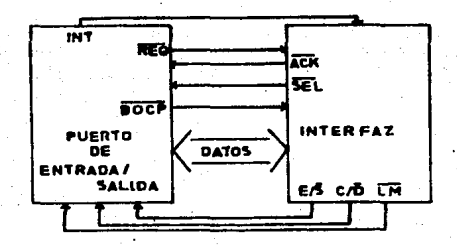

FIGURA 3-43

Además, la interfaz posee otras lineas auxiliares en el manipuleo de la información.

La descripción de las lineas es la siquiente:

SEL': SELECCIONA'. [Activo bajo]. La linea SEL indica que se está seleccionando al Puerto ¥. cuya dirección aparece en el bus de datos de aanera de establecer comunicación con 61. E/S': ENTRADA DATO/SALIDA DATO'.Indica la dirección

del flujo de datos.

C/D':"COHANDO/DATO'. Indica el tipo de dato que va en el bus.

- · LM' LIMPIADOR MAESTRO':[Activo bajo]. Linea que inicializa a los instrumentos.
	- ACK' RECONOCIMIENTO' .[Activo bajo3. Muestra que existe un dato válido en el bus para ser proporcionado o tomado por la interfaz.
	- REQ': DEMANDA'.[Activo bajo3. Con esta linea el Puerto seleccionado indica que está listo para mandar o recibir datos.
- BOCP': BUS OCUPADO'.[Activo bajo3. Linea que indica la utilización del BUS por parte de alguno de los instrumentos. La interfaz no podrá atender a otra demanda de servicio proveniente de un instrumento con menor prioridad.
- INT [Activo bajo]. Demanda de interrupción de  $D_0 - D_7$  : Bus de datos. GND Tierra digital. algún instrumento para enviar datos a la interfaz.

El conector utilizado es el DB25N, la colocación de las lineas en él es:

> FIGURA 3-44 l ACK' 2 REQ' 3 BOCP' 11 PS8 (INT) 12 SEL'  $13 \overline{C/D'}$ . 14 GND 17 E/S'  $18 - 25$   $\overline{D}_0 - D_7$

Los diagramas de tiempos se muestran a continuación:

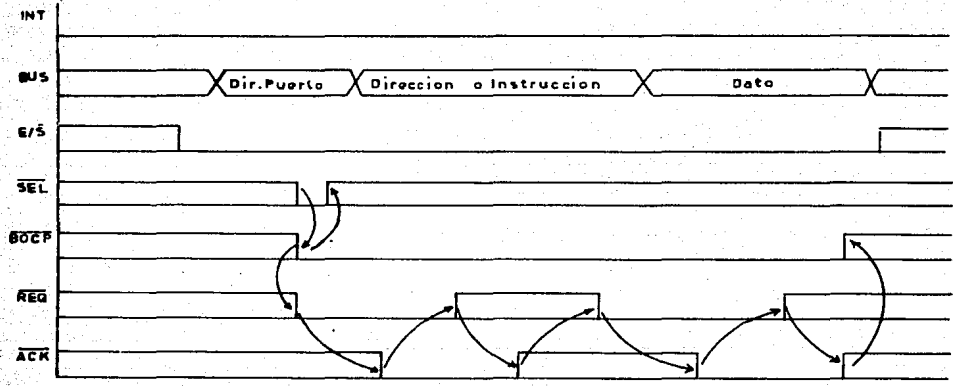

FIGURA 3-45. CICLO DE ENVIO DE DATOS DE LA INTERFAZ.AL PUERTO.

En el ciclo de Entrada de Datos se establecen la siguiente secuencia de eventos:

- l. La INTERFAZ selecciona al PUERTO colocando su dirección y activando la linea de SEL'.
- 2. Como resultado, el PUERTO responde colocando .<br>BOCP' en bajo y a su vez activa la linea de REQ'.
- 3. La· INTERFAZ al reconocer REQ' bajo coloca en el BUS una instrucción o dirección y después

activa ACK'.

- 4. El PUERTO responde a ACK' leyendo la dirección y levantando REQ'.
- 5. ACK' se levanta al monitorear, la INTERFAZ, el estado alto de REQ' y espera a que baje REQ'.
- 6. Al bajar REQ', la INTERFAZ coloca un dato en el BUS y activa ACK'.
- 7. El PUERTO lee el dato y luego levanta REQ'.
- 8. Al monitorear REQ' en alto, la INTERFAZ levanta ACK'.
- 9. Finalmente, como respuesta a lo anterior, el PUERTO levanta BOCP' con lo que termina el proceso.

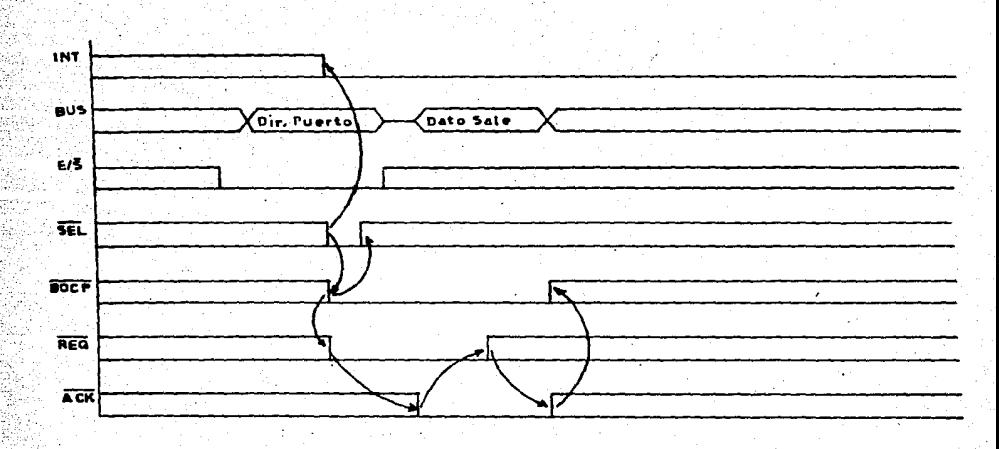

FIGURA 3-46. CICLO DE ENVIO DE DATOS DEL PUERTO A LA INTERFAZ.

En el ciclo de Salida de Datos se establece la siguiente secuencia de eventos:

- 1. El PUERTO levanta la linea de INT.
- 2. La INTERFAZ al monitorear en alto la linea INT. selecciona al PUERTO colocando su dirección y activando la linea SEL'.
- 3. El PUERTO responde colocando BOCP' en bajo y activando REO'.
- 4. Al reconoce: REQ' en bajo, la INTERFAZ activa ACK ..
- S. Desde el momento en que ACK' es baja. el PUERTO pone el dato en el BUS *y* lo mantiene hasta que ACK' se levante.
- 6. El PUERTO coloca REQ' en alto.
- 7. La INTERFAZ después de haber leido el dato *<sup>y</sup>* tener REQ' en alto desactiva ACK'.
- 8. Por último. el PUERTO al estar ACK' en alto. levanta BOCP' con lo que termina el proceso.

## Diseño del Puerto de Entrada/Salida.

El diseño del circuito se basa. fundamentalmente, en una Maquina de Estados Algoritmicos (ASM); sin embargo, debido a una aodificación hecha al reloj, para que este se active bajo ciertas condiciones de las 11.neas de status en lugar de estar continuamente trabajando, el circuito funciona en forma asíncrona *<sup>y</sup>*no síncrona como en un ASM formal. La decisión de hacerlo de esta manera, obedece al hecho de que as1, el. diseño es fácil. de elaborar, e incluso, es más compacto. Otra ventaja es la de lograr una comunicación rápida.

Una vez aclarado lo anterior, comenzaremos definiendo, como en un ASM, el diagrama de flujo de estados de la siquiente manera:

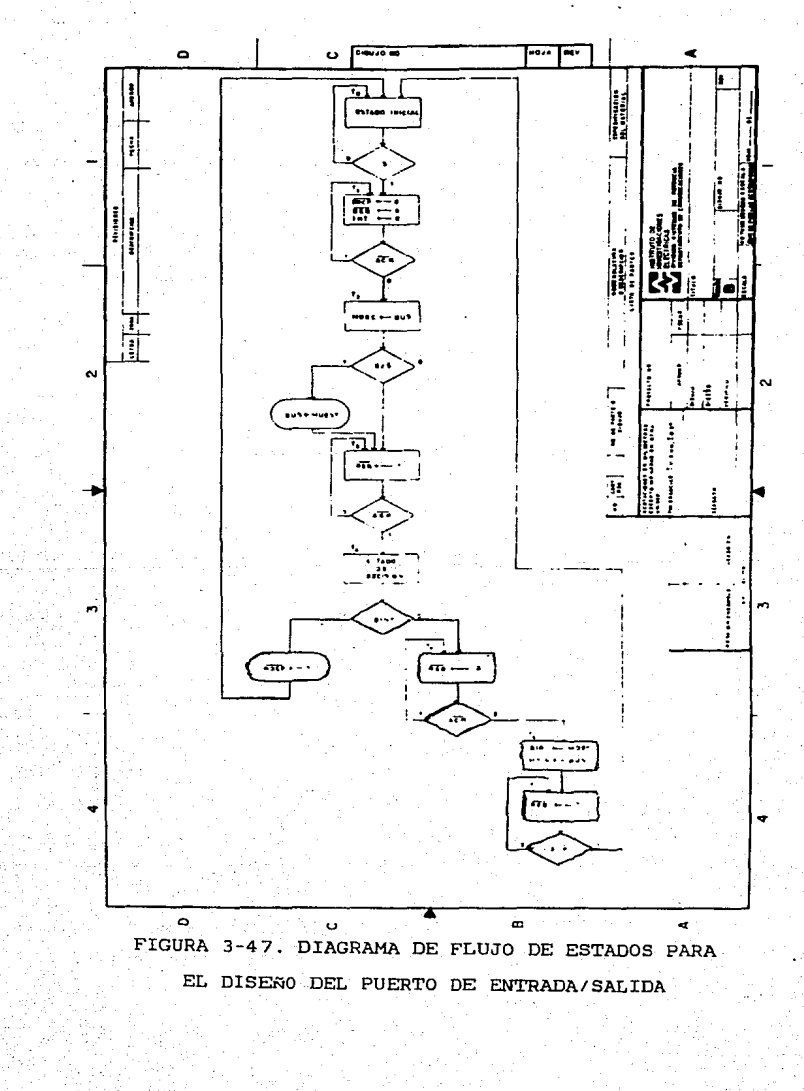

El diagrama proporciona toda la información para el diseño, el subsistema de procesador de datos está especificado dentro de las cajas condicionales y de estados. La lógica de control está determinada por las cajas de decisión *y* las transiciones de estado requeridas. Como ya se dijo anteriormente, el reloj no va a monítorear a las líneas de status sino que las líneas de status van a activar o desactivar el reloj, y este solo se va a encargar de proporcionar la transición al siguiente estado o estados que a la vez van a cambiar la condición de las líneas de status. De esa manera, el reloj estará activo cuando se cumpla la condición:

 $STATUS_{CK} = (\overline{ACK} + \overline{T_3} + \overline{T_4}) (BOCP) (\overline{ESP})$ 

donde ESP' cumple con la tabla:

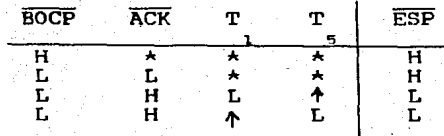

TABLA 3-20

La expresión anterior indica que el reloj se activara cuando~

-Se entable la comunicación entre el PUERTO y la

INTERFAZ. indicado por BOCP.

-Se encuentre desactivada la linea ACK'. o mientras no se desactive REQ' después de haberse leido un dato o proporcionado un dato, indicado por los estados  $T_3$  y  $T_7$  y, -La función ESP' este en nivel alto.

De lo anterior la secuencia de los ciclos de Entrada <sup>y</sup> Salida de datos con respecto al "reloj" del circuito secuencial seria:

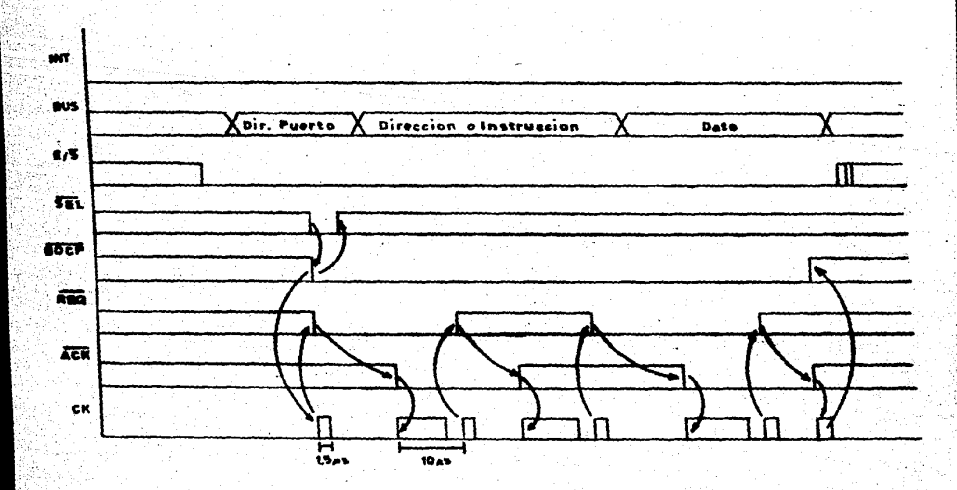

## FIGURA 3-48. SECUENCIA DEL CICLO DE ENTRADA DE DATOS.

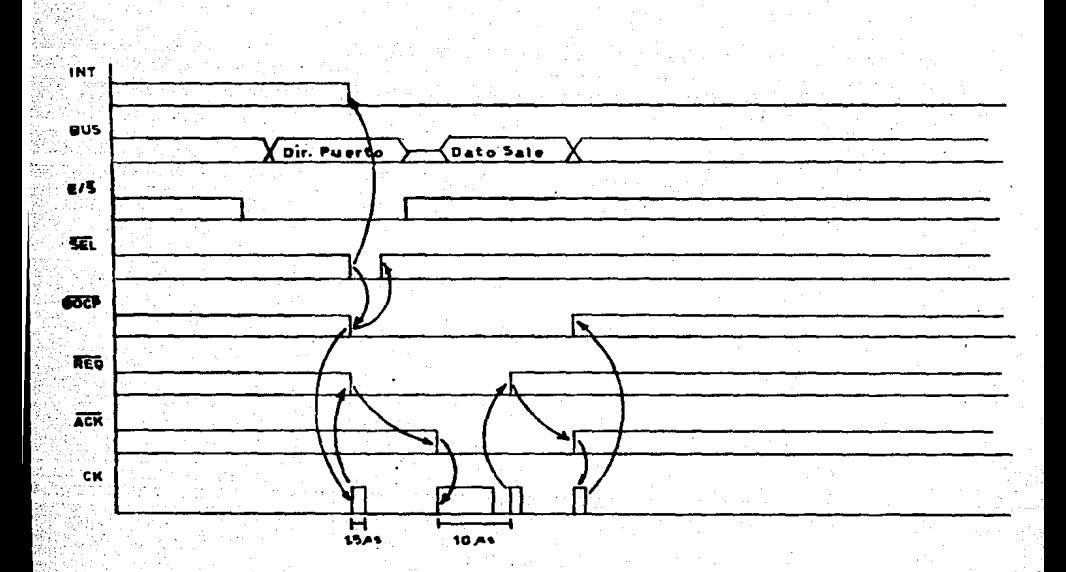

FIGURA 3-49. SECUENCIA· DEL CICLO DE SALIDA DE DATOS.

El ASM se divide en dos partes: Lógica de Control y Procesador de Datos.

La 16qica de control, para nuestro disefto, consiste tan solo de ·.un reqistro de corrimiento de 8 ·bits que proporciona los estados  $T_1$  a  $T_a$ , como se aprecia en la figura 3-50.

1.29.

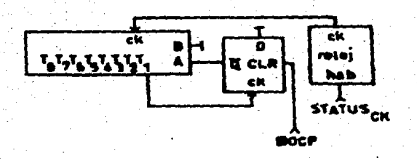

FIGURA 3-50. LOGICA DE CONTROL.

Como se aprecia, el circuito incluye un flip-flop (ff), el cual cumple con la función de cargar solamente un llogico al registro de corrimiento al comenzar el proceso.

El procesador de datos se muestra a continuación:

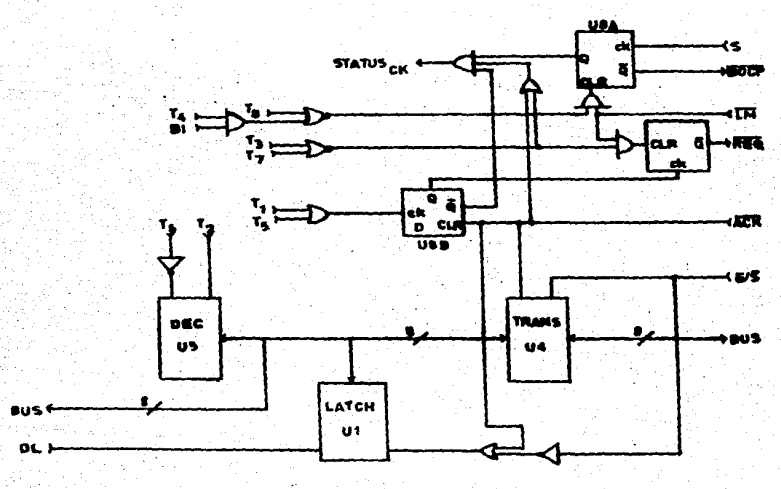

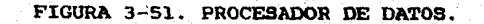

Dado que se requiere mantener las lineas de protocolo altas o bajas y debido a la naturaleza cambiante de los estados T de acuerdo con la situación de las lineas de status, se hace necesario la utilización de ff cuya salida vaya de acuerdo con los estados T y las lineas externas del protocolo, como es el caso de los fí UB y U3.

El fí UB tiene dos propositos, mediante el primero activa la .linea de REQ' a través del ff U3 y, en segundo lugar, tiene el papel de una linea de status monitoreando el estado de ACK'. En el caso del ff U3,· este se encarga de mantener la linea REQ', alto o bajo, dependiendo de las lineas de estado T. En si, el objetivo de estos dos ff junto con las lineas de estado T, es el lograr que el PUERTO DE ENTRADA/SALIDA sea independiente del tieapo de ocurrencia en los cambios de estado de las lineas que realizan el hand-shaking <REQ' ·y ACK'>, respetando la secuencia de los eventos.

Los circuitos Ul, U4 y U5 se encargan de manipular los datos que entran y salen. U4 es un transceptor al que se le indica el sentido de los datos en el bus mediante la linea E/S' y realiza el enlace entre el bue externo y el interno cuando se activa la linea de ACK'. U5 es un decodificador con memoria, el cual guarda la dirección a· decodificar (con 1 lógico) y después se activa la linea 'resultante de la decodificación <con un O lógico). Este CI es el encargado de direccionar al dispositivo interno, llamese GENERADOR DE PULSO PROGRAMABLE, GENERADOR DE

DISPARO o CONTROL Y MEMORIA, para su programación, o bien. para ejecutar una instrucción.

E1 CI U1 es un 1atch que a1macena tempora1mente 1os datos obtenidos por el proceso de muestreo. Mediante la linea DL se carga e1 dato <DL es manipu1ada por el. dispositivo CONTROL Y MEMORIA>. y para que 1a INTERFAZ 1o pueda leer sera necesaria la condición ACK' +E'.

En el circuito anterior puede apreciarse la linea de status del reloj. De manera de resaltar 1a 16qica necesaria para generarla, el esquema se repite en 1a fiqura 3-52. en e1la se observa e1 efecto de monitoreo del ff UBB.

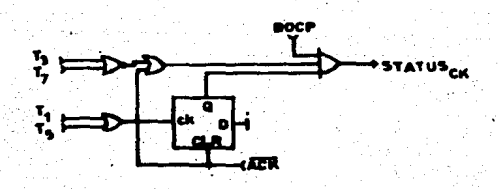

FIGURA 3-52

El ff USA es necesario para indicar el inicio y terminación de1 proceso de comunicación entre e1 PUERTO y 1a INTERFAZ mediante la generación de la línea BOCP' la cual se activa al existir la condición de selección del PUERTO (mediante el pulso Sl. y se desactiva ante la condición:

 $(\overline{B T T_{\mu} + T_{\mu}}) \overline{LM}$ 

Condiciones para Promover el Inicio del Proceso.

Existen dos condiciones para promover el inicio del proceso. La primera involucra el envto de un dato de la INTERFAZ al PUERTO, y la **segunda,** es mediante Ja generación de una interrupción para demandar servicio a la INTERFAZ y poder enviar un dato del PUF.PTO a la INTERFAZ. Para lograrlo se requieren de dos circuitos: Un comparador de dirección y un generador de interrupción.

Mediante el comparador de dirección se monitorea a la linea  $SEL'$  y al bus de datos y se compara con la dirección asignada al PUERTO (80Hl. En el momento en que se establezca la condición:

# $S=(\overline{SEL})D$ ,  $\overline{D}$ ,  $\overline{D}$ ,  $\overline{D}$ ,  $\overline{D}$ ,  $\overline{D}$ ,  $\overline{D}$ ,  $\overline{D}$ ,

el proceso de comunicación se inicia.

**Para** generar una interrupción, se utiliza un circuito formado por lo CI U6 y U7 que establece las condiciones necesarias para enviar un dato a la INTERFAZ. Estas condiciones son:

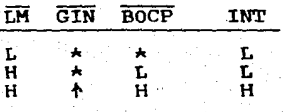

#### TABLA 3-21

implementado por U6.

De manera de utilizar el mismo circuito que para recepción de datos, se utiliza el estado T para finalizar. prematuramente la secuencia de eventos. Para e1lo se utiliza el ff U6B que almacena 1a condición de INT mediante la seftal BI. Esta seftal también tiene la función de controlar el proceso de leer los datos de la MEMORIA (BI=0), almacenarlos en un latch temporal Ul y detener e1 proceso hasta que haya sido 1eido por 1a interfaz <BI=ll.

Debe hacerse la aclaración de que los circuitos para promover el inicio del proceso de comunicación no son parte del disefto de1 circuito secuencial asincrono. En 1as fiquras 3-53 y 3-54 se muestran las fotoqrafias de 1os ciclos de Entrada <sup>y</sup> Sa1ida respectivamente. En ambas, se muestran, de arriba hacia abajo, las lineas BOCP', REQ', ACK' y el "reloj" del circuito secuencial.

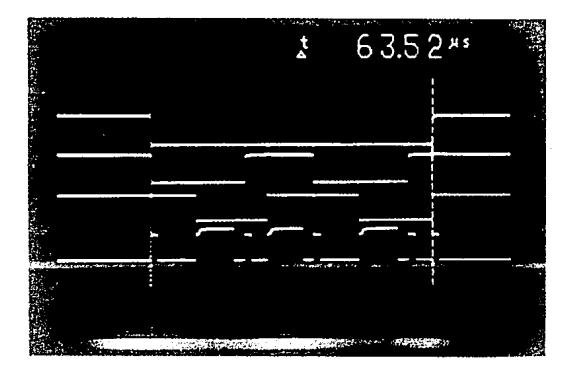

FIGURA 3-53. CICLO DE ENTRADA EN EL PUERTO.

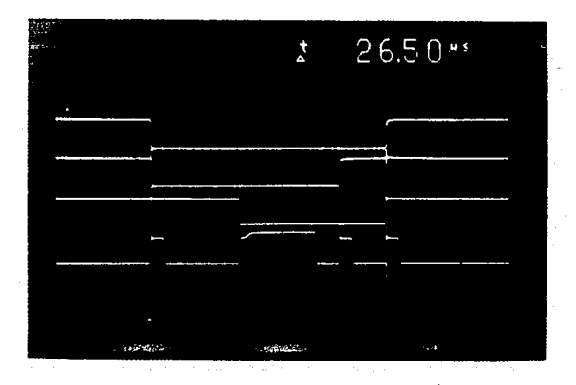

## FIGURA 3-54. CICLO DE SALIDA EN EL PUERTO.

**Detalles** Adicionales.

Todos los ff son inicializados por el comando LM', esta linea se activa tanto por software como por hardware.

Dado que el reloj del ASM tarda l.Sµseq en activarse y desactivarse y la generación del comando INT solo tarda 0.3 µseq es necesario retrasar la aparición de esta ultima por lo •enos 2 µseq por lo que se añade un retardo adicional (Ul7), de aanera de evitar conflictos en la comunicación.

Finalmente el CI U2 da la característica de alta impedancia de las lineas BOCP' y REQ' y actua como buffer para estas y las lineas  $ACK'$ ,  $E/S'$ ,  $LM'$  y PSB  $(INT)$ .

### CAPITULO 4

## RESULTADOS SOBRE EL DESARROLLO DEL SISTEMA DE ADQUISICIOR DE DATOS.

#### **INTRODUCCION**

Se consideran como parte de los resultados, a los siguientes puntos:

-Tabla de Especificaciones.

-ProgramaciOn del Sistema.

-Diagramas eléctricos.

-Gráficas obtenidas con los datos adquiridos.

-Problemas encontrados.

La primera, proporciona las especificaciones que caracterizan al sistema, ya sea que se hayan cuantificado en el laboratorio, .6 en forma teórica en el caso de no contar con el equipo especializado para realizar la medici6n de paraaetros como Jitter 6 exactitud en el disparo.

La segunda parte reúne los circuitos electr6nicos, es decir, el diseño final del hardware. En la tercera se presentan las gráficas elaboradas con los datos adquiridos con el Sistema, y,

en la última parte, se hace una exposición de los problemas que se presentaron a 10 largo del diseño, incluyendo algunas a1ternativas de solución.

# **4.1. ESPEC1F1CAC10NES**

El Sistema de Adquisición de Datos desarrollado, como parte la creación de un Osciloscopio de Almacenamiento Digital,

de la creacion --<br>reúne las siguientes caracteristicas:

Sistema Vertical

caracteristica Resolución Ruido <RMS)

6 bits. 6 niveles/división. aproximadamente 4 mV.

Valor

s

36 dB

**<sup>R</sup>**cuantizacón

Razón de Muestreo

. Ancho de Banda Analógico: Acoplamiento en AC

Ancho de Banda de almacenamiento

Respuesta a una<br>onda senoidal: Muestreo Periódico (2.5 Mµestras) Muestreo secuencial· (10 Muestras>

> Respuesta al Pulso:

definido por la programación de TIME/DIV.

10 Hz a 7.5 MHz dentro de ±3 dB.

1.6 MHz 50 MHz equivalente. Muestreo Periódico <7 Muestras) Muestreo Secuencia1 (25 Muestras)

> Rise Time (anal6gicol

Rise Time de Almacenamiento Util: Muestreo Periódiro Muestreo Secuencial

RC de entrada

570 KHz

20 MHz equivalente.

35 ns.

 $400$  ns.<br> $3.2$  ns.

1 Megaohm ±2% 18 pF ±3%

2 mVolts.

Disparo

Sensitividad

Jitter.

±1/2 periodo de muestreo. Jitter entre el reloj de Muestreo y el trigger<br>asincrono, en el tipo<br>de Muestreo Secuencial.

Sistema Horizonta1

Razón.de barrido

s R 200 mseg a 200 ns en pasos de 1-2-5.

20 dB, si. el ancho de banda de la señal no es mayor de 10 veces el ancho de banda equivalente<br>ventana de tiempo.

Técnicas de Digitalización

Jitter

Técnicas de Adquisición

Número de bits uti1iz\_adós

Conversión Paralelo

Random Repetitivo y Flash
En cuanto a 1os retardos existentes entre e1 trigger y el primer dato muestreado pueden encontrarse, aproximadamente, mediante 1as expresiones obtenidas en forma teórica experimenta1: y

Retardo en Muestreo Periódico= 1/2 Periódo de1 Re1oj

+ 455 nseg.

Retardo en Muestreo Secuencial=  $T_F$  de la rampa + 1065 nseg.

 $T_{\rm E}$ 

TIHE/DIV

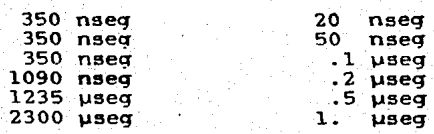

TABLA 4-1

#### 4.2 PROGRAMACION DEL SISTEMA

## CONDICIONES EXISTENTES AL MOMENTO DE PROBAR EL SISTEMA

Para la prueba. los dispositivos son ajustados para satisfacer las especificaciones a una temperatura ambiente de aproximadamente 27 qrados Ce1sius, dejando que alcancen e1 equilibrio térmico por el lapso de un hora.

Dado que no se cuenta con e1 tarjeta INTERFAZ, que realiza la comunicación entre el Sistema de Adquisición y la PC (la ... tarjeta se encuentra en proceso de desarro1lo por parte de otro tesistal, se utilizará un dispositivo que la emula en forma muy primitiva, activando y desactivando las lineas de "hand-shaking" conforme se lo pida el PUERTO, e introduciendo los datos para la pr09ramación a base de co1ocar, manua1mente, unos y ceros mediante interruptores. Los datos que manda el PUERTO son despleqados en código binario mediante el uso de diodos emisores de luz.

Como ya se dijo en el capitulo 2 bajo el titulo de LIMITACIONES. la señát· de entrada debera ser una señal de a1terna. con una amp1itud máxima de 2 Vpp y, dado 1as caracteristicas del GENERADOR DE "DISPARO. para el Muestreo de tipo Secuencial el cruce por cero de la señal deberá estar bien definido. es decir. no contendra mas de 2 cruces por cero durante un periódo.

# **PROGRAHACION**

La programación del sistema es muy sencilla, unicamente .necesitan enviarse la siguiente secuencia de palabras:

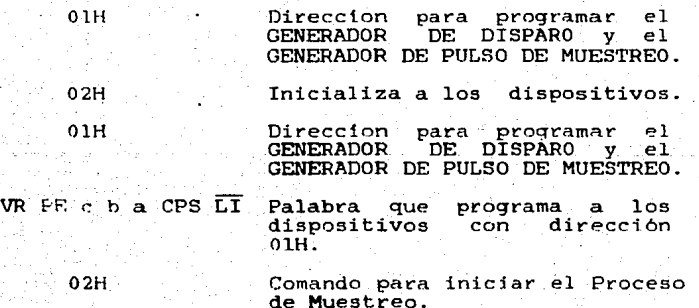

VR. e, b, a, y CPS son elegidos de la tabla 4-2 según el **.TIHE/DIV** en el que se desea presentar las muestras, o si por el contrario se desea obtener un  $\Delta t$  especifico entre muestras *y* saber cuantos datos seran desplegados, la tabla 4-3 es útil.

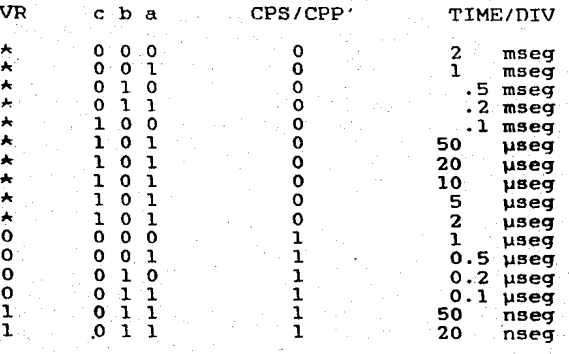

TABLA 4-2

,,·,-

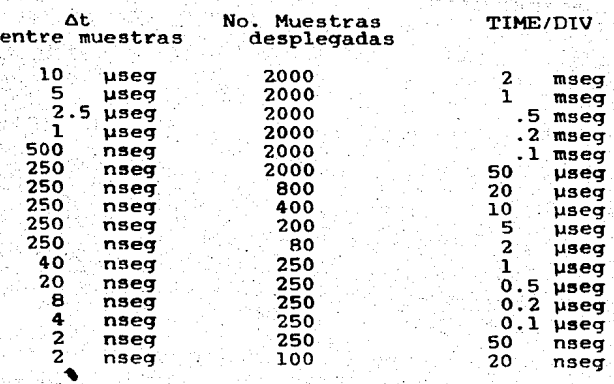

TABLA 4-3

En cuanto a la localidad PE. esta se escoqe para que el proceso de muestreo se inicie en la pendiente positiva, si es 1 lóqico, o en la negativa, si es O lóqico.

# 4.3 DIAGRAMAS ELECTRICOS.

Los diaqramas eléctricos completos se muestran en las siquientes paginas, e incluven al circuito que emula el comportamiento de la interfaz (en cuanto al protocolo), necesario para la proqramación *y* recuperación de los datos adquiridos <sup>y</sup> almacenados en memoria RAM.

LISTA DE INTEGRADOS Y TRANSISTORES UTILIZADOS EN LOS CIRCUITOS

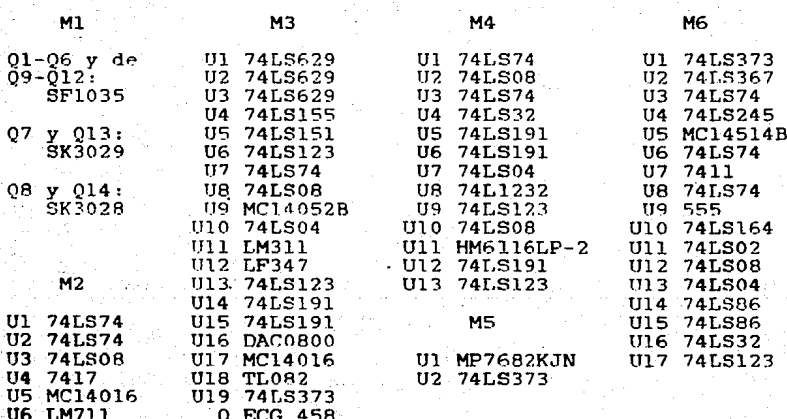

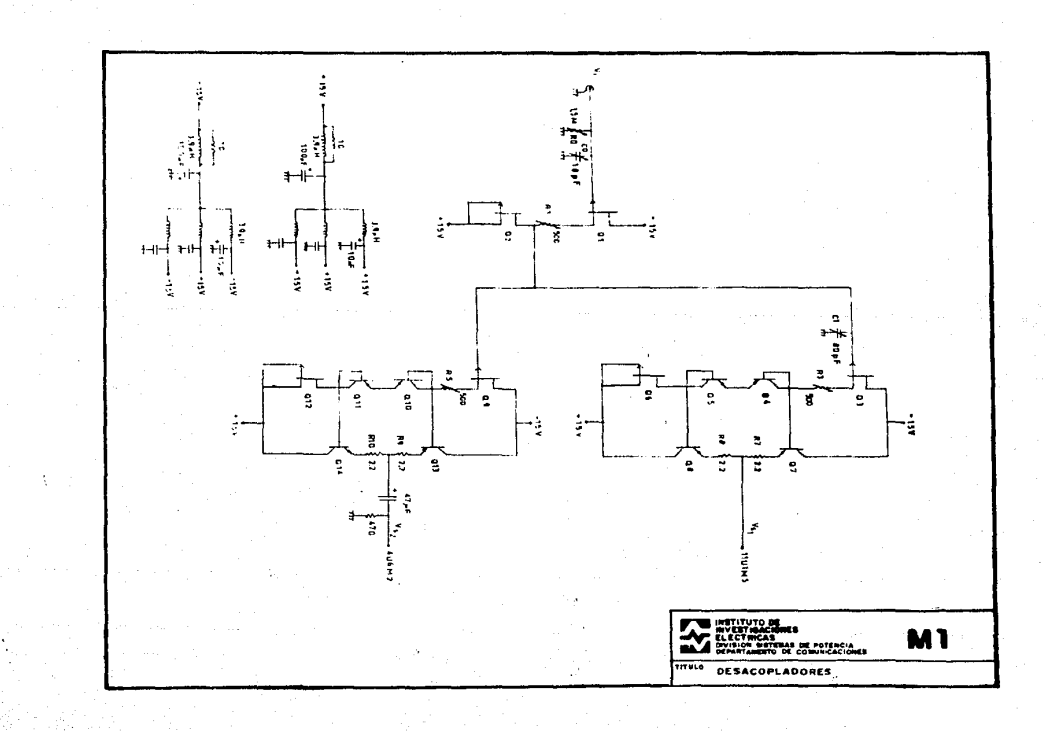

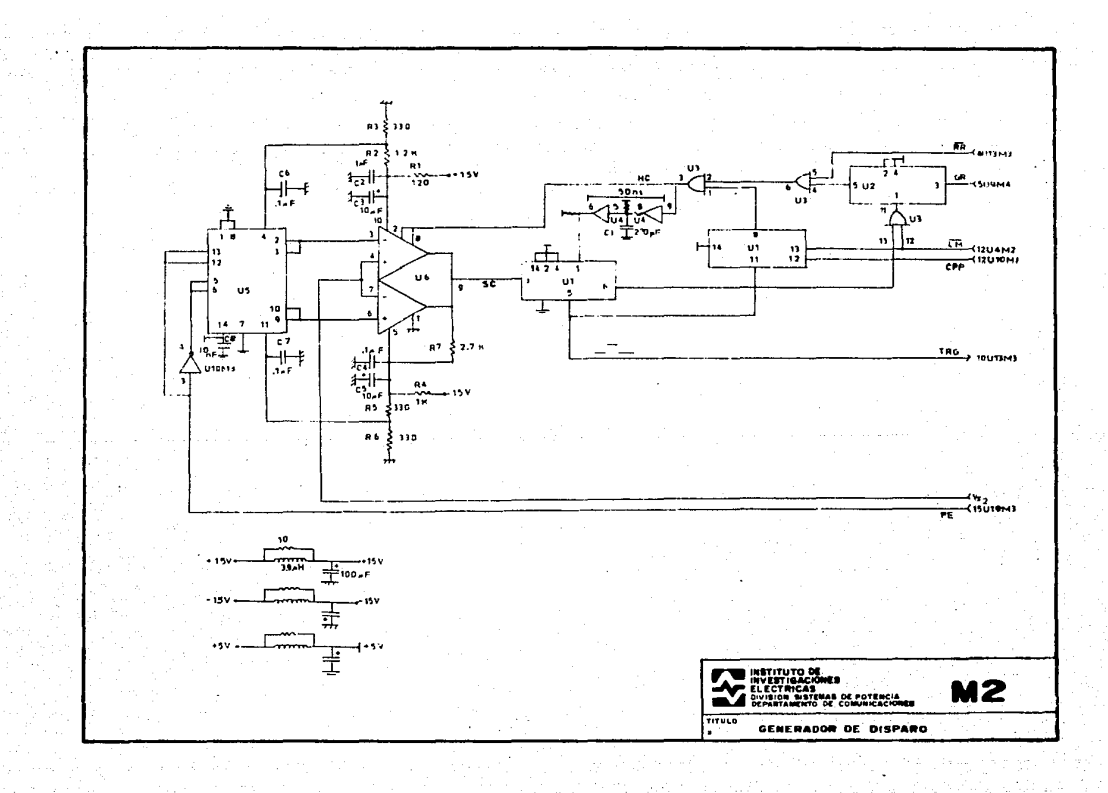

최 

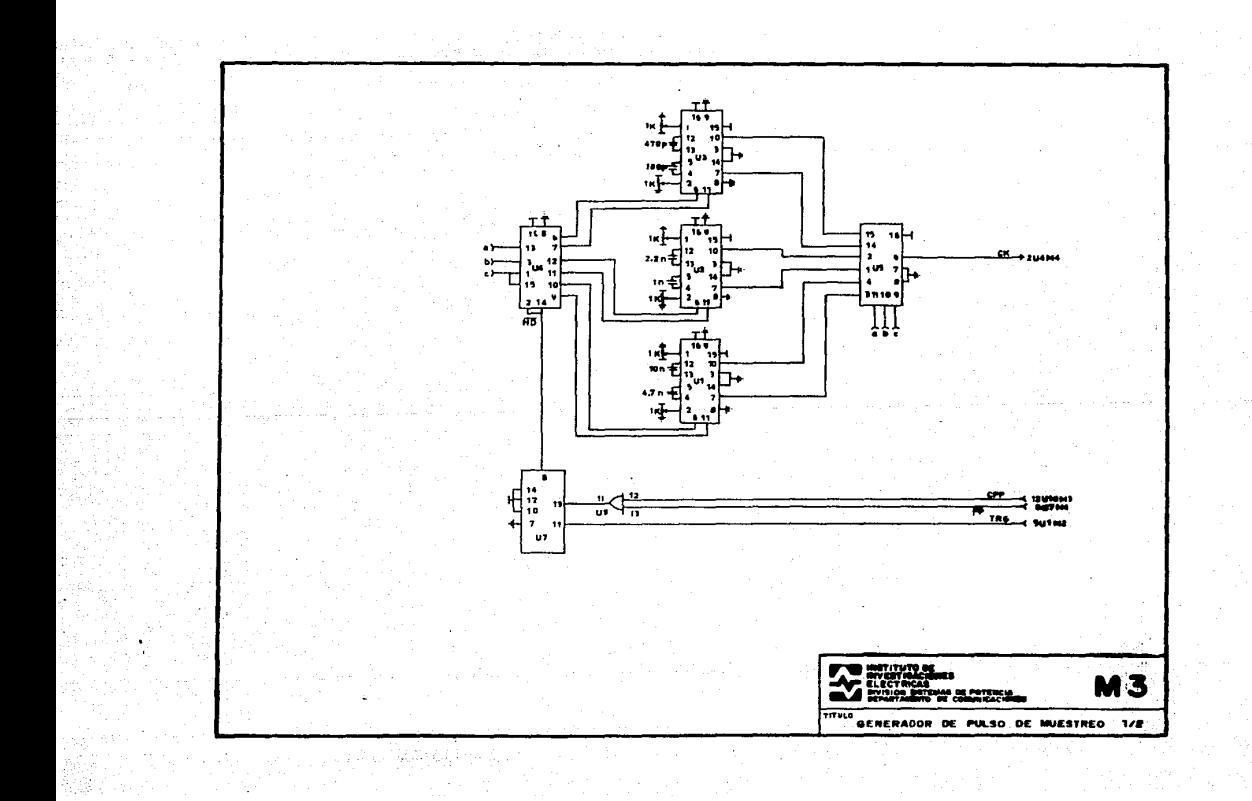

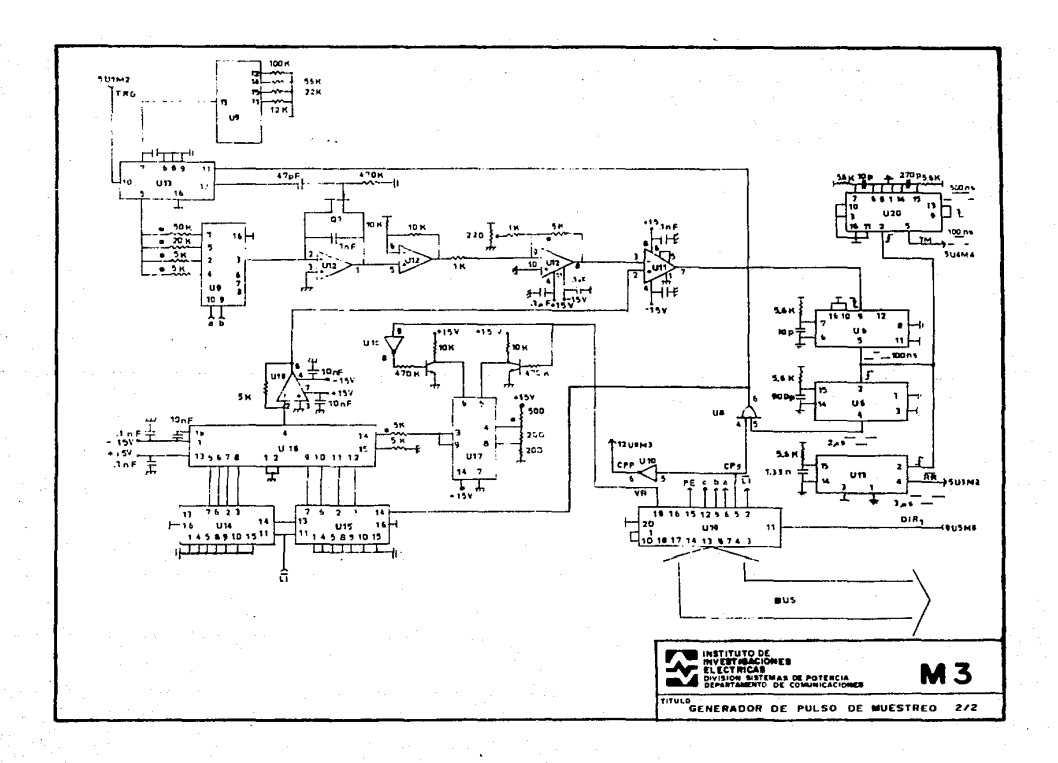

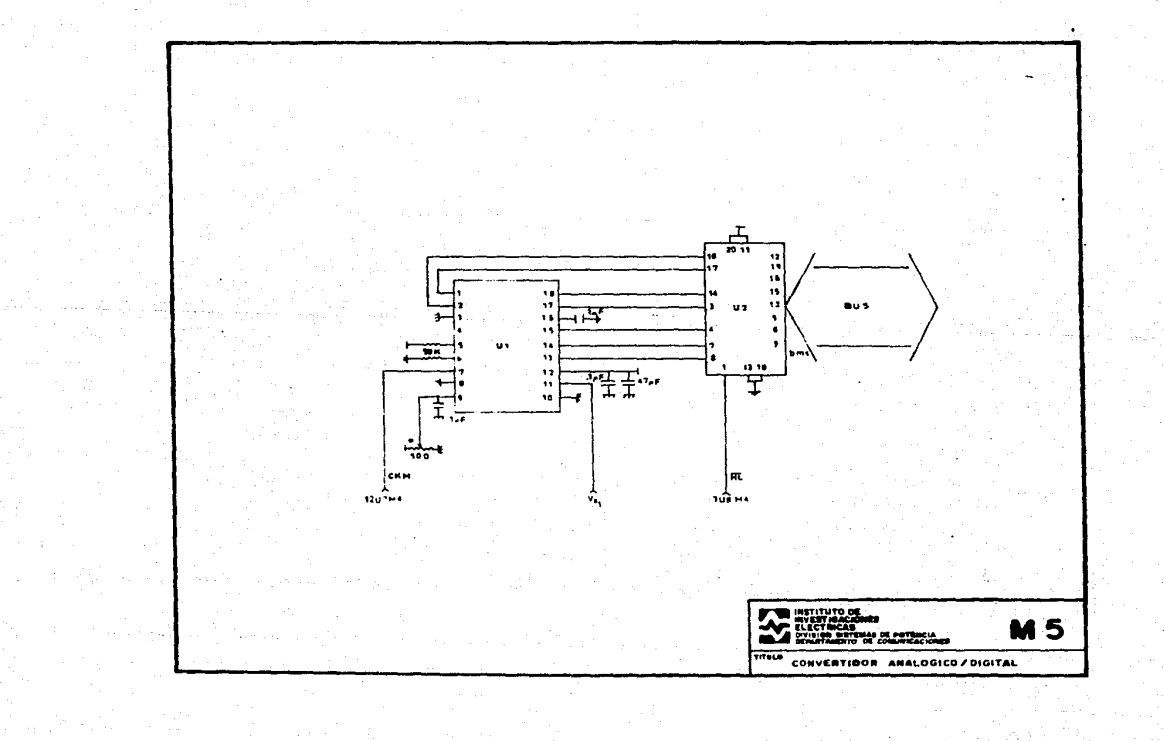

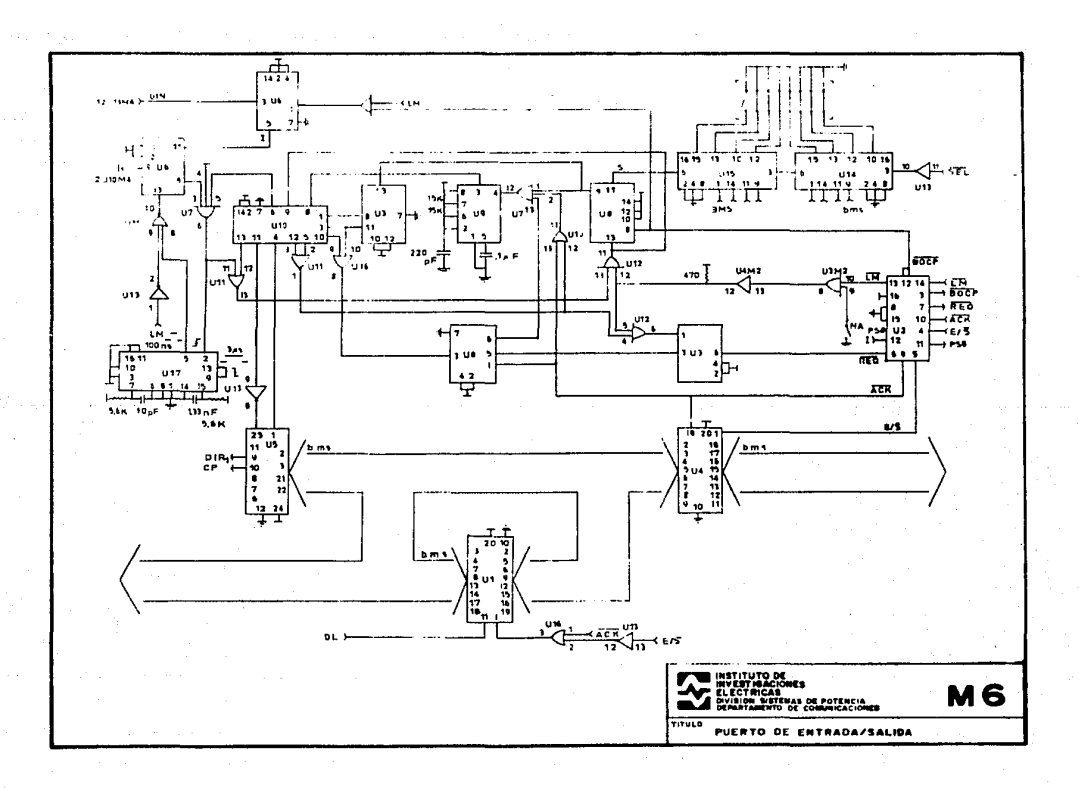

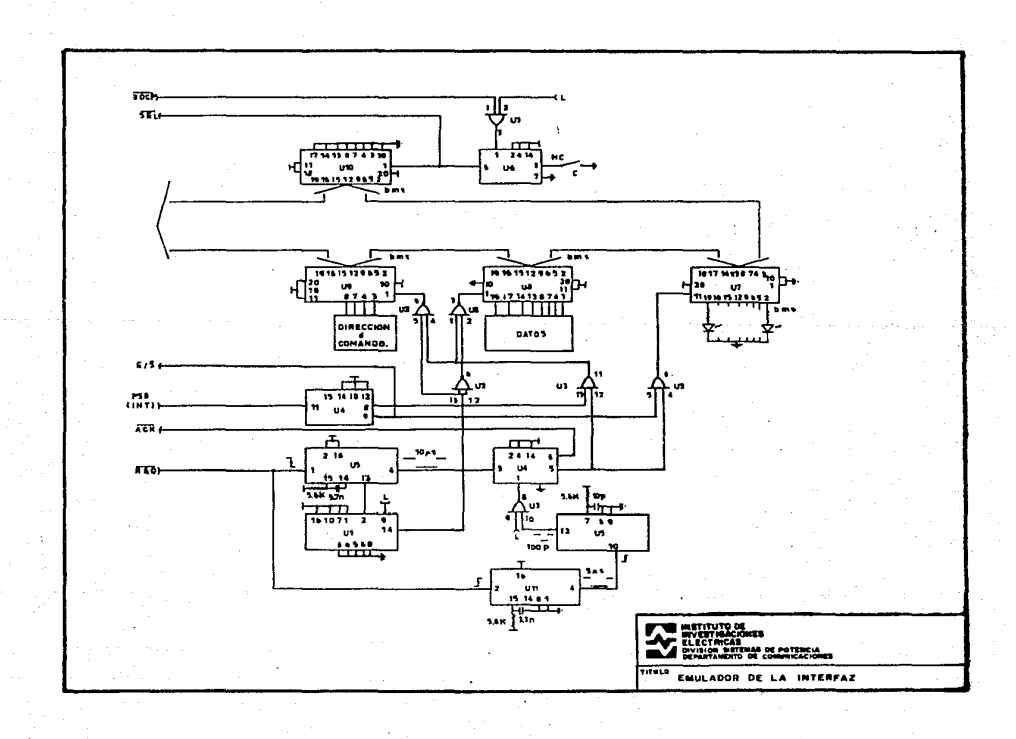

부분 직장

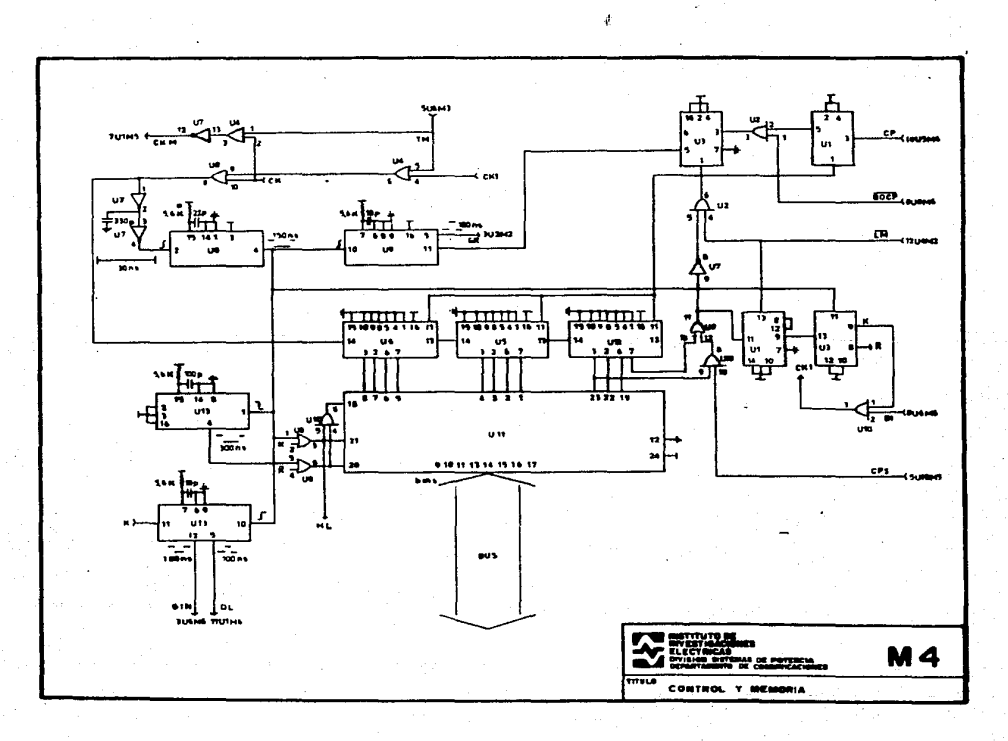

#### 4.4 GRAFICAS.

Las gráficas que se van a mostrar, fueron realizadas utilizando un programa en lenguaje FORTRAN VAX y comandos PAGRA (referencia 17), con los datos obtenidos mediante el Sistema, de Adquisición. En ellos se muestra el comportamiento, tanto para el Muestreo Periódico, como para el de tipo Secuencial. La señal de prueba a la entrada es, en todos los casos, una onda senoidal de 2 Vpp en la que se varia el periodo de manera de ·abarcar un ciclo en 100 muestras. Dicha señal se muestra en la figura 4-1.

Se hace la aclaración de que solo se han graficado los datos correspondientes al mayor y al menor intervalo de adquisición, para ambos tipos de muestreo. En el caso del Muestreo Periódico, el mayor intervalo de adquisición, 10 µs, corresponde a una frecuencia de reloj de 100 KHz y el menor, 250 ns, a una frecuencia de 4 HHz. De esa manera, la gráfica de la figura 4-2 corresponde a una señal de prueba de 1 KHz, obtenida con el reloj de 100 KHz, mientras que la de la figura 4-3 es para una señal de 50 KHz obtenida con un reloj de 4 MHz.

Por otra parte, para el caso del muestreo secuencial el aayor intervalo de adquisición es de 40 ns, y el menor, de 2 ns. Asi. las gráficas de las figuras 4-4 y 4-5 corresponden a una señal de prueba de 250 KHz para el mayor intervalo de adquisición Y de 5 MHz para el menor intervalo respectivamente. Finalmente, en la figura 4-6, se presenta una señal de prueba a la frecuencia

de corte del Sistema de Adquisición, es decir, a 7.5 MHz.

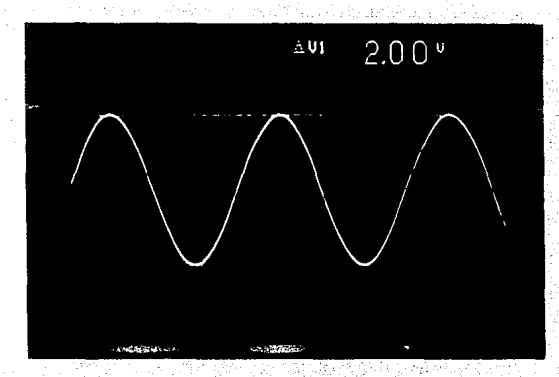

FIGURA 4-1. SEKAL DE PRUEBA UTILIZADA CON 2 VOLTS PICO A PICO Y UN NIVEL DE DC DE 1.6 VOLTS.

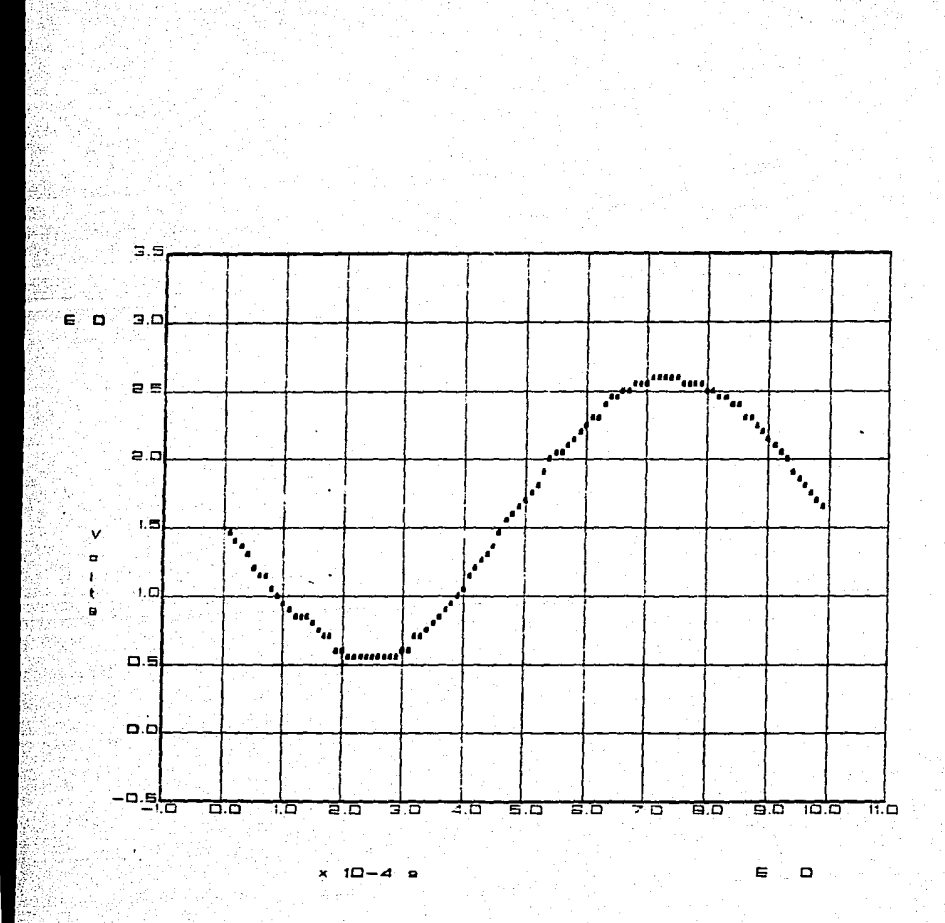

FIGURA 4-2. SEÑAL DE PRUEBA DE 1 KHZ OBTENIDA CON LA TECNICA DE MUESTREO PERIODICO. EL ESPACIAMIENTO ENTRE MUESTRAS ES DE 100µS.

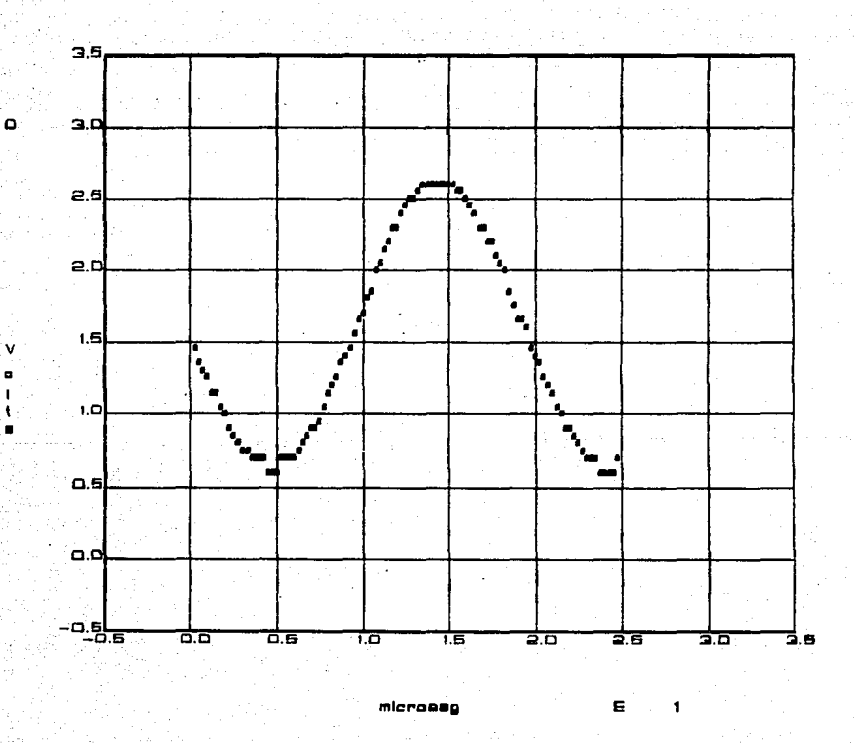

⊙.

FIGURA 4-3. SENAL DE PRUEBA DE 50 KHZ OBTENIDA CON LA TECNICA DE MUESTREO PERIODICO. EL ESPACIAMIENTO ENTRE MUESTRAS ES DE 250 nS.

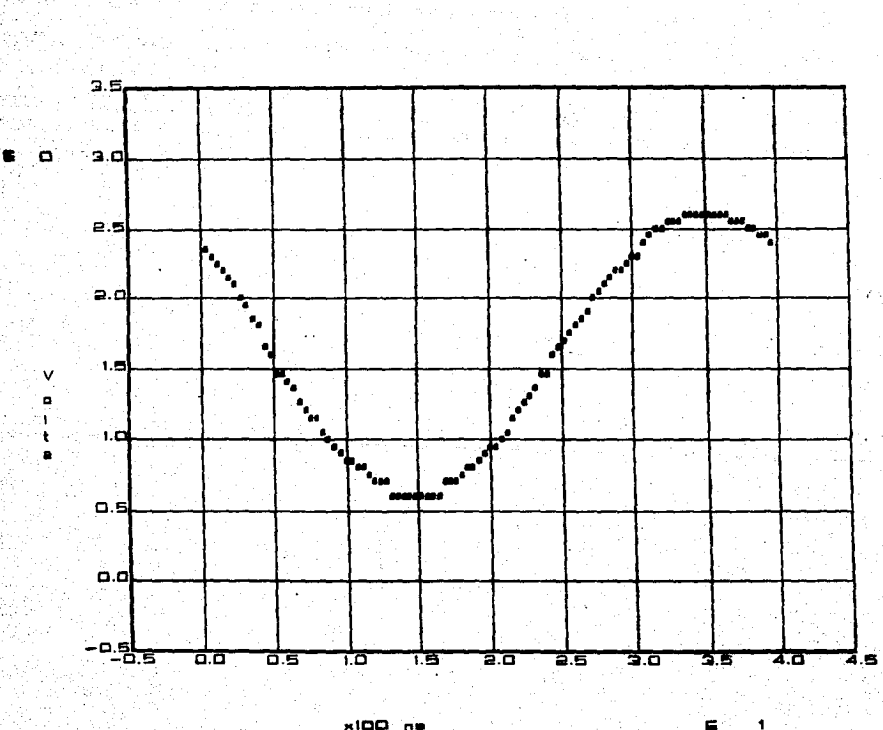

 $x100n$ 

FIGURA 4-4. SEWAL DE PRUEBA DE 250 KHZ OBTENIDA CON LA TECNICA DE MUESTREO SECUENCIAL. EL ESPACIAMIENTO ENTRE MUESTRAS ES DE 40 nS.

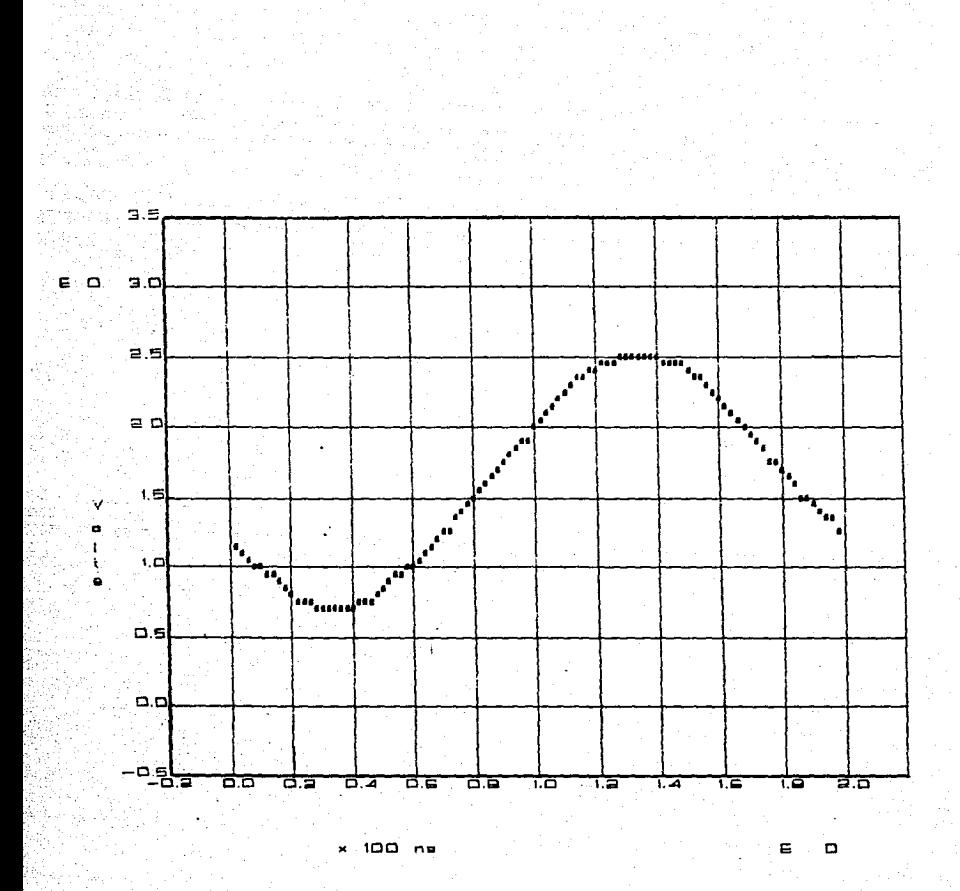

FIGURA 4-5. SERAL DE PRUEBA DE 5 MHZ OBTENIDA CON LA TECNICA DE MUESTREO SECUENCIAL. EL ESPACIAMIENTO ENTRE MUESTRAS ES DE 2 nS.

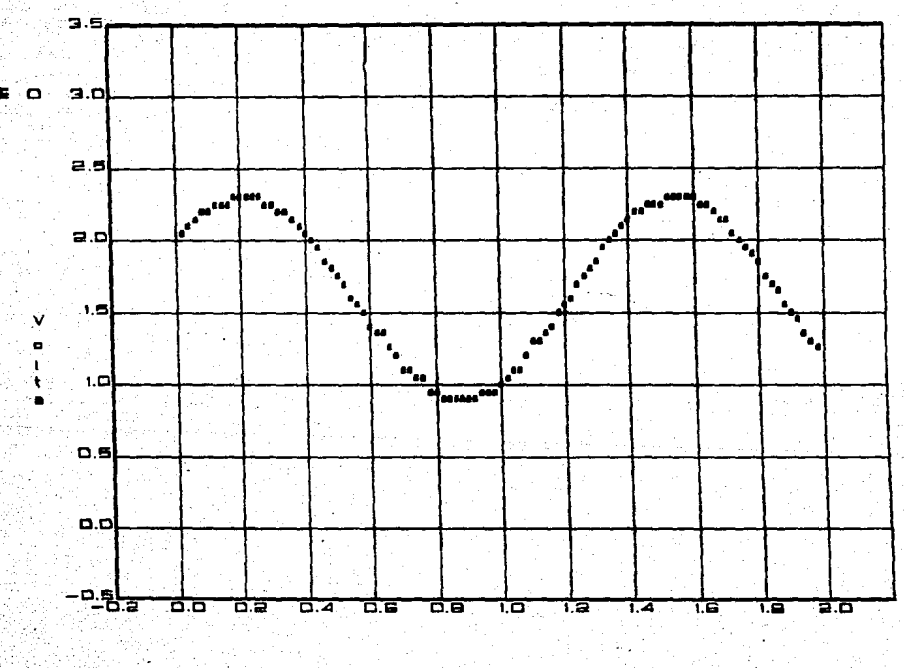

x 100 ne

¥., o

FIGURA 4-6. SEWAL DE PRUEBA DE 7.5 MHZ OBTENIDA CON LA TECNICA DE MUESTREO SECUENCIAL. EL ESPACIAMIENTO ENTRE MUESTRAS ES DE 2 nS.

4.5 PROBLEMAS ENCONTRADOS.

Dentro de los problemas encontrados, los más importantes son los relacionados con la alta frecuencia y la temperatura. A continuación se enuncian los problemas, su descripcion y las posibles soluciónes.

#### ALTA FRECUENCIA.

Dentro de los aspectos relacionados con alta frecuencia se encuentran los siquientes:

> -Dado que se contaba con elementos de alta ganancia, como lo son los comparadores, y en general, con circuitería digital que introducía ruido a la parte analóqica, fue necesario desacoplar la fuente de voltaje qeneral de cada uno de los elementos qeneradores de ruido. Los filtros utilizados son arreqlos LC. Lo anterior, suqiere utilizar fuentes de voltaje independientes, para la parte diqital y para la parte analóqica.

> -Las tierras jueqan un papel importante en la reducción de ruido. Se utilizó una configuración tipo estrella dentro de las mismas tierras, diqital y analógica, como para unir a estas con la tierra de la fuente de alimentación.

-Los planos de tierra son recomendables, sobre todo en donde se presentan circuitos que pudiesen perturbar a la señal de entrada o introducir ruido que afecte el valor final de la cantidad muestreada.

## **TEMPERATURA.**

Debido a la variacion de los elementos con la temperatura, existen problemas relacionados con el corrimiento en el momento de tomar la muestra. Este caso se presenta en la qeneracion del pulso de muestreo para el tipo de Muestreo Secuencial, ya que existe una variación · de la pendiente de la rampa con la temperatura. Esto se corrige mediante un circuito adicional que considere el promedio de la razón de variación del voltaje con la temperatura, de todos los elementos necesarios para loqrar la rampa, y logre reducir su efecto ejerciendo una variación iqual y de. sentido opuesto. La forma mas sencilla de realizar lo anterior es alterando el voltaje a integrar. Por ejemplo, utilizando un componente que inyecte corriente en forma lineal depenclendiendo de la temperatura (como el AD590), y 1ueqo convertir esta corriente a voltaje mediante un factor resistivo de manera que se obtenqa la variación de voltaje con respecto a la temperatura deseada.

#### **JITTER**

Si se considera que el circuito alcanzó una temperatura estable, desde el momento en que es elegido el punto de disparo sobre la señal de entrada. hasta que es tomada la muestra por el CONVERTIDOR A/D. existe un lapso de tiempo promedio, más una incertidumbre asociada o iitter.

Este jitter podra ser reducido utilizando elementos con baja variación con respecto a la temperatura, como son resistencias de película metálica, capacitores de mica o poliester, referencias de voltaje y fuentes de voltaje con buena regulación.

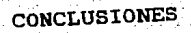

чÞ

.<br>Voqealar

m.

**CONCLUSIONES** 

En un principio. la idea original con la que se planteó esta Tesis fue. la de elaborar un Osciloscopio de Muestreo combinando las ventajas de un Sistema de Adquisición de Datos. con la versatilidad de la programación en lenguaje de alto nivel para el procesamiento, ana'lisis y presentación de estos. Con lo anterior. el diseño del hardware se reduce notoriamente. el analisis de la información se incrementa en forma potencial  $y \cdot e$ l. instrumento deja de ser un medio tan solo para obtener datos.

Sin embargo, debido·a la extensión del trabajo. se decidió realizar unicamente el Sistema de Adquisición de Datos en forma especifica para reunir el mayor número de muestras en la ventanas de tiempo de secuencia 1-2-5.

Observandose las limitaciones, sobre todo de tiempo. se llegó a elaborar un diseño que reunia las caracteristicas citadas. obteniendose resultados satisfactorios pero aún lejos del objetivo inicial.

Existen problemas que, con loe conociaientos adquiridos, pueden resolverse y, sin luqar a dudas, mejorar el disefto original. Tal es el caso del GENERADOR DE DISPARO, que en su diseffo actual no permite muestrear seffales con gran contenido de cruces por cero, o el retardo debido a quardar una muestra en Memoria, que puede reducirse cambiando la arquitectura del proceso ya sea con un circuito secuencial asincrono y Memoria distribuida o utilizando un PPCCD.

Como conclusión final, se considera que este trabajo cumplió con los objetivos citados en el Capitulo 2 y aún mas, pués cre6 estimulas para la creación de sistemas de intrumentac16n de acuerdo con la filosofia de la Medición Automatizada.

----........

y*theil*iad e de Alexandre<br>Marie Alexandre<br>Marie Artal Roman al Sal Signed IV<br>The Beater Control of the Sal<br>Salyan Can Share Signed  $\mathcal{L}^{\mathcal{L}}$  $\mathcal{O}(\mathcal{M})$ .<br>Salam militêr († 1914)<br>Andrewski kardinaal i.<br>Rođeni  $\mathcal{L}$  $\frac{1}{2\pi}\sum_{i=1}^{N} \frac{1}{2\pi i} \frac{1}{2\pi i} \frac$ 

elko Mediano

يدمرجن بالمواليا للماهية والمتحدوق and Law Store Karl Maria II.<br>Manazarta alah sebagai kecamatan Sebagai<br>Pendangan Perangan Sebagai Kecamatan

dia a  $\sqrt{2}$ an Sa

**APENDICES** 

מקדק את<br>תקניאת לנייני ולמו למואר אותי<br>המורח ההתאר אייני ולמוד

وتعاقرا فلوافهمهم

Congress &

# APENDICE A

CARACTERISTICAS DE LOS TRANSISTORES **UTILIZADOS LOS** EN DESACOPLADORES.

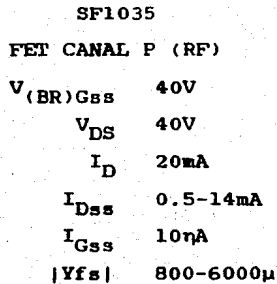

TO-92 (F)

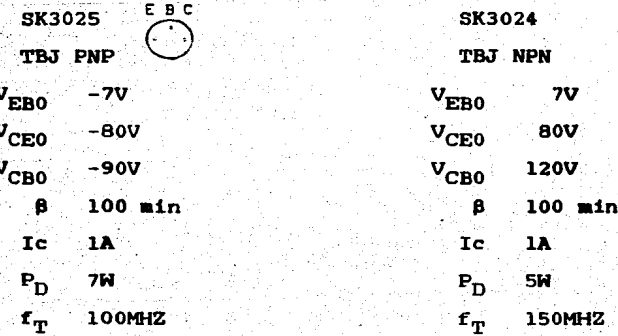

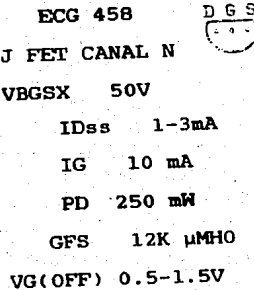

Tall Riggi

高等的名词

ŷ. 구 회의 선

<sup>चेन्</sup> फ़ेंगल

ristori Grap itor

6. 医多型

Paristi,

한사 12. 한글까

o de Alvis du

stadio

gathag na suina

See C

医小脑膜

앞눈물에는 언급을 받으니

260박자~순간불소 큰 공항 1개부터

12 Tebu 351 사라의 동도 인하국의 Tebu (월 12) : 27): 294 : 996 a secretario

<sup>200</sup>070327003976

- Horizon 정신은 동생을 하였습니다.

#### APEllDICE B

Este es un resumen de las lineas y comandos utilizados a lo largo de este trabajo, indicandose su situación dentro del disef\o.

-LINEAS Y COMANDOS DEL GENERADOR DE DISPARO.

- HC *:* Activo alto.Comando que indica habilitar el comparador.
- SC : Indica el estado en la salida del comparador.
- TRG : Pulso [110 ns]. Flanco ascendente. Indica el inicio de la(s) adquisición(es) de la(s) muestra( s).

-LINEAS Y COMANDOS DEL GENERADOR DE PULSO.

- b\_: bit 7 del Generador de dirección el cual indica que se han tomado 256 muestras.
- b,, : bit 11 del Generador de dirección el cual indica que se han tomado 2048 muestras.
- c,b,a Datos que indican la ventana de tiempo sobre la que se presentarán las muestras. Los valores se muestran en la tabla 3-10.
	- CK : Reloj que produce los comandos CKM en el muestreo de tipo periódico.
	- TM : Pulso [100 ns]. Produce los comandos CKM en el muestreo de tipo secuencial..
- CPS .: Comando que indica el tipo de auestreo •. Nivel alto si es secuencial o nivel bajo si es peri6dico.
- HD' : Activo bajo. Comando que habilita al VCO selecc.
- IR' Pulso [2 µsJ.Activo bajo. Suprime la rampa después de que el pulso TM ha sido generado.
- LI' Activo bajo. Su función es la de inicializar el retardo a cero.
	- PE : Indica al GENERADOR DE DISPARO crear un pulso en la pendiente positiva, nivel alto, o en la pendiente negativa, nivel bajo.
- RR' : Pulso [3 µs].Activo bajo. Indica al GENERADOR DE DISPARO, que el dispositivo no se encuentra listo.
	- VR : Con ello se selecciona el Voltaje de Referencia del convertidor Digital/Analógico; nivel bajo para 5.12 Volts y nivel alto para 10.24 Volts.

-LINEAS Y COMANDOS DEL DISPOSITIVO CONTROL Y MEMORIA.

- CKl : Reloj que regula la secuencia de los ciclos para leer un dato de la.Memoria.
- CP : Pulso. Comando que indica al dispositivo cuando iniciar la adquisición de las muestras.
- DL : Pulso [100 ns]. Comando .que indica al Latch del PUERTO tomar el dato que se encuentra en el BUS.

E<sub>rr</sub>: Determina el siguiente estado de K.

- FP' Activo bajo.Finaliza el proceso de toma de muestras.
- GIN' Pu1so ClOO nsl.Flanco ascendente. Comando con el que el CONTROL le pide al PUERTO qenerar una interrupción para enviar un dato a la PC.
	- GR Pulso ClOO nsJ.Flanco ascendente. Indica al GENERADOR DE DISPARO obtener un Trigqer.
	- HM Activo alto. Comando que indica activar un ciclo de Escritura o Lectura en Memoria.
		- K Linea que indica si el proceso activado por HM es de Escritura, nivel bajo, o de Lectura, nivel.alto.

-LINEAS Y COMANDOS CONVERTIDOR ANALOGICO/DIGITAL.

- CKM : Reloj de Muestreo. En su flanco descendente adquiere una muestra y en su flanco ascendente coloca en el Latch el dato anterior a1 muestreado.
- HL' : Activo bajo. Indica al Latch vaciar el dato en e1 BUS.

-LINEAS Y COMANDOS DEL PUERTO DE ENTRADA/SALIDA.

ACK': RECONOCIMIENTO'.[Activo bajo]. Muestra que existe un dato valido en el bus para ser proporcionado o tomado por la interfaz.

- BI': Activo bajo. Linea por medio de la cual indica a CONTROL que se esta enviando un dato a la INTERFAZ por lo que debe detener la secuencia de Lectura en Menoria y el envio de datos al PUERTO.
- BOCP': BUS OCUPADO'. LActivo bajol. Linea que indica la utilización del BUS por parte de alguno de los instrumentos.La INTERFAZ no podra atender a otra demanda de servicio proveniente de un instrumento con menor prioridad .
- . C/D': COMANDO/DATO'. Indica el tipo de dato que va en. el bus.

DO-D7: Bus de datos.

E/S': ENTRADA DATO/SALIDA DATO'.Indica la dirección del flujo de datos con respecto a la INTERFAZ.

GND : Tierra digital.

- INT : [Activo bajo]. Demanda de interrupción del Puerto para enviar datos a la INTERFAZ.
- REQ' DEMANDA' .[Activo bajo]. Con esta linea el PUERTO indica que esta listo para mandar o recibir datos.
- SEL' SELECCIONA'.[Activo bajo]. Habiendo colocado previamente la dirección del Puerto en el bus de datos, la linea SEL' indica al dispositivo que esta siendo seleccionado para entablar **comunicación.**

-LINEAS Y COMANDOS COMUNES. LM': Activo bajo: Comando que inicializa el sistema.

**\*\*\*\*** ÷. ŠA. APENDICE C ÿ, PROGRAMA PARA OBTENER LAS GRAFICAS DE COMPORTAMIENTO DE LOS ЭA 鉄 BUFFERS CON RESPECTO A LA POLARIZACI'ON きょうきょうき SE INCLUYE LAS CARACTERISTICAS DE: -VARIACI'ON DE LA CORRIENTE DE POLARIZACION DE LA PRIMERA ETAPA CON RESPECTO AL VALOR DE LA RESISTENCIA DE GS DE SU FUENTE DE CORRIENTE. -COMPORTAMIENTO DE LA CORRIENTE DE LA SEGUNDA ETAPA CON RESPECTO A LA DE LA PRIMERA. -RESISTENCIA DE SALIDA DE AMBAS ETAPAS -RESPUESTA EN ALTA FRECUENCIA Ñc PARA EL ANALISIS SE MANTIENE FIJO EL PARAMETRO RESISTENCIA EN эĂ EL EMISOR. ÒA LOS RESULTADOS SON DEPOSITADOS EN ARCHIVOS DE NOMBRES: ÷л  $-1D,$  DAT ٠à  $-ICX.DAT$ ٠¥ -RO1.DAT Y RO2X.DAT ۰ų -FRX.DAT RESPECTIVAMENTE, PARA SU POSTERIOR GRAFICACION. 7k DEFINE VARIABLES REAL RI, RP, REE, RC, RD, CM, CP, CC, TEMP1, TEMP2, TEMP3 REAL A1, A2, A3, A4, A5, A6, A7, A8, A9, A10, A11, A12, A13, A14 REAL B.C.K1.K2.K3.TAU1.TAU2.VN.VN1.R.PB.pb1 REAL DATOS(25).HORIZ(25).FC(20.20).RF(200).TAU(10.50) REAL IC(20,20), ID(20), R2(20), RO1(20), RE(20), RO2(20, 20) INTEGER BAN.RA CHARACTER\*9 NOM CHARACTER\*2 AR(20) CHARACTER<sub>\*1</sub> RESP ASIGNA VALORES INICIALES SE CONCIDERA UNA BETA DE 100. UNA FRECUENCIA DE TRANSICI'ON DE 100 MHZ Y UNA CAPACITANCIA DE CB DE 20 PF A VCB=10V PARA LOS TBJS. EN LOS FETS: VP=2 VOLTS, IDSS=4 MA, GM0=6000 MICROMHOS. RESULTA DE DIVIDIR 40x10E-3 POR 2PIxFRECUENCIA DE TRANSICI'ON:  $K1 = 63.66E - 6$ EL VALOR DE LA CAPACITANCIA DE CB DE MANERA QUE EL RESULTADO QUEDE EN MHZ:  $\tilde{K}2 = (20.E-6) * SQRT(10.714.35)$ RESULTA DE DIVIDIR VP AL CUADRADO ENTRE IDSS: SE CONCIDERA VP=2 VOLTS E IDSS=4 MA  $k3 = 1$ . VALOR DE PI: PI=3.1415926 ASIGNACI'ON DE VALORES COMERCIALES DE RESISTENCIA EN R2 Y RE  $R2(1)=2.2$  $R2(2) = 1.0$ 165
```
R2(3) = .56R2(4) = .33R2(5) = .22R2(6) = .18R2(7) = .12R2(B) = .082R2(9) = .068R2(10) = .047R2(11) = .033R2(12) = .018R2(13) = .0082R2(14)=0.RE(1) = 1.E-3RE(2)=1.2E-3RE(3) = 1.5E-3RE(4) = 1.8E-3RE(5) = 2.2E-3RE(6) = 2.7E-3RE(7) = 3.3E-3RE(B)=4.7E-3RE(9) = 5.6E-3RE(10)=6.8E-3CALCULA VALORES PARA ID, RO1, IC, RO2 Y RESPUESTA EN FRECUENCIA
TAAAAA
     DO I = 1.13B=(K3/R2(I)*+2.+4!/R2(I))/2.B = (K3/R2(L)**2.+3./R2(I))/2.
              C=SORT((B*2.)**2.-4.*4./R2(I)**2.)/2.
              C=SORT((B*2.)**2.-4.*2.25/R2(I)**2.)/2.
              ID(\overline{I})=B-CEND DO
       VALOR DE IDSS:
       ID(14)=4.
      CALCULA LA RESISTENCIA DE SALIDA DE LA PRIMERA ETAPA:
      DO I=1, 14R01(I)=R2(I)+(1./(6. *SQRT(ID(I)/(4.)))END DO
      CALCULA EL VALOR DE LA CORRIENTE IC EN LOS TBJS PARA CADA
      VALOR COMERCIAL DE RE, MANTENIENDOLO CONSTANTE Y VARIANDO
      LA CORRIENTE ID.
      DO I=1,10
      DO J=1,14VNI = ID(J)VN = ID(J)BAN=0DO WHILE (BAN.EQ.0)
              VNI = VNI + (0.26 \star LOC(ID(J)/VN) - VN \star RE(I)) / (RE(I) + (0.26/VN))DIF=ABS((VN1-VN)/VN)
              IF (DIF.LT.0.001) THEN
                      IC(I,J)=VNIBAN = 1ELSE
                     VN = UN1END IF
              END DO
      END DO
      END DO
      CALCULA EL VALOR DE LA RESISTENCIA DE SALIDA DE LA SEGUNDA ETAPA
      PARA CADA VALOR DE RE, VARIANDO IC E ID:
```
ś

Ğ

b

Į,

š

 $\mathbf{C}$ 

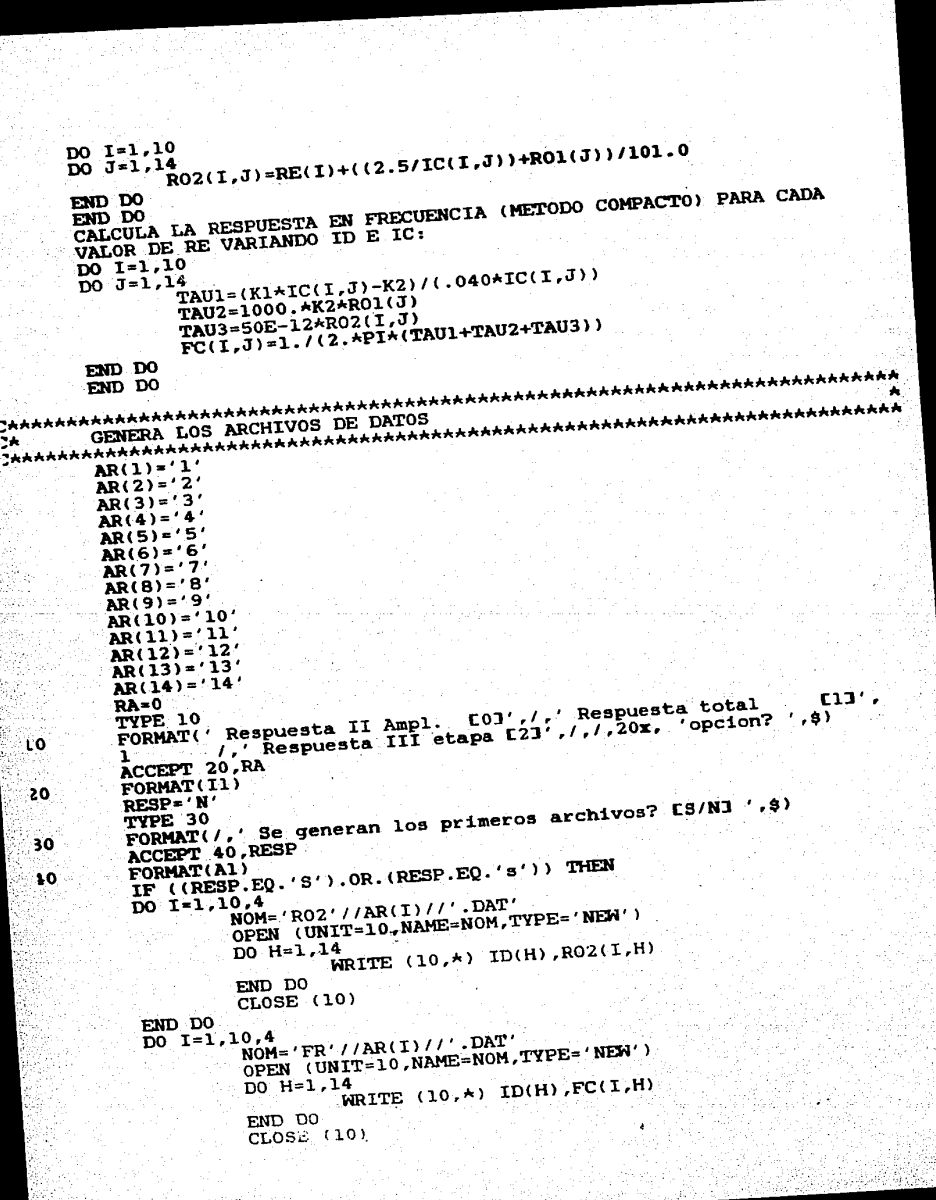

ļ

END DO  $DO I = 1.10.4$  $NOM = 'IC' // AR(I) //'.DAT'$ OPEN (UNIT=10.NAME=NOM.TYPE='NEW') DO H=1.14 WRITE  $(10, \star)$  ID(H), IC(I,H) END DO  $CLOSE(10)$ END DO OPEN (UNIT=10.NAME='RO1.DAT', TYPE='NEW') DO H=1.14  $\texttt{WRITE}$  (10,  $\star$ ) ID(H), RO1(H) END DO CLOSE (10) OPEN (UNIT=10, NAME='ID. DAT', TYPE='NEW') DO H=1.14  $\text{WRITE}$  (10,  $\star$ ) R2(H), ID(H) END DO CLOSE (10) **ELSE** END IF ÿk : RUTINA PARA OBTENER LA RESPUESTA EN FRECUENCIA ÿh, DE LA SEGUNDA ETAPA MEDIANTE SU FUNCION DE TRANSFERENCIA **TAAAA!** TYPE 50 FORMAT ( 50  $RE(Ohms)$ opcion', /, 9X, '1.0', 12X, '1', /,  $9X, '1, 2, '12X, '2', 7, 9X, '1.5', 12X, '3', 7, 9X, '1.8', '1.8', '1.8', '1.8', '1.8', '1.2X, '4', 7, 9X, '2.2', 12X, '5', 7, 9X, '2.7', 12X, '6', 7, 9X, '3.3', 12X, '7', 7, 9X, '4.7', 12X, '8', 7, 9X, '5.6',$ 3  $12X,'9',7,'9X,'6.8',11X,'10')$ TYPE 60 50. **FORMAT ('** Para que valor de RE deseas evaluar', /) TYPE 70 FORMAT ( 70. . . la funcion de transferencia?',\$) accept 80, I FORMAT(12) 30  $D0 J=1.14$ RI=RO1(J)\*1000. RP=(100./(40\*IC(I.J)))\*1000. REE=RE(I) \*1000. **RC=10.E6** RD=(120./IC(I.J))\*1000. CM=K2\*1.E-6  $CP = (K1*IC(T,J)-K2)*1.E-6$ CC=50.E-12 A1=RD\*RI\*CM\*REE\*RC\*CC\*RP\*CP A2=RD\*RP\*CP\*(RI\*CM\*(REE+RC)+REE\*RC\*CC) A3=RI\*CM\*REE\*RC\*CC\*101.\*RD A4=(REE+RD)\*RC\*CC\*(RP\*RI\*CM+RI\*RP\*CP) A5=RD\*(101.)\*(RI\*CM\*(REE+RC)+REE\*RC\*CC) A6=(REE+RD) \*RC\*CC\*(RI+RP) A7=(REE+RD+RC)\*(RP\*RI\*CM+RI\*RP\*CP)  $AB=RDA(REE+RC)*101.+ (RI+RP)* (REE+RD+RC)$ A9=A2+A3+A4 A10=A5+A6+A7 All=101.\*RD\*RC A12=RD\*RC\*RP\*CP TYPE 90 90 FORMAT(/./,' Corriente Id de:')

```
TYPE 100<br>TYPE 100
                      Terminos de sta:')
         FORMAT !
                      Terminos del polinomio: as3+bs2+cs+d')
                    A12.A11
          TYPE *.
          TYPE 110
          TYPE *, A1, A9, A10, A8
                      .uu<br>HORIZ(H)= .43429448*1og(H*1E6)
110niv-niince-riniece-rie-rie-html 0-al-mais. 1-a-2.<br>Al4=(A9-(A9-MA+2.)) ++2. +(M+Al0-Al-MA+3.) ++2.
                      W=2. *3.1416*H*1E6
                       Ph-1)80RT((N/(2.43,1416418.E6)) ++2.+1)
                       p_{B1}^{11} p_{B2}^{12} p_{B3}^{11} p_{B4}^{12} p_{B5}^{12} p_{B6}^{12} p_{B7}^{12} p_{B8}^{12} p_{B8}^{12} p_{B8}^{12} p_{B8}^{12} p_{B8}^{12} p_{B8}^{12} p_{B8}^{12} p_{B8}^{12} p_{B8}^{12} p_{B8}^{12} p_{B8}^{12} p_{B8IF (RA, EQ.2) THEN
                        ELSE
                                    RF(H)=SQRT(M3/Al4)RF(H)=SQRT( A13/ A14 ) *PBFLSE
                                     END IF
                          END IF
                TYPE 120 se generen el archivo correspondiente? [S/N] ',$)
               END DO
               RESP='N'
                ACCEPT 130, RESP
                 IF ((RESP.EQ.'S').OR.(RESP.EQ.'s')) THEN<br>IF ((RESP.EQ.'S').OR.(RESP.EQ.'s'))
     120
                FORMAT(A1)
                 NOM= RF'//AR(J)//' DAT'
      130
                 OPEN (UNIT=10, NAME=NOM, TYPE='NEW')
                            WRITE (10,*) HORIZ(H), RF(H)
                 DO H=1,100
                  END DO
                  CLOSE (10)
                   OPEN (UNIT=10, NAME='TAU. DAT', TYPE='NEW')
                  EMD IF
                              WRITE (10,*) TAU(H,1)
                   DO H=1,8
                    END DO
                    CTOSE (10)
                    FND
```
100

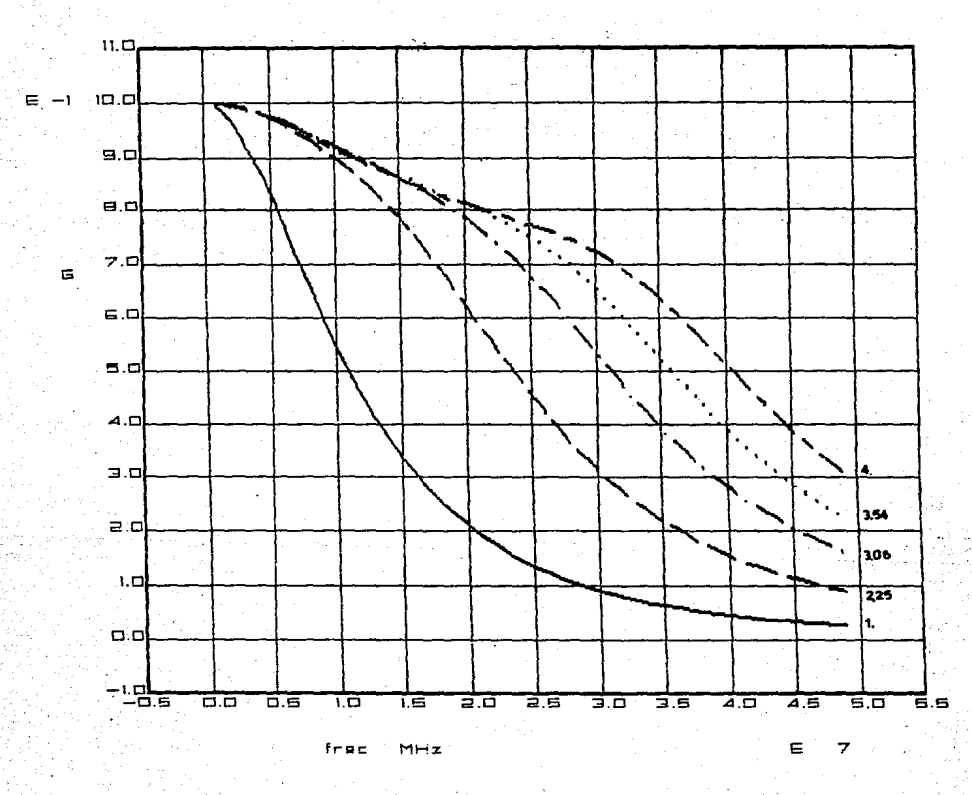

FIGURA C-1. COMPORTAMIENTO DE LA GANANCIA DEL AMPLIFICADOR SECUNDARIO PARA DIVERSOS VALORES DE LA CORRIENTE Id DE POLARIZACION.

 $170$ 

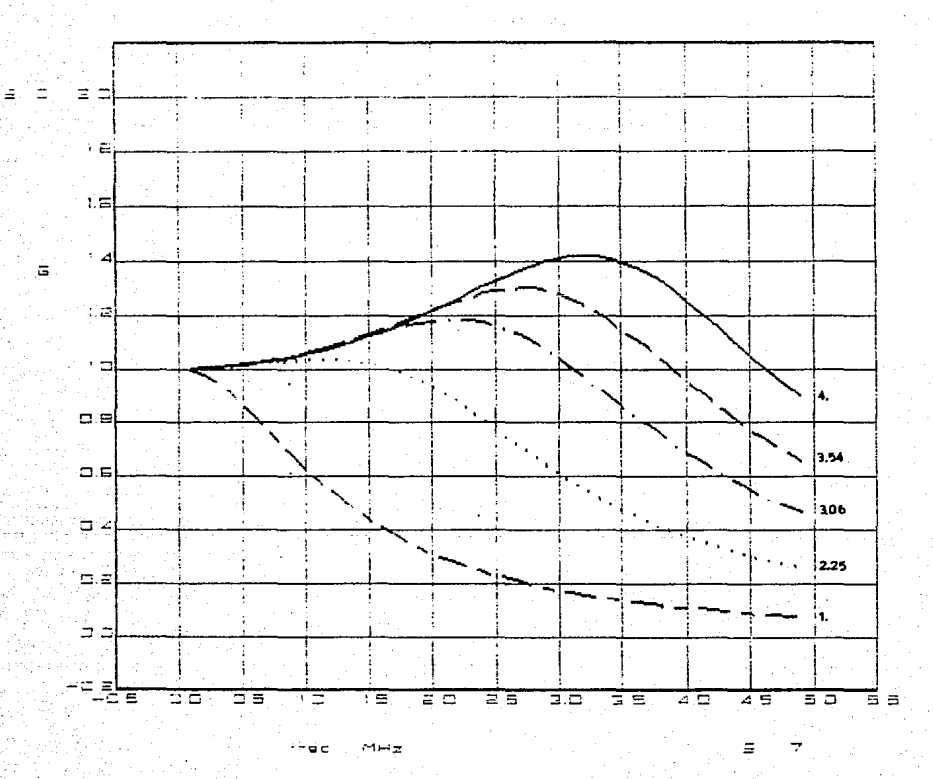

FIGURA C-2. COMPORTAMIENTO DE LA GANANCIA DE LA ETAPA DE SALIDA DEL AMPLIFICADOR SECUNDARIO PARA DIVERSOS VALORES DE LA CORRIENTE LA DE POLARIZACION.

 $2^{\circ}1$ 

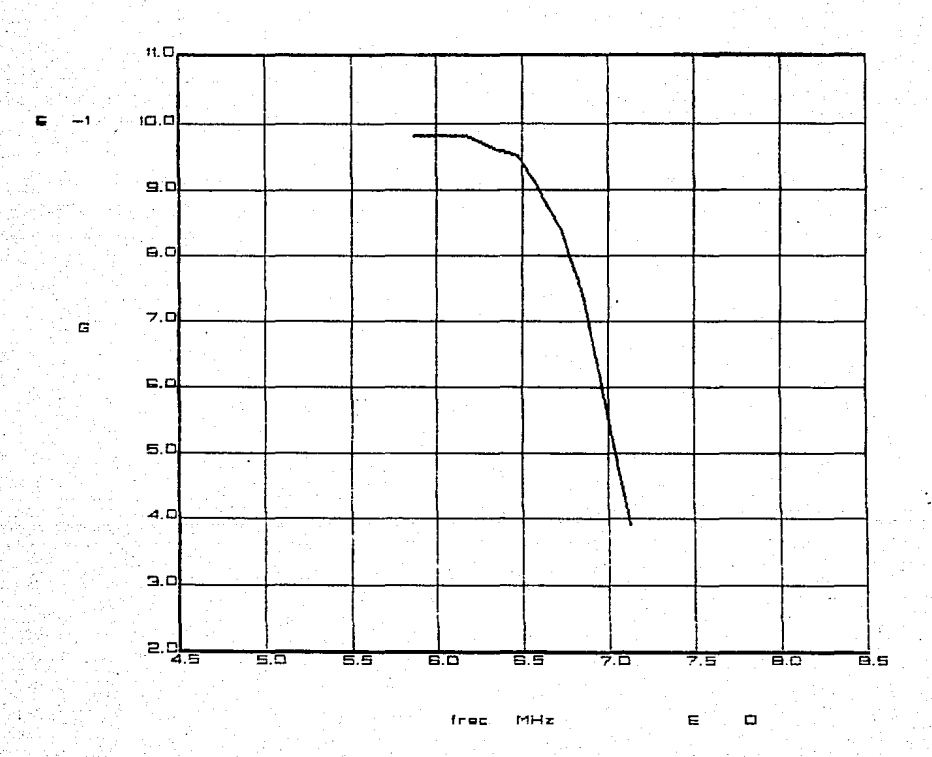

FIGURA C-3. RESPUESTA EN FRECUENCIA TOTAL DEL CONJUNTO DE AMPLIFICADORES CON CORTE EN 7.5 MHZ. LA CURVA SE OBTUVO EN FORMA EXPERIMENTAL. LA FRECUENCIA ESTA EN LOGARITMO.

17 %

## BIBLIOGRAFIA

 $[1]$ -Cooper, William D. Electronic Instrumentation and Heasurement Techniques. USA, Prentice-Hall, 1978. E<sub>23</sub> -Doebelin, Ernest O. Tokio, Japón, McGraw-Hill Kogakusha, 1976. [33 -Gray, Paul. Meyer, Robert. Analysis and Design of Analoq Inteqrated Circuits. USA, John Wiley & Sons Inc., 1984 F47 -Mano, Morris. Diqital Loqic and Computer Design. USA, Prentice Hall, 1979. [53 -Mano, Morris. Diqital Design.USA, Prentice Hall, 1984. [63 -Hillman, Jacob. Microelectronics. Tokio, Japón, McGraw-Hill Koqakusha, 1979. E73. -Millman, J., Halkias, C. Integrated Electronics. Tokio, Japón, HcGraw-Hill Koqakusba, 1972 [83 -Morrison, Ralph. Groundinq and Shieldinq Techniques in Instrumentation. USA, John Wiley & Sons, 1977. [93 -Oliver & Cage. Electronics Measurements and Instrumentation.

1:10] -Schilling, D. Belove, Ch. Electronics Circuits.Tokio, Japón. McGraw-Hill Kogakusha, 1979 1:11] -Schwartz, Mischa. Information Transmission, Modulation and Noise. Tokio Japón, McGraw-Hill Kogakusha, 1981 1:12] -Schwartz, M., Shaw, L. Signal Processing. Tokio, Japón. McGraw-Hill Kogakusha, 1975 [13] .<br>-Tobey, Gene E.<br> Amplificadores Operacionales. México, Ed. Diana, 1978. 1:14] -Ziemer, R.E., Tranter, W.H. Principios de Comunicaciones. Sistemas, modulación y ruido. México, Ed. Trillas, 1981 1:15] -American Radio Relay League. The radio Amateur's Handbook 1984 USA.  $L16J$ -Analog Devices. Data-acquisition Databook 1984 Vol I y II 1:17] -Byrd, Roberto. GRAAF. Paquete para Graficación. 1:18] -Electronic Engineering. Junio 1984, pag. 11-12. 1:19] -Electronic Engineering. Octubre 1984, pag. 130. 1:20] -IEEE Standard Specification of GENERAL-PURPOSE LABORATORY CATHODE-RAY OSCILLOSCOPES. IEEE 311-70, 1970. 1:21] -Micro Power Systems. Catalog. USA, 1986. 1:22] -Tektronix. 7854 dscilloscope. Instruction Manual. USA, 1980.

174

## **C233**

-Tektronix. 468 Digital Storage Oscilloscope. Instruction Manual. USA. 1980.

 $C24J$ 

-Texas Instruments. The TTL Data Book for Design Engineers. Second Edition.1981.

**C253** 

-Philips. Test & Measurement. Catalog 1986/87. Holanda